## POLITECHNIKA WARSZAWSKA WYDZIAŁ ELEKTRYCZNY INSTYTUT STEROWANIA I ELEKTRONIKI PRZEMYSŁOWEJ

## PRACA MAGISTERSKA na kierunku Informatyka

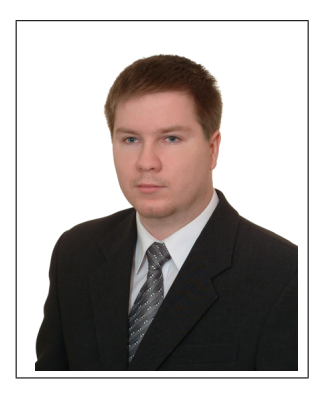

Przemysław WÓJTOWICZ Nr imm. 1772887

> Rok akad. 2004/2005 Warszawa 22.10.2004

### CYFROWE METODY POWIĘKSZANIA OBRAZÓW RASTROWYCH

Zakres Pracy:

- 1. Wprowadzenie
- 2. Geneza i własności obrazów cyfrowych
- 3. Przegląd metod skalowania obrazów rastrowych
- 4. Analiza i porównanie wybranych algorytmów
- 5. Podsumowanie i wnioski

Opiekun naukowy: dr inż. Witold Czajewski

Termin wykonania: czerwiec 2005 Praca wykonana i zaliczona pozostaje własnością Instytutu i nie będzie zwrócona wykonawcy.

# Spis treści

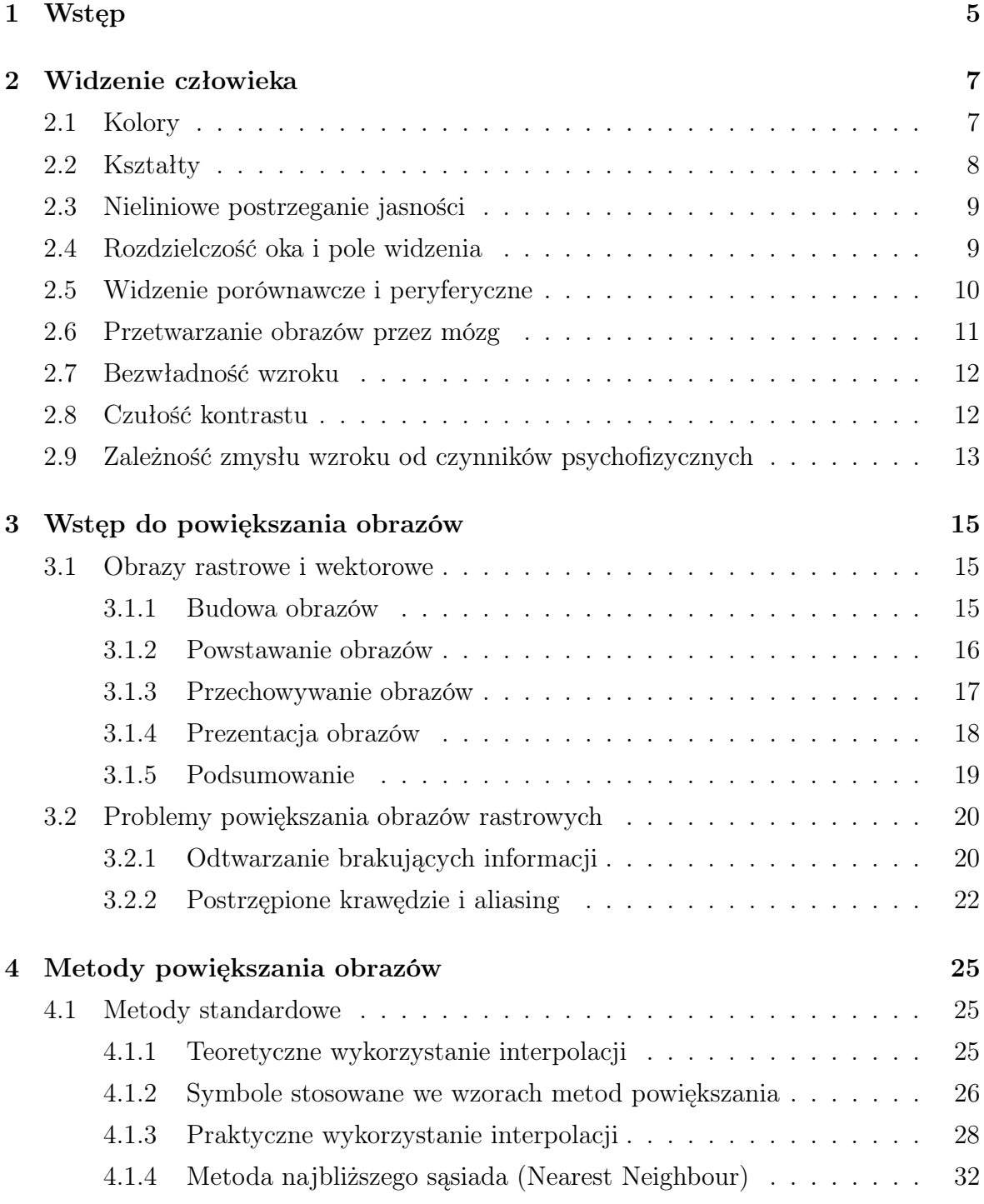

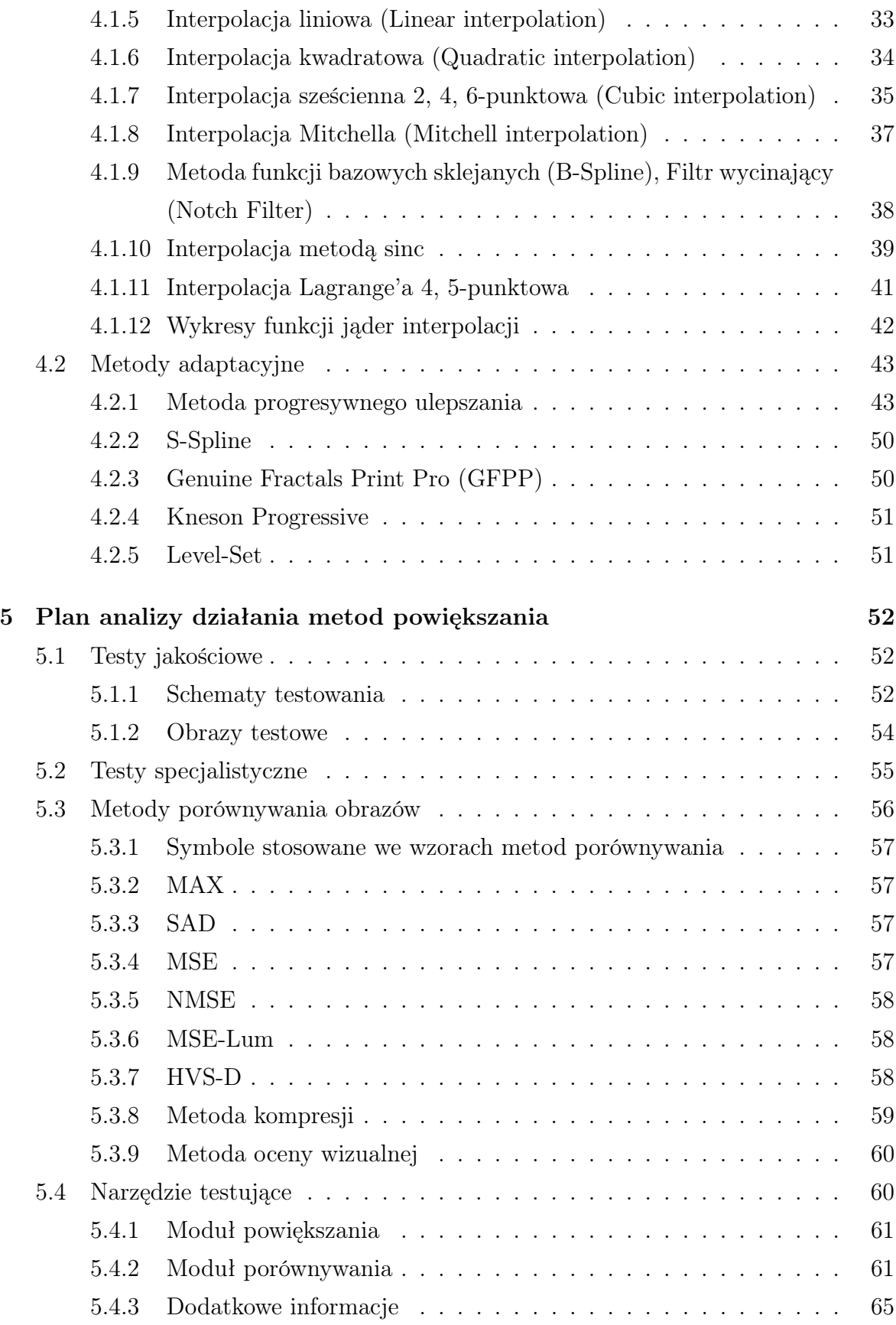

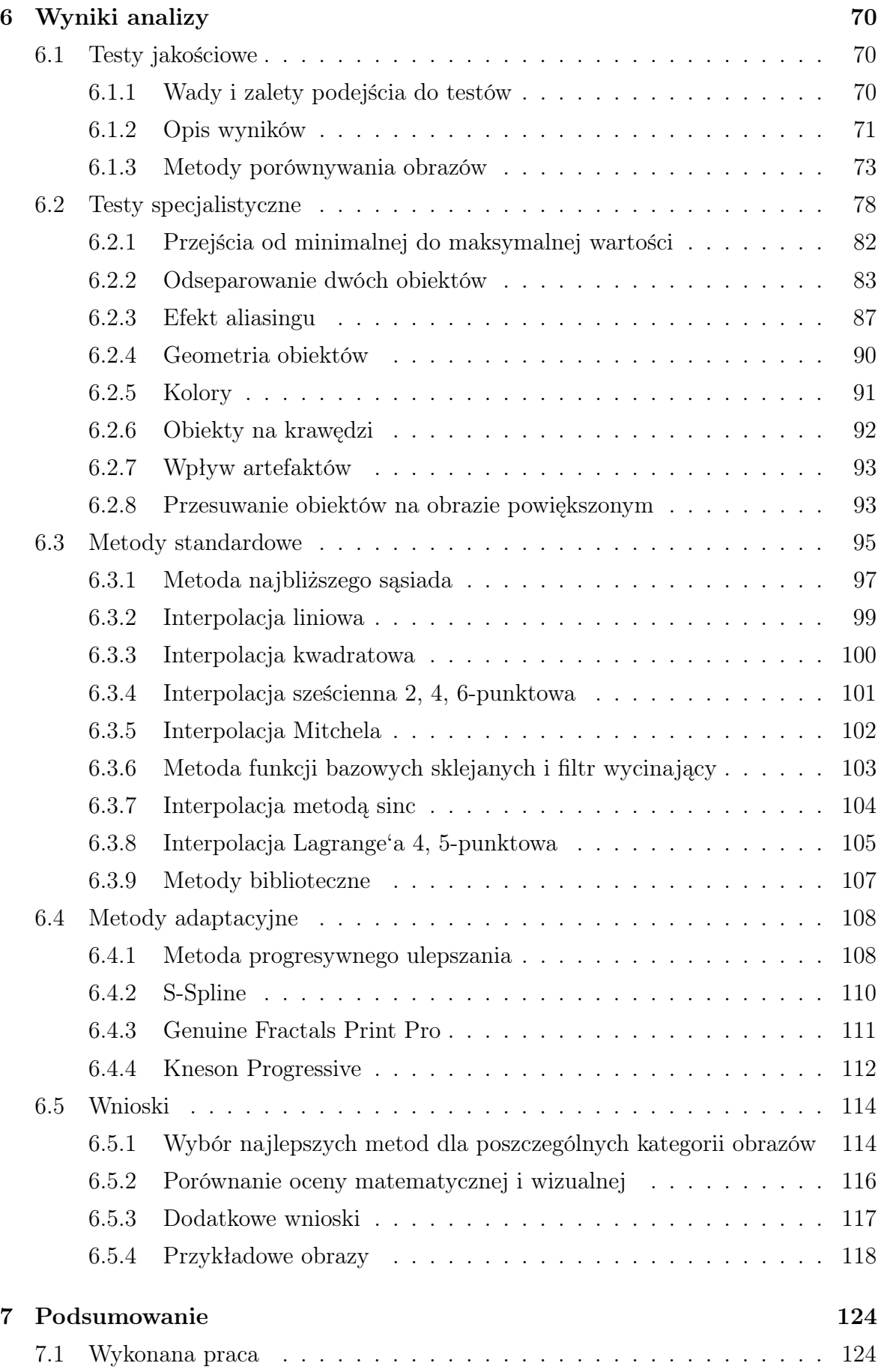

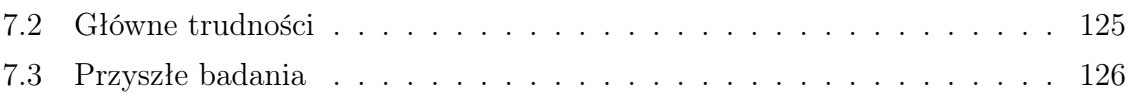

## Rozdział 1

## Wstęp

Przetwarzanie obrazów jest bardzo szeroką dziedziną nauki. Zajmuje się obróbką obrazów zarówno stałych jak i zmiennych w czasie. Obecnie przeżywa szybki rozwój głównie za sprawą wzrostu mocy obliczeniowej komputerów. Osiągnięcia przetwarzania obrazów są wykorzystywane do dwóch ogólnych celów: pozyskiwanie różnych informacji z obrazów i wizualna poprawa obrazów. Oba te zagadnienia są ważne dla ludzi, ale to wizualna jakość ma szczególne znaczenie w życiu człowieka.

Życie człowieka jest mocno uzależnione od wzroku. Podczas zabawy, nauki i pracy to zmysł wzroku jest wykorzystywany w największym stopniu. Dlatego też większość informacji przekazywanych między ludźmi ma charakter wizulany: książki, czasopisma, telewizja. Nic więc dziwnego, że otoczenie ludzi jest tworzone z myślą o jego odbiorze przez wzrok. Te same zasady dotyczą sprzętu elektronicznego, z jakim człowiek ma do czynienia. Interfejsy urządzeń elektronicznych i programów komputerowych są projektowane, aby coraz lepiej wykorzystywać własności wzroku do komunikacji z tymi urządzeniami. Obecnie bardzo popularne stały się urządzenia multimedialne stacjonarne i przenośne. Jakość obrazów przez nie prezentowanych ma duży wpływ na odbiór treści przeznaczonej dla człowieka. W celu podniesienia jakości obrazów stosuje się między innymi osiągnięcia przetwarzania obrazów.

Niniejsza praca dotyczy pojedynczego, niewielkiego, ale ważnego zagdanienia z dziedziny przetwarzania obrazów. Celem pracy jest przetestowanie popularnych metod powiększania obrazów cyfrowych, zarówno standardowych jak i adaptacyjnych. Testy pozwolą porównać działanie metod powiększania dla różnych obrazów wejściowych. Na podstawie wyników zostaną wybrane metody o najlepszej jakości wizualnej. Podczas testów zostaną również sprawdzone metody porównywania obrazów pod kątem podobieństwa do wizulanego procesu porównywania przez człowieka. Dodatkowo zostaną zbadane i opisane ciekawsze aspekty działania metod powiększania.

Praca składa się z 7 rozdziałów. Rozdział 2 opisuje podstawowe i dobrze znane własności ludzkiego wzroku. W rozdziale 3 zawarte jest wprowadzenie w tematykę obrazów cyfrowych i problemów związanych z ich powiększaniem. Rozdział 4 prezentuje metody powiększania obrazów, które zostaną poddane analizie. Rozdział 5 przedstawia plan sprawdzenia i porównania działania metod powiększania. W rozdziale 6 zostały zestawione najważniesze otrzymane wyniki. W ostatnim 7 rozdziale zostały podsumowane zarówno otrzymane wyniki jak i wykonana praca autora w obrębie tematu.

## Rozdział 2

## Widzenie człowieka

### 2.1 Kolory

Ludzie widzą tylko ograniczone pasmo kolorów. Widzialne długości fali elektromagnetycznej zawierają się w przedziale od 400 nm, co odpowiada barwie fioletowej do 700 nm, co odpowiada barwie czerwonej. Powyżej 700 nm znajduje się niewidoczna podczerwień, a poniżej 400 nm znajduje się również niewidoczny nadfiolet. Źródła różnie podają ten zakres [1, 13, 15].

Kolory są widzialne dzięki receptorom nerwowym zwanym czopkami. Znajdują się one na tylnej ściance oka zwanej siatkówką. Czopki mają średnicę 4, 6 µm i jest ich jedynie ok. 6% wśród wszystkich receptorów, czyli 5 – 7 milionów [1, 15]. Występują w dużym zagęszczeniu w obrębie plamki żółtej (rysunek 2.1)<sup>1</sup>. Plamka żółta jest umieszczona prawie na środku osi gałki ocznej, więc najostrzejszy i najbardziej kolorowy obraz pochodzi ze środka pola widzenia. Nazwa plamki żółtej pochodzi od koloru barwnika, który w tym miejscu zawierają komórki siatkówki. Czopki działają dobrze jedynie przy dobrym oświetleniu. Najlepiej widoczne są wtedy barwy czerwone i żółte. Jest to nazywane widzeniem fotopowym. Największą czułość czopki osiągają dla światła o długości fali 555 nm [16] (rysnek 2.3).

Według teorii Younga-Helmholtza [1, 13, 15] na siatkówce występują trzy rodzaje czopków. Każdy rodzaj odpowiada za widzenie jednej barwy: czerwonej, zielonej i niebieskiej. Są one równomiernie rozłożone w plamce żółtej, jednak każdy z nich osiąga maksymalną czułość dla innych długości fali (rysunek 2.2). Zakresy czułości poszczególnych rodzajów czopków nachodzą na siebie, więc możliwe jest widzenie całej gamy barw. Widziany kolor zależy od stosunku sygnałów wysyłanych przez wzbudzone

<sup>1</sup>Wszystkie rysunki przedstawiajace parametry wzroku mają charakter poglądowy. Rysunki mają za zadanie ułatwić zrozumienie tych parametrów, ale nie przedstawiają ich bardzo dokładnie (przyp. autora).

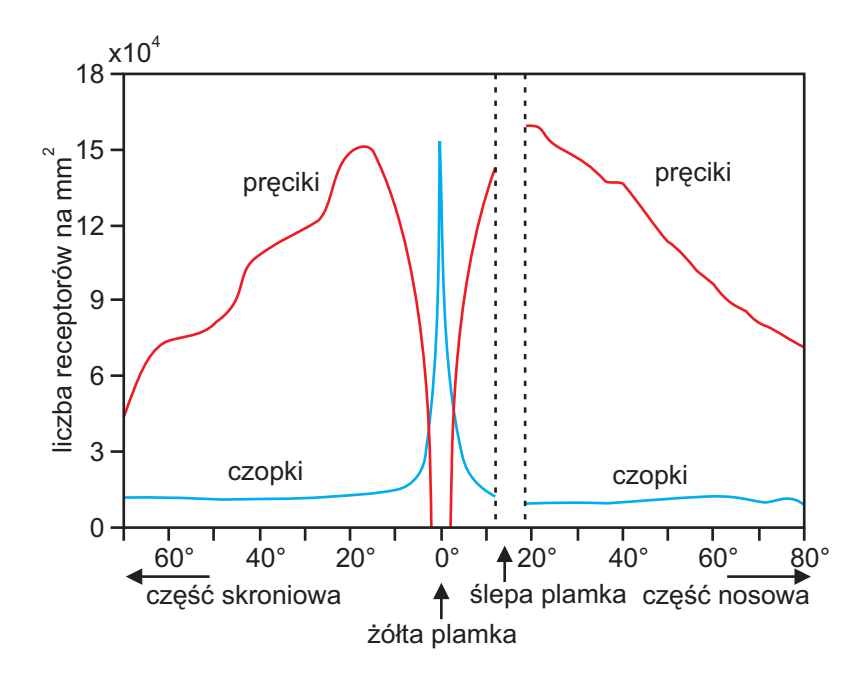

Rysunek 2.1: Rozkład receptorów na siatkówce w płaszczyźnie poziomej [15].

czopki każdej składowej. Od sumy tych sygnałów zależy wrażenie jasności.

Ważną rzeczą w przypadku widzenia kolorów jest metameryzm [15]. Jest to brak możliwości rozpoznawania przez wzrok wszystkich składowych widzianego światła. Ma to dwojakie znaczenie dla człowieka. Po pierwsze źródła światła o różnym składzie mogą powodować niemal identyczne wrażenie koloru. Z drugiej strony, źródła światła o podobnym składzie mogą być postrzegane jako różniące się.

### 2.2 Kształty

Za widzenie kształtów odpowiadają dwa rodzaje receptorów: czopki i pręciki. Dzięki czopkom kształty są widoczne przy dobrym oświetleniu. Pręciki są cieńsze od czopków i ich rozmieszczenie na siatkówce jest inne. W przeciwieństwie do czopków, pręciki występują w dużej gęstości poza plamką żółtą. Jest ich też dużo więcej 75 – 120 milionów [1, 15]. Pręciki odpowiadają za widzenie kształtów i konturów przy słabym oświetleniu. Największą czułość pręcików przyjmuje się dla długości fali 507 nm [16], co odpowiada barwie zielonej. Pręciki reagują głównie na intensywność światła i wzmacniają odbiór kolorów w odcieniach zielonego i niebieskiego. Takie widzenie nazywane jest skotopowym. Położenie pręcików poza plamką żółtą sprawia, że przy słabym oświetleniu, wyraźne kształty są widziane jedynie kątem oka, a nie w środku pola widzenia. Dlatego też widzenie nocne często jest nazywane również peryferycznym.

Obrazy postrzegane przy widzeniu skotopowym posiadają mniejszą ostrość niż przy

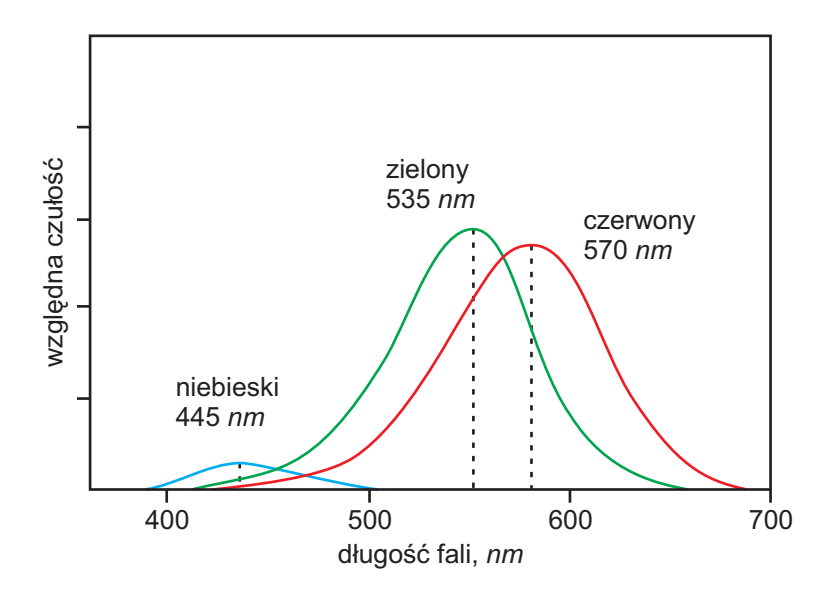

Rysunek 2.2: Porównanie czułości trzech typów czopków [15].

fotopowym. Jest to spowodowane przez połączenia całych grup pręcików ok. 100 z pojedynczymi komórkami nerwowymi. Dzięki sumowaniu wzbudzeń od poszczególnych pręcików czułość wzroku przy słabym oświetleniu jest dużo większa, ale rozdzielczość obrazu widzianego mniejsza.

### 2.3 Nieliniowe postrzeganie jasności

Liniowa zmiana jasności światła nie jest liniowo odczuwalna przez człowieka. Jest to spowodowane nieliniową charakterystyką czułości wzroku na natężenie światła zgodnie z prawem Webera-Fechnera. Prawo Webera-Fechnera mówi, że reakcja na każdy bodziec zależy od logarytmu intensywności bodźca [1].

Przy zmianach natężenia światła, wrażenie odczuwalnej jasności zależy też od czasu zmiany. Im szybsza zmiana tym wrażenie kontrastu jest silniejsze.

### 2.4 Rozdzielczość oka i pole widzenia

Rozdzielczość oka to parametr określający zdolność do rozróżniania dwóch obiektów położonych bardzo blisko siebie. Parametr ten definiuje się jako odległość między tymi obiektami. Często jego wartość podaje się w stopniach kątowych. U człowieka rozdzielczość oka wynosi około 0,02 stopnia kątowego. Pozwala to rozróżnić dwa obiekty oddalone od siebie o 0,5 mm z odległości 0,5 m. [18]

Pole widzenia oka wynosi prawie 180◦ w poziomie i ok. 120◦ w pionie. Jednak centralne pole widzenia, w obrębie którego obraz jest bardzo wyraźny, obejmuje kąt

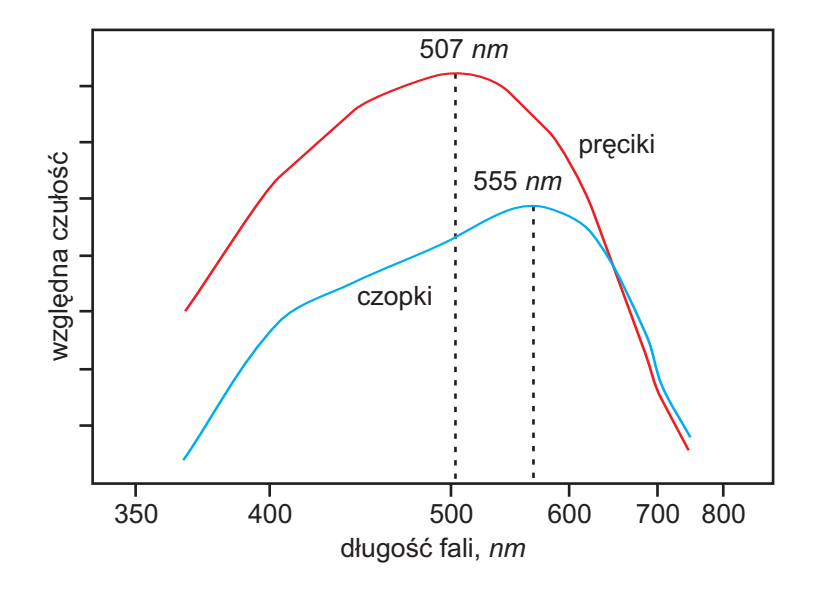

Rysunek 2.3: Porównanie czułości czopków i pręcików [15].

ok. 1 − 2 ◦ [1]. Powyżej 15◦ obraz nie jest już ostry.

## 2.5 Widzenie porównawcze i peryferyczne

Człowiek nie jest maszyną i jego widzenie ma charakter jakościowy, a nie ilościowy. Człowiek nie potrafi określić liczbowych parametrów widzianego światła takich jak odcień, nasycenie i jasność. Wzrok działa na zasadzie porównywania. Dzięki temu bez większego problemu może rozróżniać kolory, jasności oświetlenia czy parametry fizyczne widzianych obiektów. Dla przykładu, człowiek nie może dokładnie określić długości dwóch różnych przedmiotów oglądanych osobno. Jednak po zestawieniu ich obok siebie, bez problemu potrafi wykazać różnicę ich długości.

Widzenie peryferyczne obejmuje obszar pola widzenia poza jego środkiem. Przy widzeniu peryferycznym biorą udział pręciki reagujące głównie na jasność światła. Oznacza to nie tylko dostatecznie ostre widzenie kształtów przy słabym oświetleniu, ale pozwala także postrzegać nawet niewielki ruch w obszarze widzenia peryferycznego.

Na wrażenia wizualne kolorowego obiektu ma wpływ jego otoczenie, a konkretnie najbliższe sąsiedztwo [13]. Wiąże się to z widzeniem porównawczym i peryferycznym. Wrażenie koloru czy jasności w dużym stopniu zależy od kontrastu między nim a otoczeniem tak jak to widać na przykładzie (rysunek 2.4)<sup>2</sup> . Chociaż trudno w to uwierzyć, pola A i B mają taki sam kolor. Wrażenie różnicy powstaje przez zestawienie obu pól

<sup>2</sup>Autorem rysunku 2.4 jest Edward H. Adelson. Rysunek iluzji pochodzi z jego strony domowej: http://web.mit.edu/persci/people/adelson/checkershadow\_illusion.html i może być dowolnie reprodukowany i publikowany.

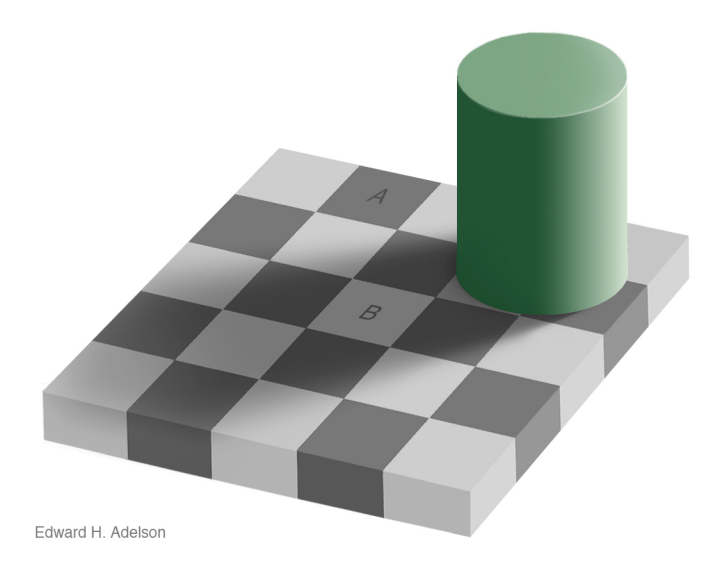

Rysunek 2.4: Percepcja kolorów - pola A i B mają taki sam kolor.

z przeciwnym, kontrastowym otoczeniem. Duże znaczenie ma tu też wpływ cienia, jaki rzuca walec.

### 2.6 Przetwarzanie obrazów przez mózg

Obraz widziany przez oczy, czyli światło odbite od obiektów sceny jest w pierwszej fazie przekształcany przez receptory na impulsy elektryczne, które następnie wędrują do mózgu. Droga impulsów nerwowych jest skomplikowana. Nerwy z obu połówek oczu krzyżują się ze sobą, a następnie prowadzą do dwóch półkul mózgu. Dopiero w mózgu powstaje obraz, który widzi człowiek. Obraz padający na siatkówkę jest odwrócony przez soczewkę (rysunek 2.5), więc mózg musi uwzględniać to przy tworzeniu obrazu. Na podstawie impulsów nerwowych powstają kształty i kolory widzianych obiektów.

Następnie obraz jest analizowany. Mózg odczytuje z niego wiele informacji takich jak rodzaj widzianych obiektów, ich położenie, typ oświetlenia itp. Mózg wykonuje też bardzo skomplikowaną operację, na którą wiele ludzi nie zwraca uwagi. Jest to przetwarzanie obrazów dwuwymiarowych na informacje przestrzenne, trójwymiarowe. Dziedzina przetwarzania obrazów, próbująca odtwarzać sposób widzenia przez człowieka, jeszcze długo nie pozwoli na wykonywanie podobnej operacji w ciągu ułamków sekundy, tak jak to dzieje się w ludzkim umyśle. Dzięki tej operacji człowiek może łatwo określić odległość od przedmiotów, znaleźć drogę i określić swoje położenie wśród otoczenia.

Wielką rolę w życiu człowieka odgrywa wyobraźnia. Już sama nazwa wskazuje na związek z obrazami. Wyobraźnia jest to zdolność do tworzenia obrazów w mózgu,

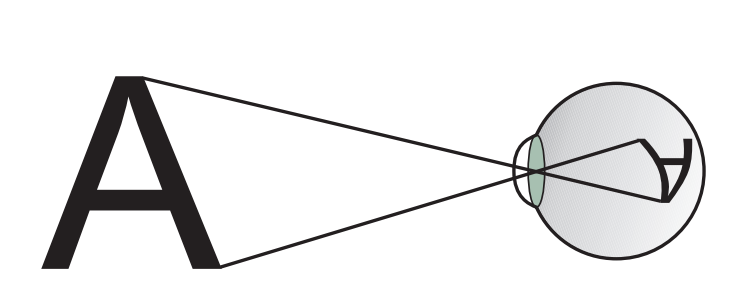

Rysunek 2.5: Odwracanie obrazu przez soczewkę oka.

których nie widzą oczy. Powstałe obrazy są zazwyczaj jedynie słabej jakości fragmentami, a ich trwałość nie jest zbyt długa. Obrazy te tworzone są na podstawie doświadczeń wizualnych połączonych z wiedzą przechowywaną w mózgu. Wyobraźnia służy wizualizacji pewnych myśli lub informacji, które same nie są obrazami. Pozwala też uzupełniać pewne braki w przyswajanych informacjach.

Praca mózgu ma bardzo wielki wpływ na postrzeganie rzeczywistości. Tak samo wzrok ma wielki wpływ na rozwój umysłu. Budowa mózgu i sposób jego działania nadal skrywają pewne tajemnice.

### 2.7 Bezwładność wzroku

Widzenie nie jest procesem natychmiastowym. Do czasu reakcji na nowy bodziec utrzymuje się poprzednie wrażenie wzrokowe. Oznacza to, że wzrok nie jest w stanie wychwycić bardzo szybkich zmian obrazu. Czas bezwładności oka wynosi około 0,1 s [9]. Człowiek nie zauważa przez to bardzo szybkich zmian widzianego obrazu. To zjawisko zostało wykorzystane między innymi w telewizorach kineskopowych oraz w kinie. Wyświetlany obraz jest budowany z pojedynczych klatek, które zmieniając się w szybkim tempie tworzą efekt płynnego filmu.

### 2.8 Czułość kontrastu

Jest to zdolność wzroku do postrzegania kontrastu. Zależy ona nieliniowo od częstotliwości kontrastu (rysunek 2.6 w skali logarytmicznej) [1, 9, 13, 15, 18]. Częstotliwość kontrastu to miara zagęszczenia zmian jasności na jednostkę kątową. Ludzki wzrok nie potrafi rozróżnić kontrastów dla częstotliwości powyżej 50-60 cykli/stopień [9, 18]. W takich przypadkach następuje uśrednianie kontrastu.

Największa czułość wzroku na kontrast przestrzenny<sup>3</sup> przy widzeniu fotopowym

 $3Kontrast$  przestrzenny (ang. spatial) jest jednym z dwóch typów kontrastu. Drugim jest kontrast czasowy (ang. temporal), gdzie mierzona jest czułość wzroku na zmiany w czasie. Zdjęcia cyfrowe są niezminne w czasie, dlatego kontrast czasowy nie został opisany (przyp. autora).

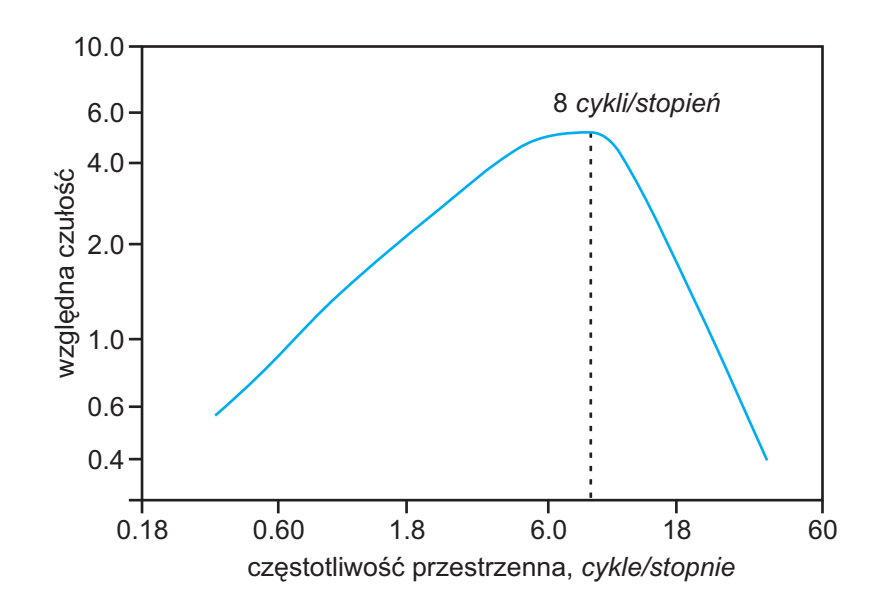

Rysunek 2.6: Wykres czułości kontrastu przestrzennego [15].

występuje dla częstotliwości 5-10 cykli/stopień [9, 18]. Przy widzeniu skotopowym maksymalna czułość jest osiągana dla częstotliwości ok. 6 cykli/stopień. Dodatkowo czułość zależy od kąta ułożenia zmian jasności i jest największa dla kontrastów poziomych i pionowych.

## 2.9 Zależność zmysłu wzroku od czynników psychofizycznych

Wszystkie parametry dotyczące wzroku nie są stałe ani jednakowe u wszystkich ludzi. Zależą od bardzo wielu czynników psychofizycznych takich jak wiek, samopoczucie, zmęczenie, emocje, uwarunkowanie genetyczne czy położenie geograficzne. Do pewnego wieku wzrok szybko się rozwija, ale później powoli zmniejszają się jego możliwości.

Własności wzroku zmieniają się także w ciągu dnia. Reakcje chemiczne zachodzące podczas procesu widzenia zużywają zapasy substancji potrzebnych do prawidłowego widzenia. Substancje te są regenerowane jedynie w czasie odpoczynku i snu. Podobnie wraz ze zmęczeniem zmniejsza się sprawność przetwarzania mózgu. Im dłużej wzrok jest wykorzystywany bez odpoczynku tym mniejsze będą jego możliwości.

Pomimo tylu czynników wpływających na proces widzenia, wzrok ma jednak jedną zasadniczą właściwość, która czyni go niemal doskonałym narzędziem człowieka. Jest to adaptowalność do warunków otoczenia. Dzięki niej możliwe jest widzenie praktycznie w każdych warunkach z wyjątkiem całkowitej ciemności. Adaptowalność wzroku wynika zarówno z budowy fizycznej oczu, jak i możliwości przetwarzania mózgu.

## Rozdział 3

## Wstęp do powiększania obrazów

W grafice komputerowej występują dwa rodzaje obrazów: obrazy rastrowe i obrazy wektorowe [8, 13]. Prowadzone badania będą dotyczyły jedynie powiększania obrazów rastrowych, ale w tym rozdziale przedstawione zostaną obydwie formy przechowywania informacji.

### 3.1 Obrazy rastrowe i wektorowe

### 3.1.1 Budowa obrazów

Obraz rastrowy jest to dwuwymiarowa tablica wartości. Wartości są w momencie wyświetlania interpretowane jako kolory. Poszczególne komórki tablicy są nazywane pikselami (ang. pixel - picture element [13]). Ich wartość jest ograniczona i zdeterminowana przez typ obrazu. Rozmiar tablicy jest nazywany rozdzielczością obrazu. Im większa rozdzielczość tym więcej szczegółów może znajdować się na obrazie.

Typ koloru obrazu rastrowego określa, jakie kolory może on zawierać. Typ koloru zazwyczaj jest podawany jako liczba bitów, oznaczająca wielkość przestrzeni kolorów, jakie może przyjmować pojedynczy piksel. Dla obrazów w skali szarości, każdy piksel jest reprezentowany przez jeden bajt i może przyjmować 256 różnych wartości. Ten typ kolorów określa się jako 8 bitowy.

Najpopularniejszy obecnie kolorowy format obrazów rastrowych to 24 bity RGB. Każdy piksel przechowuje swoją wartość w 3 bajtach. Każdy z trzech bajtów określa intensywność jednej składowej, odpowiednio czerwonej, zielonej i niebieskiej. W tym trybie liczba kolorów wynosi  $256x256 \times 256 = 16777216$ . Pomimo, że liczba ta jest duża, format ten nie odwzorowuje wszystkich kolorów występujących w naturze. Tryb RGB jest natomiast zbliżony do trójchromatycznego postrzegania kolorów przez człowieka (rozdział 2.1). Obrazy rastrowe są inaczej nazywane obrazami dyskretnymi, ponieważ każdy piksel jest punktem, reprezentującym tylko jeden kolor. Powoduje to spore trudności z odwzorowywaniem skomplikowanych kształtów. Obraz rastrowy pod względem budowy można porównać do różnokolorowych, jednakowych rozmiarów klocków, które ułożone obok siebie w odpowiednim porządku tworzą określoną treść.

Obraz wektorowy jest to opis treści, na podstawie którego rysowany jest obraz. Obraz wektorowy zawiera tylko liczbowe parametry obiektów, znajdujących się na scenie. Obiektami nazywane są różne figury geometryczne, które składają się z wierzchołków połączonych krzywymi. Parametry opisują położenie wierzchołków, kolory i kształty krzywych oraz rodzaje wypełnienia zamkniętych figur. Przy obrazach wektorowych nie istnieje pojęcie rozdzielczości. Zapisane obiekty mają charakter ciągły i są przekształcane na postać rastrową jedynie w momencie prezentacji. Tryby kolorów w obrazach wektorowych są takie same jak przy obrazach rastrowych, głównie ze względu na korzystanie z takich samych urządzeń wyświetlających.

### 3.1.2 Powstawanie obrazów

Obrazy rastrowe powstają w programach graficznych lub poprzez proces akwizycji. Akwizycja to proces pozyskiwania obrazów z rzeczywistości. Obecnie popularnym i ogólnodostępnym narzędziem wykorzystywanym do akwizycji obrazów jest aparat cyfrowy. Aparat przekształca ciągły obraz rzeczywisty na dyskretną postać cyfrową. Obraz rzeczywisty ciągły można porównać do obrazu dyskretnego o nieskończonej rozdzielczości. Posiada on wartości w każdym dowolnym punkcie o współrzędnych rzeczywistych w obrębie obrazu.

Optyka aparatu przekazuje obraz rzeczywisty na matrycę światłoczułą, która przeprowadza próbkowanie. Następnie procesor graficzny aparatu dokonuje kwantyzacji próbek. Próbkowanie to po prostu odczytywanie wartości z obrazu rzeczywistego w równo oddalonych od siebie punktach. Na tym etapie kolor światła zostaje zamieniony na pewną wartość. Dzięki kwantyzacji odczytane wartości zostają zamienione na odpowiednie ustandaryzowane wartości pikseli. Gotowy obraz cyfrowy zostaje ostatecznie zapisany do pamięci trwałej aparatu.

Obrazy wektorowe są głównie rysowane przez grafików w programach graficznych. Czasami stosowana jest automatyczna zamiana obrazów rastrowych na wektorowe tzw. wektoryzacja, która jednak ze względu na duże ograniczenia jakości powstałych obrazów wykorzystywana jest głównie do obrazów zawierających proste kształty.

### 3.1.3 Przechowywanie obrazów

Obrazy rastrowe podczas wyświetlania i edycji są przechowywane w pamięci w nieskompresowanej formie. Oznacza to, że każdy piksel ma przydzieloną taką samą ilość pamięci na swoją wartość. Taki sposób przechowywania obrazów wymaga bardzo dużo wolnego miejsca w pamięci, dlatego jest on stosowany tylko podczas przetwarzania obrazów.

Jeśli obrazy rastrowe nie są przetwarzane, są przechowywane na różnych nośnikach w plikach graficznych. Formaty plików graficznych pozwalają na zapis obrazów bez kompresji, z kompresją stratną lub kompresją bezstratną. Każdy format ma swoje zalety i ograniczenia, które wyznaczają jego przeznaczenie. Najpopularniejszymi, a w zasadzie standardowymi formatami są obecnie pliki BMP  $(*.bmp)$  i JPG  $(*.ipq)$ . Pliki typu BMP przechowują obrazy podobnie jak to się odbywa w pamięci. Czasami w BMP wykorzystuje się też prostą kompresję bezstratną. Pliki typu JPG stosują zazwyczaj kompresję stratną, która ma za zadanie usuwać niezauważalne przez człowieka informacje, redukując przy tym rozmiar pliku bez wyraźnego pogorszenia jakości. Są one stosowane głównie do przechowywania zdjęć cyfrowych, ponieważ pozwalają na uzyskanie bardzo małych plików bez znacznej utraty jakości.

Pliki z kompresją bezstratną lub bez kompresji służą przechowywaniu obrazów, które będą jeszcze przetwarzane i nie można pozwolić na jakąkolwiek utratę informacji. Pliki z kompresją stratną są wykorzystywane do obrazów, gdzie ważniejsza jest mała objętość pliku niż utrata jakości i informacji.

Obrazy wektorowe są przechowywane zupełnie inaczej niż rastrowe. Zarówno w pamięci jak i na różnego rodzaju nośnikach zamiast wartości pikseli zapisywane są tylko parametry obiektów występujących na obrazie. Dzięki temu pliki graficzne z obrazami wektorowymi są bardzo małe.

Prosty przykład wyjaśnia główne różnice przechowywania obrazów rastrowych i wektorowych. W celu przechowania wektorowego jednokolorowego koła, wystarczy zapisać tylko kilka parametrów - współrzędne środka, długość promienia, typ i kolor obramowania oraz typ i kolor wypełnienia. Rozmiar pliku nie zależy od rozmiaru koła. Zupełnie inaczej wygląda zapis w postaci rastrowej. Tutaj nie jest zapisywany obiekt, tylko wartości pikseli, które go tworzą. Oczywiście im większy okrąg tym więcej pikseli potrzeba na jego zapisanie. Przy zapisie pojedynczego okręgu w programie Corel Draw 12 plik wynikowy zajmował ponad 2 KB pamięci. Przy zapisie okręgu do standardowej, niedużej rozdzielczości 640 x 480 w formacie BMP bez kompresji, plik wynikowy zajmował ponad 1 MB pamięci.

Dla stałych wymiarów obrazu rastrowego i przy użyciu formatu bez kompresji, rozmiar pliku graficznego będzie zawsze taki sam niezależnie od prezentowanej treści. Jest to spowodowane koniecznością przechowywania wartości wszystkich pikseli, a nie tylko pikseli przechowujących informacje o obiektach na obrazie.

### 3.1.4 Prezentacja obrazów

Prezentacja obrazów jest bardzo ważnym zagadnieniem, ponieważ od niej zależy odbiór obrazów przez człowieka. Jest wiele różnych możliwości prezentacji obrazów. Najpopularniejsze z nich to wyświetlanie obrazów na monitorach, wyświetlanie za pomocą rzutnika, drukowanie na papierze lub reprodukcja w formie odbitek fotograficznych. Nie ma większej różnicy między prezentacją obrazów rastrowych, a wektorowych. Obraz wektorowy jest zazwyczaj przekształcany na postać rastrową przed prezentacją.

Każdy ze sposobów prezentacji obrazów ma inne własności. Na przykład: Monitory LCD mają większą jasność i kontrast niż CRT. Wydruki na papierze bądź innych nośnikach, w przeciwieństwie do monitorów, prezentują obrazy wykorzystując światło odbite. Te różnorodne charakterystyczne własności powodują różnice w odbiorze tego samego obrazu prezentowanego na każdy ze sposobów.

Bardzo ważnym parametrem mającym wpływ na prezentacje obrazów rastrowych jest DPI [8]. DPI (ang. dots per inch) oznacza liczbę punktów obrazu na cal. Jest to dosyć szeroki termin, który może określać zarówno własności obrazu jak i sposobu prezentacji.

Dodatkowym parametrem zapisywanym w większości plików graficznych wraz z rastrowymi obrazami cyfrowymi jest PPI (ang. pixels per inch). Przy obrazach rastrowych jest stosowane określenie PPI zamiast DPI. PPI określa gęstość ułożenia pikseli podczas prezentacji. Na jej podstawie można wyznaczyć fizyczne, rzeczywiste wymiary obrazu w jednostkach długości. Parametr PPI składa się z dwóch wartości określających oddzielnie gęstość poziomą i pionową. Często mianem rozdzielczości obrazu określa się właśnie PPI, a nie wymiary obrazu w pikselach [8].

W praktyce zarówno wymiary oraz informacje o PPI są równie istotne dla jakości i wyglądu prezentowanego obrazu. Lepsza jakość prezentowanego obrazu wiąże się z większym PPI. Zazwyczaj wartość 300 PPI uznawana jest za graniczną, powyżej której prezentowany obraz może tracić szczegóły. Im większe PPI tym piksele są mniejsze i prezentowany obraz jest mniejszy. Kształty są wtedy gładsze i nie widać pikselowej budowy obrazu. Im mniejsze PPI tym gorsza jakość prezentowanego obrazu. Piksele stają się wtedy większe, przez co zostaje zaburzona ciągłość różnych kształtów na obrazie, oraz widoczna staje się pikselowa budowa obrazu. Prezentowany obraz jest wtedy większy.

Urządzenia, które prezentują obrazy nie zawsze biorą pod uwagę parametr PPI. Monitory należą do tej grupy urządzeń. Nie ma tutaj bezpośredniego wpływu PPI na wielkość i jakość prezentowanych obrazów. Zazwyczaj jeden piksel obrazu jest wyświetlany na jednym pikselu odpowiedniej rozdzielczości monitora. Istnieją jednak programy, które na podstawie znajomości PPI oraz parametrów monitora wyświetlają obrazy w wielkościach fizycznych wynikających bezpośrednio z wartości PPI.

Technologia druku zawsze wykorzystuje parametr PPI. Dzięki niemu obrazy na papierze mają odpowiednie rozmiary. W zależności od stosowanego oprogramowania istnieje możliwość zdefiniowania PPI i wymiarów obrazu przed drukiem. Urządzenia drukujące również posiadają swoją własną rozdzielczość DPI. W tym przypadku DPI określa ilość punktów tuszu na cal. Ten parametr nie ma wpływu na wielkość drukowanych obrazów, ale ma bardzo duży wpływ na jakość. Im większe DPI urządzenia tym lepsza jakość.

### 3.1.5 Podsumowanie

Obrazy rastrowe są zdecydowanie najbardziej popularnymi obrazami cyfrowymi. Są bardzo uniwersalnym nośnikiem wizualnej informacji. Bardzo dobrze potrafią odwzorowywać obrazy z rzeczywistości, dlatego świetnie sprawdzają się w roli zdjęć cyfrowych. Największą wadą cyfrowych obrazów rastrowych jest brak możliwości swobodnego skalowania (rysunek 3.1). Każdy obraz rastrowy posiada stałą rozdzielczość. Z tego względu przy zmianie jego rozmiaru wymagane są odpowiednie przekształcenia.

Obrazy wektorowe służą głównie do tworzenia rysunków. Sposób ich rysowania jest bardzo zbliżony do rysunku odręcznego, ale wsparcie komputera pozwala poprawić wszystkie błędne elementy rysunku. W technologii wektorowej trudno jest narysować coś, co będzie przypominało kadry ze zdjęć cyfrowych. Wynika to z faktu dużego zróżnicowania kolorów pikseli na zdjęciach. Nie sposób odwzorować tego wypełnionymi wielokątami na obrazach wektorowych. Wielką zaletą obrazów wektorowych jest natomiast możliwość dowolnego skalowania bez utraty jakości (rysunek 3.1). Jest to możliwe dzięki wykorzystaniu tylko i wyłącznie wzorów matematycznych oraz parametrów do rysowania obiektów zawartych na obrazie.

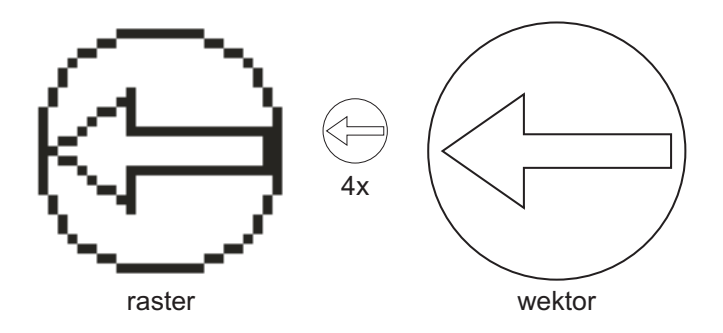

Rysunek 3.1: Porównanie skalowania obrazów rastrowych i wektorowych.

### 3.2 Problemy powiększania obrazów rastrowych

Powiększanie obrazów rastrowych jest złożonym zagadnieniem. Ze względu na swoją budowę obrazy rastrowe wymagają specjalnego podejścia. W dalszej części pracy pojęcie powiększania będzie dotyczyło tylko i wyłącznie obrazów rastrowych. Obrazem wejściowym będzie nazywany obraz poddawany operacji powiększania. Obraz wyjściowy będzie obrazem powiększonym. Obraz wyjściowy jest większy od wejściowego.

Powiększanie jest to jedna z transformacji geometrycznych, jakie można przeprowadzić na obrazach. Wśród parametrów tej operacji można wyróżnić skalę i metodę powiększania. Skala jest to dodatnia liczba rzeczywista przedstawiająca stosunek wyjściowych wymiarów obrazu do wejściowych. Przy powiększaniu obrazów skala dla obu wymiarów jest jednakowa. Jeśli skala jest większa od jedności dochodzi do powiększenia. Ze względów praktycznych skala w niniejszej pracy będzie ograniczona tylko do wartości całkowitych. Metoda powiększania to sposób wypełniania pikseli na obrazie wyjściowym. Metodom powiększania jest poświęcony następny rozdział nr 4.

Podczas powiększania obrazów rastrowych występują dwa główne problemy: Problem odtwarzania (rekonstrukcji) brakujących informacji oraz problem postrzępionych krawędzi (aliasing).

### 3.2.1 Odtwarzanie brakujących informacji

Obraz rastrowy składa się z pikseli, które zawierają informacje o treści obrazu. Przy powiększaniu powierzchnia obrazu wzrasta  $S^2$  razy, gdzie S to skala powiększenia. Obraz wejściowy zawiera ograniczoną ilość informacji, dlatego pikseli z obrazu wejściowego wystarcza do wypełnienia tylko $\frac{1}{S^2}$ obrazu wyjściowego. Piksele wejściowe są zazwyczaj przenoszone na obraz wyjściowy w niezmienionej postaci, tak jak ma to miejsce na rysunku 3.2. Pozostałych wyjściowych pikseli nie można w prosty sposób wypełnić. Informacje o ich wartościach nie znajdują się bezpośrednio na obrazie wej-

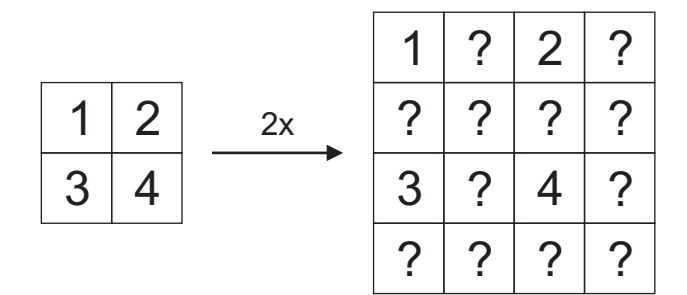

Rysunek 3.2: Schemat powiększania o całkowitą skalę.

ściowym. Piksele z obrazu wejściowego traktuje się jako podstawę do wypełnienia pozostałych pustych pikseli. Nie ma innej możliwości pozyskania tych brakujących informacji.

Wykorzystanie pikseli wejściowych do wypełnienia wszystkich pikseli wyjściowych niesie ze sobą pewne konsekwencje. Przede wszystkim niemożliwe jest odtworzenie szczegółowości obiektów zawartych na obrazie wejściowym. Na obrazie wyjściowym nie mogą się znaleźć ani obiekty ani szczegóły, których nie ma na obrazie wejściowym. Ograniczenie tylko do informacji wejściowych kształtuje cel operacji powiększania cyfrowych obrazów rastrowych. Powiększanie służy jak najwierniejszemu odwzorowaniu obiektów z obrazu wejściowego w większej skali.

Opisane powyżej powiększanie obrazów cyfrowych nosi też nazwę zoomu cyfrowego i pod tą nazwą jest używane w aparatach cyfrowych. W cyfrowych aparatach fotograficznych jest też instalowany zoom optyczny. Główna różnica pomiędzy tymi sposobami powiększania polega na pozyskiwaniu informacji do wypełnienia całego obrazu. Przy powiększaniu cyfrowym informacje pochodzą tylko z obrazu wejściowego. Przy zoomie optycznym wszystkie szczegółowe informacje pochodzą z rzeczywistości. Optyka aparatu podaje na matrycę większy i bardziej szczegółowy fragment obrazu rzeczywistego. W ten sposób pikselom zostają przydzielone konkretne, prawdziwe wartości. Przy zoomie optycznym nie istnieje problem braku informacji, dlatego daje on znacznie lepsze wyniki od zoomu cyfrowego.

Bez względu na gorszą jakość umieszczanie zoomu cyfrowego w aparatach ma sens. Powiększanie jest dokonywane przed kompresją stratną. Dzięki temu powiększony obraz jest pozbawiony powiększonych wad kompresji. Są oczywiście aparaty cyfrowe zapisujące zdjęcia w formatach bezstratnych, ale służą one głównie profesjonalistom, którzy rzadko używają funkcji zoomu cyfrowego. Charakterystyczną własnością powiększania cyfrowego w aparatach jest rozmiar powiększonych obrazów. Dokonując powiększania w programie graficznym, powiększeniu podlega cały obraz. Natomiast

w większości aparatów cyfrowych powiększany jest tylko wycinek zdjęcia (zdjęcie jest kadrowane) w taki sposób, że niezależnie od skali powiększenia, rozmiar wyjściowy zdjęcia jest jednakowy.

Nowe aparaty cyfrowe są też wyposażone w inteligentny zoom optyczny znany między innymi pod nazwami "smart zoom" (Sony) i "extended optical zoom" (Panasonic). Jest to w pewnym sensie trik, który nie powinien być nazywany zoomem. Inteligentny zoom może działać tylko wtedy, gdy zdjęcia są robione z mniejszą rozdzielczością niż pozwala na to matryca aparatu. Przy takich ustawieniach rozdzielczości tylko część pikseli matrycy jest wykorzystywana przy fotografowaniu. Piksele te są normalnie tak rozłożone, że równomiernie obejmują cały obszar matrycy.

Gdy inteligentny zoom zaczyna swoje działanie, wraz ze wzrostem skali, ta sama liczba wszystkich pikseli wykorzystywanych przy fotografowaniu zaczyna obejmować coraz mniejszy obszar matrycy. Powoduje to odczytywanie bardziej szczegółowych informacji o środkowym obiekcie i wygląda na wizjerze jak powiększanie. W tym procesie nie wykorzystywana jest ani interpolacja ani żadna inna metoda powiększania. Obraz jest po prostu odczytywany przez matrycę. Im mniej pikseli z matrycy jest wykorzystywanych, tym większa jest maksymalna skala inteligentnego zoomu. Dla maksymalnej skali inteligentnego zoomu aktywne piksele leżą tuż obok siebie w środku matrycy dokładnie tak, jak ma to miejsce przy robieniu zdjęcia pełnym rozmiarem matrycy. Wniosek z tego jest następujący: maksymalny zoom inteligentny kadruje jedynie zdjęcie pełnoformatowe. Nie ma tutaj żadnego powiększania, a pełnoformatowe zdjęcie można wykadrować praktycznie w dowolnym programie graficznym. Dlatego jest to raczej ciekawostka i zabawka niż profesjonalne narzędzie.

### 3.2.2 Postrzępione krawędzie i aliasing

Drugim problemem pojawiającym się tylko na obrazach rastrowych, jest efekt postrzępionych krawędzi. Sama nazwa wskazuje, że problem ten dotyczy krawędzi. Są one mocno kontrastującymi elementami i przez to bardzo dobrze widocznymi przez ludzki wzrok. Efekt postrzępionych krawędzi jest widoczny w postaci mniej lub bardziej wyraźnych schodków (rysunek 3.3). Postrzępione krawędzie są spowodowane przez pikselową budowę obrazu, gdzie kwadratowe lub prostokątne piksele muszą odwzorowywać różne skomplikowane kształty. Jeśli pikselom przyporządkowane są odpowiednie wartości efekt ten nie powinien występować. Znalezienie tych wartości nie jest jednak takie proste.

Obrazy cyfrowe powstają w procesie akwizycji oraz jako rysunki. Przy akwizycji odpowiednie wartości są odczytywane z rzeczywistości i efekt postrzępionych krawędzi prawie nie istnieje. Drugim sposobem jest rysowanie, które należy do zagadnień grafiki dwuwymiarowej. W grafice komputerowej efekt postrzępionych krawędzi nazywany jest inaczej aliasingiem. Algorytmy rysujące poszczególne obiekty są obecnie zaopatrzone w modyfikacje zwane anty-aliasingiem [5], które w znacznym stopniu zmniejszają efekt postrzępionych krawędzi. Rysunek 3.4 przedstawia problem doboru pikseli i ich odpowiednich wartości, aby odwzorować linie prostą. Zwykły algorytm rysujący wypełnia piksele tylko jednym kolorem rysunek 3.5A. Powstała linia ma widoczne schodki. Algorytm wykorzystujący antyaliasing używa różnych intensywności jednego koloru, aby kształt był gładki dla obserwatora rysunek 3.5B.

Efekt postrzępionych krawędzi pojawia się też przy powiększaniu obrazów cyfrowych. Aliasing związany z powiększaniem obrazów można podzielić na pre- i postaliasing [13, 19].

Prealiasing oznacza występowanie postrzępionych krawędzi na obrazie wejściowym przed powiększaniem. Powodów tego może być wiele: błędne próbkowanie, rysowanie bez antyaliasingu, czy zastosowanie przekształceń, które wprowadzają na obraz postrzępione krawędzie. Ze względu na to, że metody powiększania starają się jak najlepiej odwzorować obraz wejściowy, wpływ prealiasingu na jakość powiększonych obrazów jest bardzo duży. Po prostu postrzępione krawędzie są przenoszone na obraz wyjściowy.

Postalising jest to występowanie postrzępionych krawędzi na obrazie wyjściowym, ale spowodowane bezpośrednio przez proces powiększania. W procesie rekonstrukcji nieograniczone wcześniej pasmo częstotliwości sygnału obrazu powoduje nakładanie się wysokich częstotliwości na częstotliwości średnie [20]. Na zrekonstruowanym obrazie objawia się to w postaci aliasingu. Przy powiększaniu nie można zastosować modyfikacji wykorzystujących antyaliasing, ponieważ brak jest informacji o przebiegu wszystkich kształtów na obrazie wejściowym. Obraz składa się już z wypełnionych pikseli, na podstawie których następuje powiększanie. Postaliasing jest szczególnie widoczny przy powiększaniu standardowymi metodami. Standardowe metody wykonują interpolacje oddzielnie w dwóch kierunkach pionowym i poziomym. Będzie o tym mowa w następnym rozdziale. Powoduje to problemy z dokładnym odwzorowaniem skomplikowanych kształtów (rysunek 3.6).

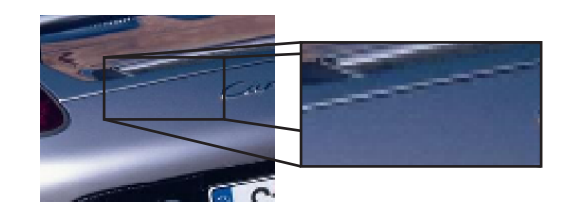

Rysunek 3.3: Postrzępione krawędzie - aliasing.

Rysunek 3.4: Problem rysowania kształtów za pomocą pikseli.

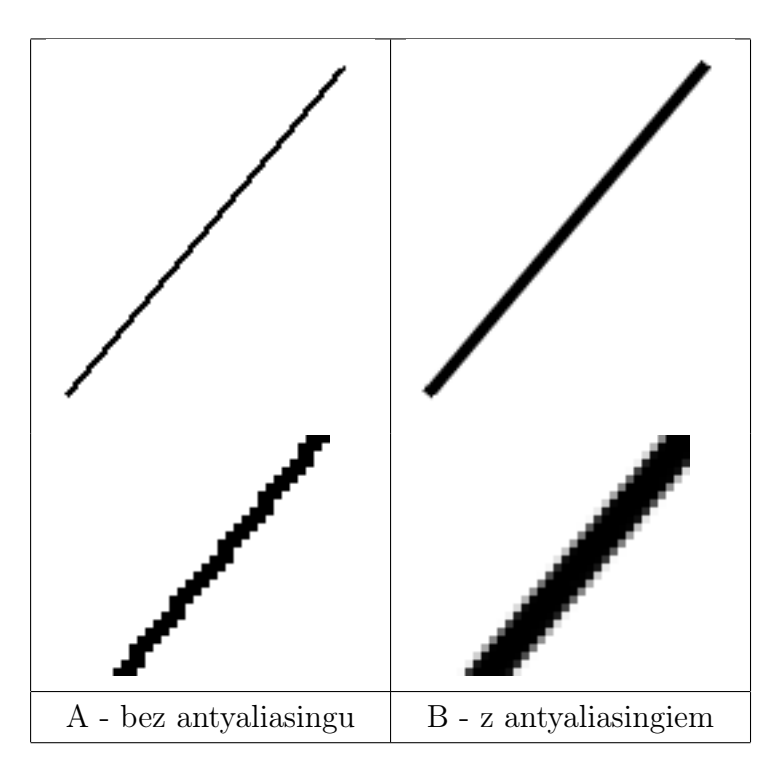

Rysunek 3.5: Różnica między algorytmami rysowania.

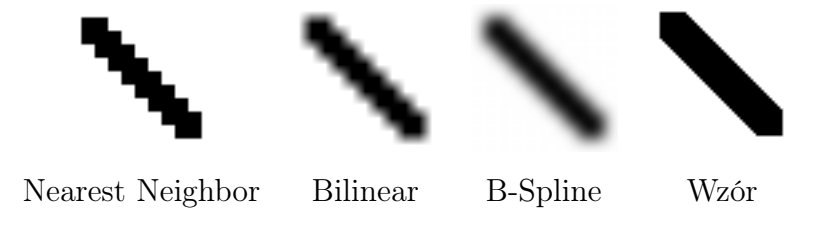

Rysunek 3.6: Przykład powiększania prostej krawędzi różnymi metodami.

## Rozdział 4

## Metody powiększania obrazów

Metody powiększania można podzielić na dwie grupy [7, 10, 12]. Pierwsza z nich to metody standardowe, opierające się głównie na interpolacji i wykonujące tę samą operację niezależnie od wartości pikseli [10]. Druga grupa to metody adaptacyjne, które dokonują powiększania dostosowując się do treści obrazu [7, 12].

### 4.1 Metody standardowe

Metody standardowe do powiększania obrazów cyfrowych używają interpolacji. Jest ona wykorzystywana przy wielu transformacjach geometrycznych, w tym między innymi przy skalowaniu obrazów. Interpolacja jest matematyczną operacją pozwalająca odtworzyć ciągły przebieg funkcji na podstawie znajomości punktów należących do jej przebiegu. Operacja interpolacji została wybrana spośród innych ze względu na jej podstawową własność: przebiegi ciągłe stworzone przy jej użyciu zawsze przechodzą przez punkty początkowe. Jest to ważna własność, ponieważ powiększony obraz rekonstruuje się na bazie oryginalnych pikseli.

### 4.1.1 Teoretyczne wykorzystanie interpolacji

W celu zaprezentowania wykorzystania interpolacji do powiększania obrazów, zostanie przedstawiony przykład. Przykład ten jest uproszczony i pokazuje tylko jeden wymiar obrazu w skali szarości.

Cyfrowy obraz wejściowy składa się z dyskretnych pikseli/punktów (rysunek 4.1). Piksele wejściowe są traktowane jako węzły interpolacji i następuje utworzenie przebiegu ciągłego (rysunek 4.2). Przebieg ciągły musi przechodzić przez wszystkie węzły, a metoda interpolacji wyznacza zachowanie funkcji pomiędzy węzłami. Na rysunku (4.2) i (4.3) został wykorzystany dodatkowy węzeł interpolacji 3 0 . Podczas interpolacji przebiegów na krawędziach często potrzebny jest taki dodatkowy węzeł. Zazwyczaj jest on tworzony poprzez skopiowanie wartości ostatniego, brzegowego piksela.

Gdy przebieg ciągły jest już wyznaczony następuje proces próbkowania (rysunek 4.3). O próbkowaniu była już mowa przy procesie akwizycji obrazu (rozdział 3.1.2). Jest to proces odczytywania z przebiegu ciągłego wartości w punktach dyskretnych, najczęściej równo oddalonych od siebie. Dopiero w tej ostatniej fazie jest wykorzystywana wartość skali. Na jej podstawie wyznaczany jest krok próbkowania. W przykładzie skala powiększania wynosi 2. Przy całkowitej skali krok próbkowania zawsze trafia również w punkty oryginalne, będące węzłami interpolacji. Wyjściowy obraz ma dwa razy większe wymiary.

Ta teoretyczna zasada wykorzystania interpolacji obowiązuje dla większości standardowych metod powiększania. Niektóre metody powiększania wykorzystują aproksymacje do wyznaczania przebiegu ciągłego. Aproksymacja tworzy przebieg ciągły jak najbardziej zbliżony do punktów wejściowych, ale niezawierający tych punktów.

Duża ilość różnych źródeł nie rozróżnia wśród metod standardowych, metod opartych o interpolacje i aproksymacje, ale sa także takie [3, 10, 20], które to podkreślają. Wszystkie te metody są nazywane interpolacyjnymi, głównie ze względu na ten sam algorytm powiększania, o którym jest mowa poniżej. Z tego względu w niniejszej pracy wszystkie metody standardowe będą nazywane interpolacyjnymi, ale dodatkowo zostaną oznaczone metody wykorzystujące aproksymacje.

Różnica między poszczególnymi metodami polega na tworzeniu innych przebiegów ciągłych. Algorytmy interpolacji czy aproksymacji określają kształt ciągłej funkcji pomiędzy wejściowymi pikselami i w ten sposób wpływają na wygląd powiększonych obrazów.

### 4.1.2 Symbole stosowane we wzorach metod powiększania

- f obraz wejściowy
- g obraz wyjściowy
- S skala powiększania
- $x, y$  całkowite współrzędne piksela wyjściowego
- $kr, lr$  rzeczywiste współrzędne najbliższego odpowiednika
- $k, l$  całkowite współrzędne najbliższego odpowiednika
- i, j współrzędne całkowite poszczególnych pikseli z maski
- t argument funkcji jądra interpolacji
- $W(i, j)$  wartość wagi dla piksela wejściowego o współrzędnych  $i, j$

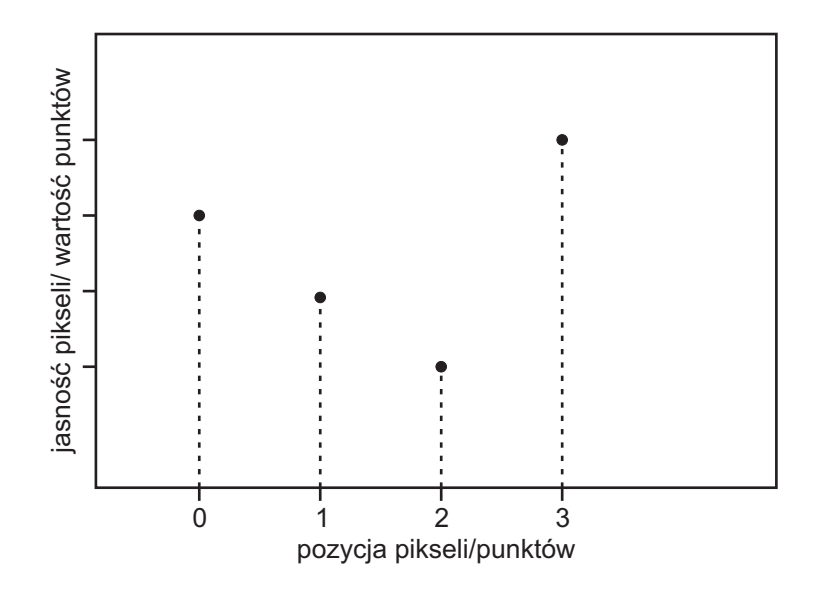

Rysunek 4.1: Obraz wejściowy.

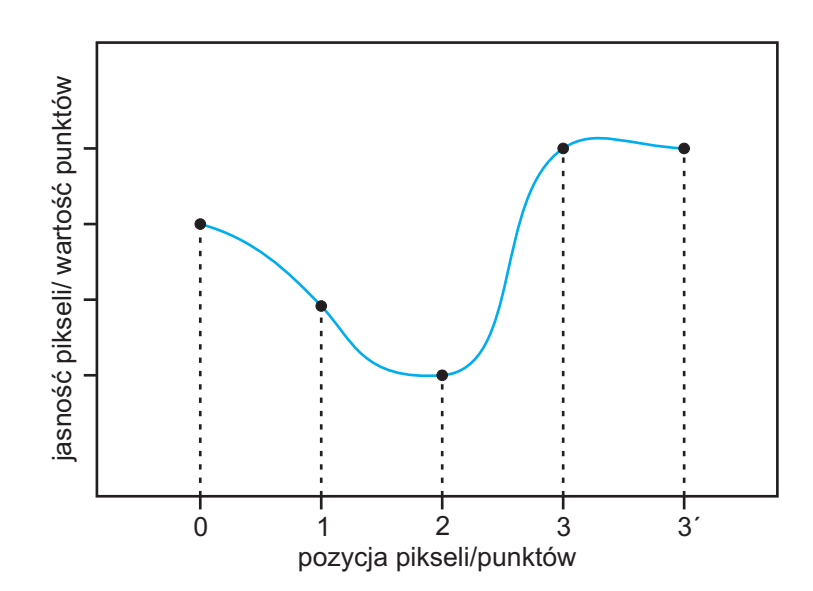

Rysunek 4.2: Pierwsza faza powiększania - interpolacja przebiegu ciągłego.

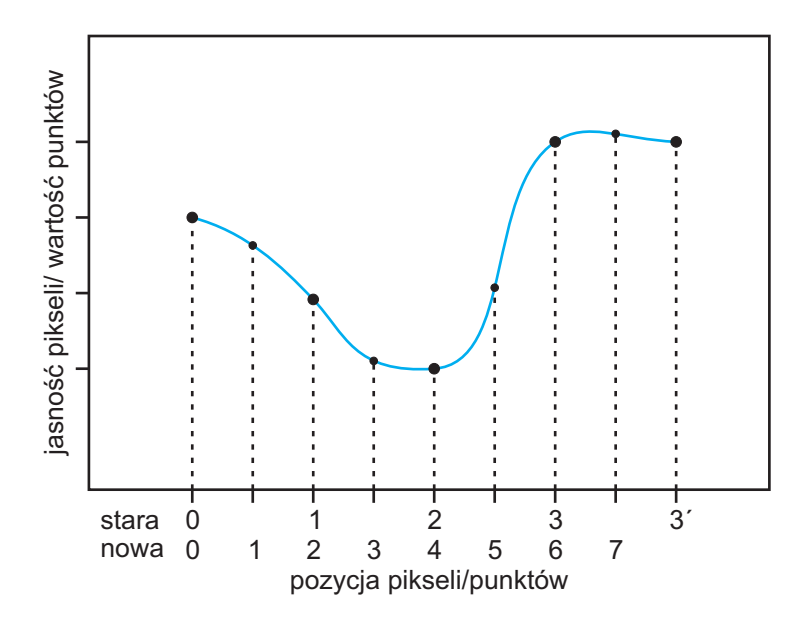

Rysunek 4.3: Druga faza powiększania - próbkowanie przebiegu ciągłego w pozycjach dyskretnych.

floor - funkcja zwracająca liczbę całkowitą po obcięciu części ułamkowej

### 4.1.3 Praktyczne wykorzystanie interpolacji

W praktyce powiększanie obrazów cyfrowych przy użyciu interpolacji wygląda nieco inaczej. Przede wszystkim dwuwymiarowy przebieg ciągły nie jest tworzony jednocześnie dla całego obrazu. Jednorazowo tylko kilka lub kilkanaście pikseli jest branych pod uwagę, w zależności od metody interpolacji. Algorytmy są tak zbudowane, że operacja interpolacji i próbkowania jest przeprowadzana za jednym razem.

Standardowe metody opisane poniżej wykorzystują jeden i ten sam schemat powiększania obrazów rastrowych, realizowany oddzielnie dla każdego piksela wyjściowego. Schemat składa się z trzech etapów: wyznaczenie współrzędnych rzeczywistych i całkowitych najbliższego odpowiednika, wyznaczenie współczynników wagowych dla wszystkich pikseli z maski oraz wyznaczenie sumy ważonej wartości wszystkich pikseli z maski.

#### Wyznaczanie współrzędnych najbliższego odpowiednika

$$
kr = \frac{x}{S}, \quad k = floor(kr)
$$
  
\n
$$
lr = \frac{y}{S}, \quad l = floor(lr)
$$
\n(4.1)

 $kr, lr$  - są rzeczywistymi współrzędnymi odpowiednika.  $k, l$  - są natomiast całkowitymi współrzędnymi najbliższego odpowiednika. Całkowite współrzędne są obliczane

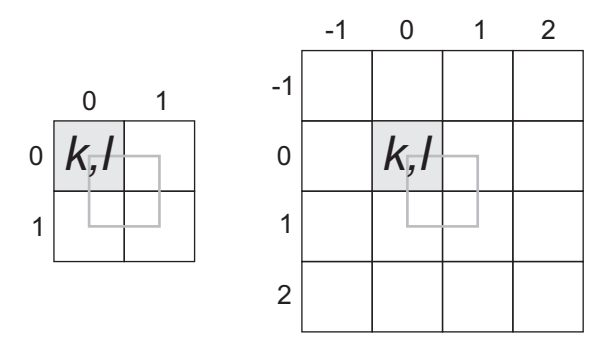

Rysunek 4.4: Maski 4 i 16-piksowa z zaznaczonymi pikselami bazowymi

z rzeczywistych za pomocą obcinania części ułamkowej. Najbliższy odpowiednik to piksel, który jest bazowym pikselem maski operacji powiększania. Maska wyznacza sąsiedztwo na obrazie wejściowym, z którego korzysta się przy wyznaczaniu wartości piksela wyjściowego. Maska jest zazwyczaj przedstawiana w formie figury geometrycznej z zaznaczonym pikselem bazowym. Przedstawione poniżej metody powiększania wykorzystują między innymi dwa podstawowe typy masek 4 i 16-pikselową (4.4). Na maskach są również zaznaczone obszary, w których może znajdować się rzeczywisty odpowiednik piksela wyjściowego. Obszar ten jest zawarty między środkowymi pikselami maski, a rzeczywisty odpowiednik może bezpośrednio trafić tylko w piksel bazowy.

Sąsiedztwo jest też często opisywane poprzez liczbę wykorzystywanych podczas interpolacji punktów w jednym wymiarze i oznaczane symbolem N (od ang. Neighbour*hood*). Dla maski czteropikselowej sąsiedztwo jest dwupunktowe  $(N = 2 \text{ lub } 2x2)$ . Dla maski szesnastopikselowej sąsiedztwo jest czteropikselowe ( $N = 4$  lub 4x4). Sąsiedztwo może być nieparzyste, ale musi być obsługiwane przez parzystą maskę obejmującą to sąsiedztwo.

Idealnym sąsiedztwem do interpolacji jest sąsiedztwo nieskończone [10, 19, 20]. Zapewniałoby ono odpowiedni wpływ całego obrazu na każdy wypełniany piksel. Ze względu na ograniczone wymiary obrazu, szybkość przetwarzania oraz znikomy wpływ najdalszych pikseli, sąsiedztwo zazwyczaj ogranicza się do sąsiedztwa lokalnego.

### Wyznaczanie współczynników wagowych

Współczynniki wagowe są obliczane przez wymnożenie ze sobą współczynników wyznaczanych oddzielnie dla każdego wymiaru [3, 4, 6, 10, 11, 20]:

$$
W(i,j) = K(p(i))K(q(j))\tag{4.2}
$$

 $K(t)$  jest to funkcja wyznaczająca wartość wagi na podstawie odległości t danego

piksela z maski od wyznaczonego na początku najbliższego odpowiednika, o rzeczywistych współrzednych. Funkcja ta jest nazywana jądrem interpolacji, a jej przebieg jest elementem charakteryzującym poszczególne standardowe metody powiększania. Przebieg funkcji jądra jest też nazywany odpowiedzią impulsową [3, 10, 20]. Odpowiedź impulsowa jest elementem charakteryzującym filtry sygnału zarówno analogowe jak i cyfrowe, a standardowe metody powiększania są swojego rodzaju filtrami, przetwarzającymi dyskretny dwuwymiarowy sygnał obrazu.

Odległości p i q są obliczane niezależnie od siebie, każda dla jednego wymiaru:

$$
p(i) = |kr - i|
$$
  
\n
$$
q(j) = |lr - j|
$$
\n(4.3)

Ze względu na to, że odległość z definicji jest liczbą nieujemną, wzory i wykresy funkcji jądra interpolacji dla poszczególnych metod powiększania będą przedstawiane tylko dla dodatnich argumentów. Graniczne odległości dla masek 4 i 16-pikselowej wynoszą odpowiednio 1 i 2. Dla tych odległości oraz wszystkich większych, funkcja jądra zwraca zerowe wagi. Jest to ograniczenie wynikające z wykorzystywanego sąsiedztwa. Zazwyczaj pokrywa się ono z lokalnym zasięgiem metody powiększania. Możliwe jest jednak użycie większego sąsiedztwa, które metoda dodatkowo ograniczy, tak jak ma to miejsce przy metodzie Quadtratic.

Funkcja powinna spełniać kilka warunków, aby służyła do powiększania jako jądro interpolacji [10, 19]:

• Warunek (4.4) gwarantuje przenoszenie na obraz wyjściowy pikseli wejściowych bez zmian ich wartości. Przenoszenie dotyczy jedynie całkowitej skali powiększania. Ogólnie przy dowolnej skali rzeczywistej mówi się o budowaniu przebiegu ciągłego, który na pewno przechodzi przez punkty wejściowe. Jest to warunek konieczny, aby funkcja była nazwana interpolatorem, a cała metoda prawdziwie interpolacyjną.

$$
\begin{cases}\nK(0) = 1 \\
K(t) = 0, \quad t = 1, 2, \dots\n\end{cases}
$$
\n(4.4)

- Funkcja jądra powinna mieć na przemian wartości dodatnie i ujemne w każdym kolejnym przedziale o jednostkowej długości, poczynając od wartości dodatniej dla  $0 \leq t < 1$ .
- Warunek (4.5) określa odpowiednią wartość sumy próbek funkcji jądra dla przesunięcia d i kroku k. Gdy suma jest równa jeden, oznacza to, że wartość wzmocnienia jasności obrazu wejściowego wynosi jeden [3, 10]. Wtedy jasność obrazu

interpolowanego lub próbkowanego pozostaje bez zmian. Jest to ważny warunek pozwalający zachować oryginalną energię obrazu postrzeganą w postaci jasności. Funkcje spełniające i niespełniające warunku (4.5) nazywane są odpowiednio DC- -constant i DC-inconstant (DC-Direct Current<sup>1</sup>).

$$
\sum_{k=-\infty}^{\infty} K(d+k) \equiv 1 \tag{4.5}
$$

• Dodatkowym warunkiem jest ciągłość funkcji C0 w całym użytecznym przedziale oraz ciągłość pierwszej C1 i drugiej C2 pochodnej [10, 19]. Najważniejszym warunkiem jest ciągłość C0, ponieważ oko ludzkie jest bardzo wrażliwe na nieciągłość intensywności.

Nie wszystkie standardowe metody powiększania spełniają wszystkie powyższe warunki. Jednak jeśli ich nie spełniają to zazwyczaj nie odbiegają od nich w znacznym stopniu. Warunek (4.4) rozróżnia metody interpolujące od aproksymujących. Ta różnica dotyczy jedynie funkcji jądra interpolacji. Poza tym algorytm dla wszystkich metod jest taki sam. Z tego względu wszystkie metody standardowe nazywane się zazwyczaj interpolacyjnymi.

#### Wyznaczanie sumy ważonej

$$
g(x,y) = \sum_{m=-1}^{2} \sum_{n=-1}^{2} W(k+m, l+n) f(k+m, l+n)
$$
 (4.6)

W celu wyznaczenia wartości piksela wyjściowego sumowane są, z odpowiednimi wagami, wartości wszystkich pikseli z maski. Dla obrazów kolorowych RGB sumowanie jest realizowane oddzielnie dla każdego koloru składowego. Powyższy wzór odpowiada masce 16-pikselowej, gdzie k,l są całkowitymi współrzędnymi najbliższego odpowiednika dla piksela wyjściowego x,y.

Najpowszechniej używane metody standardowe, które można znaleźć w [3, 4, 6, 10, 11, 17, 19, 20] to: Metoda Najbliższego sąsiada, Interpolacja liniowa, Interpolacja kwadratowa, Interpolacja sześcienna, Interpolacja Mitchella, Metoda krzywych sklejanych, Filtr wycinający, Interpolacja metodą Sinc oraz Interpolacja Lagrangea.

<sup>&</sup>lt;sup>1</sup>Direct Current tłumaczy się dosłownie jako prąd stały, ale w tym przypadku chodzi o utrzymanie jasności obrazu na stałym poziomie. Warunek DC jest też nazywany problemem pofalowania próbek częstotliwości rekonstruktora (ang. designing the problem of sample-frequency ripple out of the reconstructor [3]) (przyp. autora).

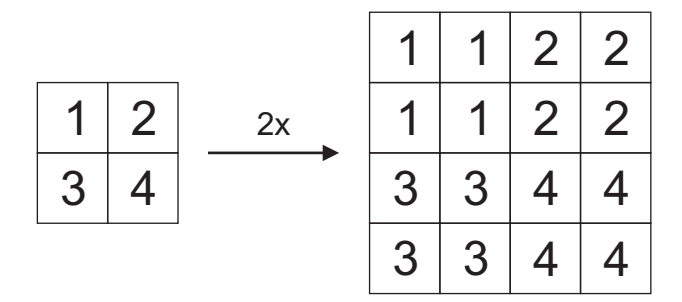

Rysunek 4.5: Dwukrotne powiększanie za pomocą metody najbliższego sąsiada.

### 4.1.4 Metoda najbliższego sąsiada (Nearest Neighbour)

### Opis:

Jest to najprostsza metoda powiększania rastrowych obrazów cyfrowych. Polega ona na powielaniu kolorów pikseli znajdujących się na obrazie wejściowym. Nazwa metody jest ściśle związana z jej działaniem. Najbliższy sąsiad to inna nazwa najbliższego odpowiednika. Dla każdego piksela wyjściowego istnieje zawsze tylko jeden najbliższy odpowiednik, którego wartość jest kopiowana.

#### Jądro interpolacji:

Przy powiększaniu o całkowitą skalę rzadko wykorzystuje się schemat powiększania za pomocą jądra interpolacji w tej metodzie. Można jednak określić sąsiedztwo i jądro interpolacji. Sąsiedztwo jest dwupunktowe. Jądro interpolacji przedstawia się w następujący sposób:

$$
K(t) = \begin{cases} 1, & \text{dla } 0 \le t < 0, 5 \\ 0, & \text{dla } 0, 5 \le t \end{cases}
$$
 (4.7)

#### Efekty działania:

Jakość powiększonych obrazów jest najgorsza spośród wszystkich metod powiększania, ze względu na słabe odwzorowywanie gładkich kształtów. Dobre efekty można otrzymać używając tej metody do powiększania obiektów złożonych z pionowych i poziomych krawędzi. Algorytm działa bardzo szybko, ponieważ nie wykonuje żadnych przekształceń na składowych kolorów pikseli wejściowych. Wyjściowe obrazy mają postrzępione krawędzie i zawierają jedynie kolory zawarte na obrazie wejściowym.

Wraz ze wzrostem całkowitej skali powiększenia, wzrastają rozmiary kwadratów o jednakowym kolorze. Powstają one w wyniku kopiowania poszczególnych pikseli. Metoda najbliższego sąsiada służy głównie do badania pojedynczych pikseli, z jakich składa się obraz wejściowy.

### Główne cechy:

- najprostsza metoda
- szybki algorytm (bez dodatkowych przekształceń)
- najgorsza jakość (bardzo wyraźne postrzępione krawędzie)
- nie zmienia jasności DC-constant
- metoda ściśle interpolacyjna
- ciągłość C0
- zastosowanie przy rysowaniu piksel po pikselu
- zastosowanie przy powiększaniu fragmentów obrazu

### 4.1.5 Interpolacja liniowa (Linear interpolation)

### Opis:

Metoda liniowa opiera się na najprostszej interpolacji. Nazwa odnosi się do kształtu funkcji jądra interpolacji. Liniowa interpolacja wypełnia puste przestrzenie pomiędzy węzłami za pomocą linii prostych. Wyjściowy przebieg ciągły składa się z odcinków prostych, które łączą węzły interpolacji. Interpolację liniową w programach graficznych oznacza się często nazwą Bilinear (dwuliniowa).

#### Jądro interpolacji:

Metoda liniowa wykorzystuje sąsiedztwo 2-punktowe. Funkcja jądra interpolacji ma kształt linii prostej:

$$
K(t) = \begin{cases} 1 - t, & \text{dla } 0 \le t < 1 \\ 0, & \text{dla } 1 \le t \end{cases}
$$
 (4.8)

#### Efekty działania:

Obrazy powiększone metodą liniową są rozmyte. Interpolacja standardowo działa niezależnie w dwóch kierunkach. Liniowa funkcja jądra powoduje, że to rozmycie jest przeprowadzane tylko w kierunkach pionowym i poziomym. Efektem tego są problemy z odwzorowywaniem bardziej skomplikowanych kształtów.

### Główne cechy:

- sąsiedztwo 2-punktowe
- prosty algorytm (liniowa funkcja jądra i mała maska)
- nie zmienia jasności DC-constant
- metoda ściśle interpolacyjna
- ciągłość C0, C1
- rozmycie całego obrazu (proste, liniowe rozmycie)
- nieznaczna redukcja postrzępionych krawędzi

## 4.1.6 Interpolacja kwadratowa (Quadratic interpolation)

### Opis:

Jest to jedna z pierwszych metod, które zaczęły wykorzystywać wielomiany do interpolacji. Quadratic zawdzięcza swoją nazwę funkcji jądra, która ma postać funkcji kwadratowej. Ta odmiana metody Quadratic została specjalnie zaprojektowana, aby usunąć przesunięcie fazowe, które dyskwalifikowało dotychczasowe metody interpolacji kwadratowej przy powiększaniu obrazów [3, 10, 20].

#### Jądro interpolacji:

Metoda Quadratic wykorzystuje jednocześnie tylko 3 piksele w jednym wymiarze. W celu osiągnięcia takiego sąsiedztwa stosuje się maskę 16-pikselową z dodatkowym ograniczeniem odległości tylko do wartości 1,5. Funkcja jądra Qudratic zawiera dodatkowy parametr *a*. Dla wartości  $a = 1$  jądro spełnia warunki interpolacji (4.4). Stosowana jest też wartość  $a = 0, 5$ , ale wtedy metoda nie jest ściśle interpolacyjna.

$$
K(t) = \begin{cases} -2at^2 + 0, 5(a+1), & \text{dla } 0 \le t < 0, 5\\ at^2 - (2a+0, 5)t + 0, 75(a+1), & \text{dla } 1 \le t < 1, 5\\ 0, & \text{dla } 1, 5 \le t \end{cases}
$$
(4.9)

#### Efekty działania:

Interpolacja Quadratic  $(a = 1)$  tworzy obrazy o ostrzejszych krawędziach niż aproksymacja  $(a = 0, 5)$ . Obie wersje metody są pod względem jakości zbliżone do metody Liniowej.

#### Główne cechy:

- sąsiedztwo 3-punktowe (ale maska 4x4)
- zaawansowany algorytm (jądro drugiego stopnia i duża maska)
- nie zmienia jasności DC-constant (obie wersje metody)
- metoda aproksymacyjna (dla  $a = 0, 5$ ), metoda ściśle interpolacyjna (dla  $a = 1$ )
- ciągłość C0 (obie wersje metody)
- ciągłość C1 (dla  $a = 0, 5$ ), nieciągłość C1 (dla  $a = 1$ )
- redukcja postrzępionych krawędzi w stosunku do NN

### 4.1.7 Interpolacja sześcienna 2, 4, 6-punktowa (Cubic interpolation)

#### Opis:

Interpolacja sześcienna jest najczęściej wykorzystywaną interpolacją w różnych dziedzinach nauki. Funkcja trzeciego stopnia została przystosowana do interpolacji dla różnych wielkości sąsiedztwa. Wersja wykorzystująca sąsiedztwo 4-punktowe jest znana powszechnie jako interpolacja dwusześcienna Bicubic. Jest to najbardziej uniwersalna metoda interpolacji. Dzięki temu jest bardzo popularna. W grafice komputerowej jest niewiele programów, które nie posiadają wśród opcji interpolacji metody Bicubic.

Interpolacja sześcienna jest też wykorzystywana pod innymi nazwami. Metody Hermite i Catmull Rom korzystają z tych samych lub podobnych jąder interpolacji
sześciennej. Z tego względu te dwie metody nie są przedstawione w tym zestawieniu.

#### Jądro interpolacji:

Najprostsza metoda interpolacji sześciennej opiera się na jądrze 2-punktowym (4.10).

$$
K(t) = \begin{cases} 2t^3 - 3t^2 + 1, & \text{dla } 0 \le t < 1 \\ 0, & \text{dla } 1 \le t \end{cases}
$$
(4.10)

Dla sąsiedztwa 4-punktowego wzór na jądro interpolacji sześciennej (4.11) posiada parametr a, określający całą rodzinę metod Bicubic. Parametr a przyjmuje wartości od -1 do 0. Dla wartości zero sąsiedztwo jest sztucznie zredukowane do 2 punktów, a wzór odpowiada wtedy dokładnie interpolacji sześciennej 2-puntowej (4.10). W praktyce nie stosuje się wzoru o sąsiedztwie czteropunktowym do interpolacji dwupunktowej, bo to zmniejsza szybkość algorytmu. Wartość  $a = -0.5$  odpowiada gładszej wersji algorytmu, a otrzymany wzór jest identyczny jak dla metody Catmull Rom [10]. Stosuje się też wartość  $a = -1$ , która produkuje ostrzejsze krawędzie.

$$
K(t) = \begin{cases} (a+2)t^3 - (a+3)t^2 + 1, & \text{dla } 0 \le t < 1\\ at^3 - 5at^2 + 8at - 4a, & \text{dla } 1 \le t < 2\\ 0, & \text{dla } 2 \le t \end{cases}
$$
(4.11)

Dla sąsiedztwa 6-punktowego wzór jądra interpolacji sześciennej ma następującą postać:

$$
K(t) = \frac{1}{5} \begin{cases} 6t^3 - 11t^2 + 5, & \text{dla } 0 \le t < 1 \\ -3t^3 + 16t^2 - 27t + 14, & \text{dla } 1 \le t < 2 \\ t^3 - 8t^2 + 21t - 18, & \text{dla } 2 \le t < 3 \\ 0, & \text{dla } 3 \le t \end{cases}
$$
(4.12)

#### Efekty działania:

Metoda Bicubic jest pierwszą metodą, której udało się zrównoważyć w pewnym stopniu rozmycie obrazu z efektem postrzępionych krawędzi. Bicubic jest uniwesalny i może być używany do różnych obrazów wejściowych.

#### Główne cechy:

- istnieją algorytmy sześcienne nawet dla 8-punktowego sąsiedztwa [10]
- stopień zaawansowania algorytmu zależy od sąsiedztwa (jądro jest zawsze trzeciego stopnia)
- nie zmienia jasności DC-constant (wszystkie jądra interpolacji sześciennej)
- metoda ściśle interpolacyjna (dla wszystkich jąder interpolacji sześciennej)
- ciągłość C0, C1, C2 (wszystkie jadra interpolacji sześciennej)
- dobre zrównoważenie pomiędzy rozmyciem, a nadmiernym wyostrzaniem (dotyczy to szczegółnie Bicubic)

# 4.1.8 Interpolacja Mitchella (Mitchell interpolation)

#### Opis:

Metoda Mitchella należy do rodziny metod opartych na funkcji jądra, zaproponowanej przez matematyków Mitchella i Netravalego [10, 14, 19, 20]. Wraz z zaproponowaną rodziną funkcji, zaproponowali oni dwa zestawy parametrów, z których jeden zasłużył sobie na wyróżnienie nazwą interpolacji Mitchella.

#### Jądro interpolacji:

Metoda Mitchella wykorzystuje sąsiedztwo 4-punktowe. Funkcja jądra Mitchella-Netravalego posiada dwa dodatkowe parametry B i C charakteryzujące poszczególne metody z rodziny. Jest to całkiem spora rodzina, która obejmuje nawet Bicubic ( $B = 0$ ,  $C = -a$ ) i Catmull Rom (B = 0, C = 0,5). Dla interpolacji Mitchella wartości parametrów przyjmują  $B=\frac{1}{3}$  $\frac{1}{3}$ ,  $C = \frac{1}{3}$  $\frac{1}{3}$ .

$$
K(t) = \frac{1}{6} \begin{cases} (12 - 9B - 6C)t^3 + (-18 + 12B + 6C)t^2 \\ + (6 - 2B), & \text{dla } 0 \le t < 1 \\ (-B - 6C)t^3 + (6B + 30C)t^2 + (-12B - 48C)t \\ + (8B + 24C), & \text{dla } 1 \le t < 2 \\ 0, & \text{dla } 2 \le t \end{cases}
$$
(4.13)

#### Efekty działania:

To już druga metoda po Bicubic, która bardzo dobrze równoważy rozmycie obrazu z efektem postrzępionych krawędzi. Została ona specjalnie zaprojektowana do tego celu. Sam schemat działania metod standardowych nie pozwala na uzyskanie doskonałych wyników, ale i tak jest to jedna z lepszych metod powiększania [10, 14, 19].

#### Główne cechy:

- sąsiedztwo 4-punktowe
- zaawansowany algorytm (jądro 3 stopnia i duża maska)
- nie zmienia jasności DC-constant
- metoda aproksymacyjna
- ciągłość C0, C1
- dobre zrównoważenie pomiędzy rozmyciem, a nadmiernym wyostrzaniem

# 4.1.9 Metoda funkcji bazowych sklejanych (B-Spline), Filtr wycinający (Notch Filter)

#### Opis:

Metody B-Spline i Notch Filter należą do rodziny metod opartych na funkcji jądra, zaproponowanej przez matematyków Mitchella i Netravalego. Zostały one zestawione razem ze względu na podobne działanie.

Nazwa B-Spline jest skrótem od basis spline function, co oznacza funkcję bazową sklejaną. Metody typu spline służą do tworzenia krzywych sklejanych, gdzie używa się funkcji bazowych do odwzorowania różnych skomplikowanych kształtów. Zestaw parametrów jądra interpolacji dla metody Notch Filter został zaproponowany przez samych twórców jądra.

#### Jądro interpolacji:

Metody B-Spline i Notch Filter wykorzystują sąsiedztwo 4-punktowe. Parametry funkcji jądra Mitchela-Netravalego (4.13) przyjmują: dla B-Spline  $B = 1, C = 0$ , dla Notch Filter  $B = 1, 5, C = -0, 25$ . Obie funkcja jądra nie spełniają warunku (4.4) i dlatego są aproksymatorami.

#### Efekty działania:

Obrazy wyjściowe powiększone metodami B-Spline i Notch Filter są bardzo mocno rozmyte we wszystkich kierunkach, przy czym to Notch Filter powoduje mocniejsze rozmycie. Dzięki temu efekt aliasingu został całkowicie wyeliminowany. Niestety poprzez rozmycie zostały też wyeliminowane mocno kontrastujące elementy. Wszystkie krawędzie są gładko rozmywane i tracą swój oryginalny kontrast.

#### Główne cechy:

- sasiedztwo 4-punktowe (B-Spline, Notch Filter)
- zaawansowany algorytm (jądro 3 stopnia, duża maska)
- nie zmienia jasności DC-constant (B-Spline, Notch Filter)
- metoda aproksymacyjna (B-Spline, Notch Filter)
- $\bullet$  ciągłość C0, C1
- bardzo mocne rozmycie całego obrazu (Filtr wycinający powoduje maksymalne rozmycie spośród zestawionych standardowych metod powiększania)
- brak postrzępionych krawędzi na obrazach wyjściowych

# 4.1.10 Interpolacja metodą sinc

#### Opis:

Przy powiększaniu obrazów wykorzystywane są także metody oparte na funkcji sinc. Niektóre źródła [2, 10, 19, 20] wskazują metodę sinc jako idealne jądro interpolacji. Niestety funkcja sinc wymaga nieskończonego sąsiedztwa. Możliwe jest zwykłe ograniczenie sąsiedztwa, jednak powoduje to znaczną zmianę własności pełnowymiarowej funkcji sinc. W celu przystosowania funckji sinc do ograniczonego sąsiedztwa zastosowane zostały okna. Okno Lanczos jest jednym z okien wykorzystywanych do tego celu, a nazwa metody powiększającej pochodzi właśnie od nazwy zastosowanego okna. Lehmann, Grönner i Spitzer w [10] określają okno Harrisa-Blackmana jako jedno z najodpowieniejszych dla funkcji sinc.

$$
\operatorname{sinc}(x) = \frac{\sin(\pi x)}{\pi x}
$$

#### Jądro interpolacji:

W obu modyfikacjach Lanczos i Harrisa-Blackmana sąsiedztwo może być dowolnie dobrane. Umożliwia to parametr N określający sąsiedztwo. Dla obu modyfikacji zastosowane zostało sąsiedztwo 6-punktowe  $N = 6$ .

Założenie okna na funkcję sinc oznacza przemnożenie przez siebie wartości funkcji sinc i okna dla tego samego argumentu, dowolnie wybranego z dziedziny funkcji jądra:

$$
K(t)=\mathrm{sinc}(t)w(t),\ \mathrm{dla}\ 0\leq t<\frac{N}{2}
$$

Okna Lanczos (4.14) i Harrisa-Blakmana (4.15):

$$
w_{lan}(x) = \text{sinc}(x/\frac{N}{2})\tag{4.14}
$$

$$
w_{hbl}(x) = w_0 + w_1 \cos(\frac{2\pi x}{N}) + w_2 \cos(\frac{4\pi x}{N})
$$
\n(4.15)

gdzie współczynniki  $w_n$ :

$$
w_0 = 0,42323
$$
  

$$
w_1 = 0,49755
$$
  

$$
w_2 = 0,07922
$$

#### Efekty działania:

Obrazy powiększone modyfikacjami Harrisa-Blackmana i Lanczos mają lekko rozmyte krawędzie, co zmniejsza efekt postrzępionych krawędzi. Pomimo, że obie metody bazują na tej samej funkcji sinc ich obrazy wynikowe różnią się od siebie.

#### Główne cechy:

- sąsiedztwo 6-punktowe (Harrisa-Blackmana i Lanczos)
- bardzo zaawansowany algorytm (jądra oparte o funkcję sinc i bardzo duże sąsiedztwo)
- nie zmienia jasności DC-constant (dla okna Harrisa-Blackmana)
- zmienia jasność DC-inconstant (dla okna Lanczos)
- metoda ściśle interpolacyjna (Harris-Blackman i Lanczos)
- ciągłość C0, C1
- redukcja postrzępionych krawędzi w stosunku do NN

# 4.1.11 Interpolacja Lagrange'a 4, 5-punktowa

#### Opis:

Metoda Lagrange'a wykorzystuje znane w matematyce i elektrotechnice wielomiany Lagrange'a. Za pomocą tych wielomianów można przeprowadzić funkcję ciągłą przez odpowiednie punkty, dlatego są one również wykorzystywane do interpolacji. Metoda Lagrange'a praktycznie nie występuje w popularnych programach graficznych.

#### Jądro interpolacji:

Jądro interpolacji Lagrange'a może być dowolnego stopnia. Ze względów praktycznych przedstawione są jedynie reprezentatywne jądra dla sąsiedztwa 4-punktowego (4.16) oraz 5-punktowego (4.17), które jest realizowane na masce 6x6.

$$
K(t) = \frac{1}{6} \begin{cases} 3t^3 - 6t^2 - 3t + 6, & \text{dla } 0 \le t < 1 \\ -t^3 + 6t^2 - 11t + 6, & \text{dla } 1 \le t < 2 \\ 0, & \text{dla } 2 \le t \end{cases}
$$
(4.16)

$$
K(t) = \frac{1}{24} \begin{cases} 6t^4 - 30t^2 + 1, & \text{dla } 0, 0 \le t < 0, 5 \\ -4t^4 + 20t^3 - 20t^2 - 20t + 1, & \text{dla } 0, 5 \le t < 1, 5 \\ t^4 - 10t^3 + 35t^2 - 50t + 1, & \text{dla } 1, 5 \le t < 2, 5 \\ 0, & \text{dla } 2, 5 \le t \end{cases}
$$
(4.17)

#### Efekty działania:

Metoda powiększania Lagrange'a jest rzadko stosowana, więc nie można zbyt wiele powiedzieć o jakości obrazów powiększanych tą metodą. Lehmann, Gröner i Spitzer w [10] zalecają użycie nieparzystych jąder interpolacji Lagrange'a do obrazów z przewagą wysokich kontrastów.

#### Główne cechy:

- sąsiedztwo 4, 5-punktowe (ale może być dowolnych rozmiarów)
- bardzo zaawansowany algorytm algorytm (dla sąsiedztwa N jądro stopnia  $N-1$ )
- nie zmienia jasności DC-constant (wszystkie jadra Lagrange'a)
- metoda ściśle interpolacyjna (wszystkie jądra Lagrange'a)
- nieciągłość C0 (jadro 5-punktowe)
- nieciągłość C1 (wszystkie jądra Lagrange'a)
- redukcja postrzępionych krawędzi w stosunku do NN

# 4.1.12 Wykresy funkcji jąder interpolacji

Wykresy funkcji jąder interpolacji są podzielone i pogrupowane ze wzgledu na wielkość wykorzystywanego sąsiedztwa. Na rysunku (4.6) zestawione zostały jądra 2-punktowe, na rysunku (4.7) zestawione zostały jądra 4-punktowe oraz na rysunku (4.8) zestawione zostały jądra 6-punktowe.

Pojedynczy wykres posiada na osi odciętych wartość odległości, a na osi rzędnych wartości wag odpowiadajace danym odległościom. Nazwa metody interpolacji, z którą związany jest dany wykres jest umieszczona ponad nim.

Poszczególne nazwy wykresów odpowiadają nastepującym metodom powiększania:

Bilinear - metoda liniowa Cubic 2 - metoda sześcienna 2-punktowa Quadratic int. - interpolacja (ang. interpolation), metoda kwadratowa dla parametru  $a = 1$ Quadratic apx. - aproksymacja (ang. aproximation), metoda kwadratowa dla parametru  $a = 0, 5$ Cubic 4 sm. - gładka (ang. smooth), metoda sześcienna 4-punktowa dla parametru  $a = -0.5$ Cubic 4 sh. - ostra (ang. sharp), metoda sześcienna 4-punktowa dla parametru  $a = -1$ B-Spline - metoda krzywych sklejanych Notch Filter - filtr wycinający Mitchell - metoda Mitchella Lagrange 4 - metoda Lagrange'a 4-punktowa Cubic 6 - metoda sześcienna 6-punktowa

Sinc H-Blackman - metoda sinc z oknem Harrisa-Blackmana Sinc Lanczos - metoda sinc z oknem Lanczos Lagrange 5 - metoda Lagrangea 5-punktowa

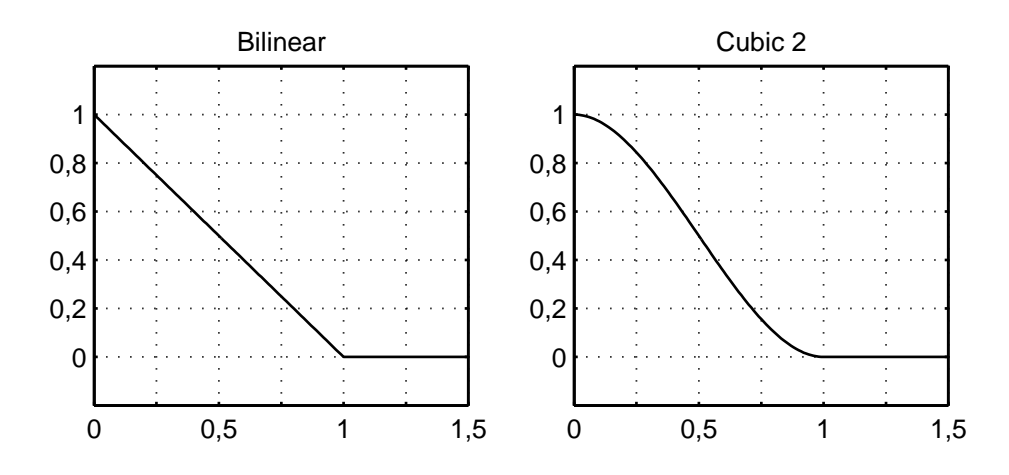

Rysunek 4.6: Funkcje jąder interpolacji 2-punktowe.

# 4.2 Metody adaptacyjne

Metody adaptacyjne zostały zaprojektowane w celu polepszenia jakości powiększanych obrazów. Do tej grupy zaliczają się metody, które jak sama nazwa wskazuje dostosowują swoje działanie do treści powiększanego obrazu. Nie jest to ścisły warunek przynależności, ale dosyć dobrze charakteryzuje on tę grupę metod. Metody adaptacyjne są stosunkowo nowymi metodami, które nie są tak rozpowszechnione jak metody standardowe. Dążenie do lepszej jakości powoduje, że algorytmy metod adaptacyjnych są bardzo skomplikowane, co negatywnie wpływa na czas powiększania.

Metody adaptacyjne można znaleźć w mało popularnych programach komercyjnych lub w publikacjach naukowych. Do tej grupy metod można zaliczyć: Metodę progresywnego ulepszania (Progressive Refinement), S-Spline, Genuine Fractals Pro, Kneson Progressive, Level-Set.

# 4.2.1 Metoda progresywnego ulepszania

Algorytm metody pochodzi z artykułu [7]. Powstał dzięki połączonym wysiłkom autorów, którzy postanowili poprawić jakość powiększanych obrazów cyfrowych.

Metoda służy wyłącznie do dwukrotnego powiększania. Ograniczenie jest spowodowane podejściem autorów algorytmu do problemu powiększania. Przy dwukrotnym

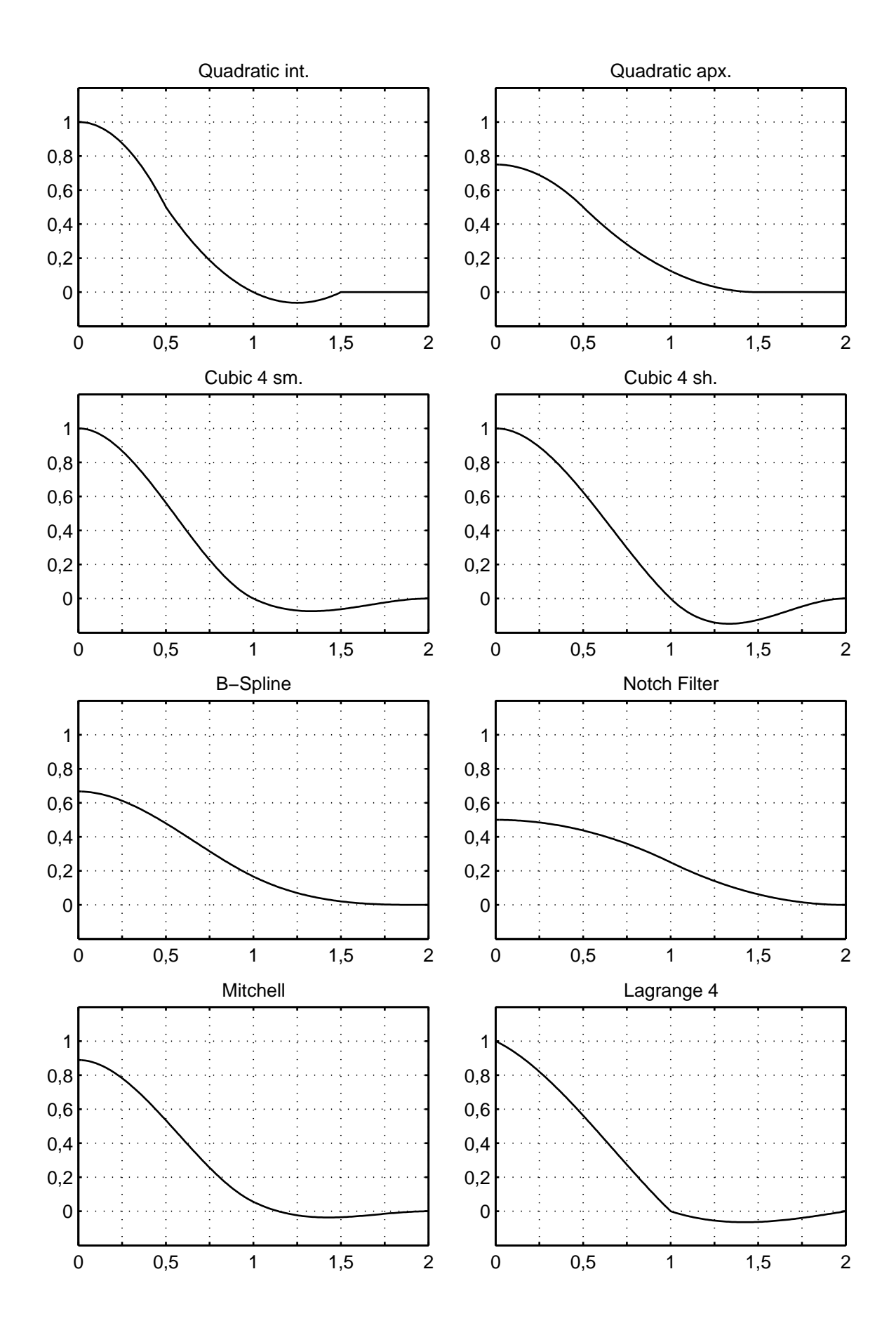

Rysunek 4.7: Funkcje jąder interpolacji 4-punktowe.

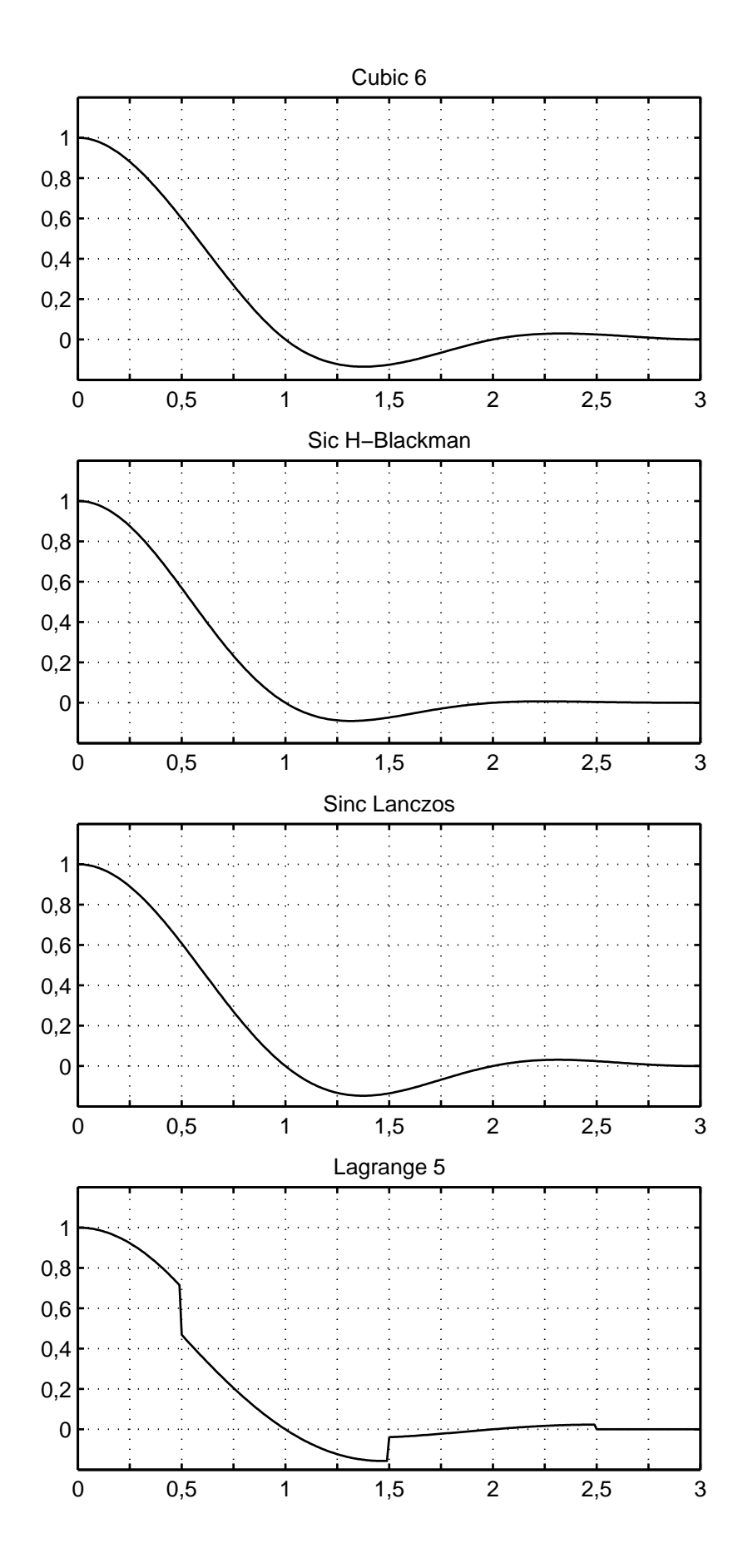

Rysunek 4.8: Funkcje jąder interpolacji 6-punktowe.

powiększaniu, piksele oryginalne rozdzielane są tylko jednym pustym pikselem od siebie we wszystkich kierunkach. Dzięki temu znacznie łatwiej jest je odpowiednio wypełnić.

Działanie Progresywnego ulepszania składa się z dwóch etapów. Pierwszy etap to stworzenie tak zwanego pierwotnego obrazu powiększonego. Drugi etap to iteracyjne poprawianie obrazu powiększonego. Metodę można stosować do powiększania obrazów w skali szarości, jak i kolorowych typu RGB. Dla obrazów RGB wszystkie operacje wykonuje się oddzielnie dla każdego koloru składowego.

#### Pierwotny obraz powiększony (Initial magnified image)

Istnieje możliwość wykorzystania obrazu powiększonego inną metodą jako obrazu pierwotnego, ale wymagany jest wtedy również oryginalny, wejściowy obraz. Autorzy zalecają jednak użycie ich własnej metody prostego powiększania.

Pierwszym krokiem jest przeniesienie na obraz powiększony pikseli oryginalnych. Przy dwukrotnym powiększeniu piksele  $i, j$  będą zajmowały nową pozycję  $2i,2j$ , gdzie 0, 0 to pozycja pierwszego piksela. Do wypełnienia pozostałych pikseli stosuje się sumę ważoną z parzystej liczby pikseli otaczających pusty piksel już na obrazie wyjściowym.

Maska D tego przekształcenia zawiera parzystą liczbę pikseli z najbliższego otoczenia. Piksele znajdujące się naprzeciwko siebie, rozdzielone wyznaczanym pikselem są łączone w pary. Dwa piksele z każdej pary będą miały takie same współczynniki wagowe. Wagi dla każdej pary oblicza się ze wzoru  $w(d) = \exp(-d^2)$ . Symbol d to różnica wartości pikseli z jednej pary. Wzór na wagę jest przeznaczony dla obrazów o rzeczywistych wartościach pikseli od 0 do 1 dla każdej składowej. Dla obrazów o wartościach całkowitych od 0 do 255 potrzebne jest sprowadzenie obliczonej różnicy d do zakresu  $\langle 0, 1 \rangle$ . Robi się to przez podzielenie otrzymanej wartości d przez jej maksymalną możliwą wartość, w tym przypadku 255. Jeśli różnica d jest duża to otrzymana waga jest mała, aby nie uśredniać zbyt mocno ewentualnej krawędzi. Dla małej różnicy waga jest duża. Po wyznaczeniu wag oblicza się sumę ważoną według wzoru:

$$
g(i,j) = \frac{\sum_{(x,y)\in D} w(x,y)g(x,y)}{\sum_{(x,y)\in D} w(x,y)}
$$
(4.18)

Maska D należy do najbliższego otoczenia wyznaczanego piksela o współrzędnych i,j.

Najpierw, przedstawionym wyżej sposobem, wypełniane są piksele znajdujące się pomiędzy czterema pikselami oryginalnymi. Do maski D należą właśnie cztery piksele oryginalne rozłożone po rogach (rysunek 4.9).

Następnie wypełniane są piksele znajdujące się między dwoma pikselami orygi-

| l,J |  |
|-----|--|
|     |  |

Rysunek 4.9: Maska dla pikseli pomiędzy czterema oryginalnymi pikselami.

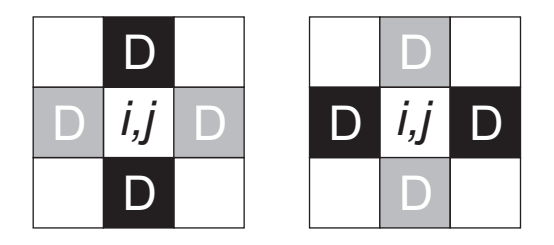

Rysunek 4.10: Maska dla pikseli pomiędzy dwoma oryginalnymi pikselami.

nalnymi. Do maski D należą dwa piksele oryginalne, a także dwa obliczone już w poprzednim kroku (rysunek 4.10).

W ostatnim kroku, aby pozbyć się ewentualnych nieciągłości obliczane są nowe wartości dla pikseli będących kopią pikseli oryginalnych. Maska D dla tej operacji obejmuje wszystkie osiem otaczających pikseli.

W celu dodatkowego poprawienia jakości obrazu wyjściowego autorzy zalecają użycie metody Level-Set (rozdział 4.2.5) na wstępnie powiększonym obrazie.

#### Progresywne poprawianie

Pierwotny obraz powiększony jest rozmyty. Dodatkowo piksele, które były kopią oryginalnych pikseli mają inną wartość. Różnica pomiędzy oryginalnymi wartościami wejściowymi a wartościami na obrazie powiększonym, jest podstawą dla operacji w drugim etapie Progressive Refinement. W trakcie jednej iteracji wartość każdego piksela jest optymalizowana specjalną funkcją:

Funkcja optymalizująca wykorzystuje tylko piksele oryginalne znajdujące się w otoczeniu optymalizowanego piksela. Oryginalne znaczy przeniesione na nową pozycje z obrazu wejściowego. Po ostatnim kroku tworzenia pierwotnego obrazu powiększonego, wartości tych pikseli zostały zmienione. Liczba pikseli nie musi być parzysta, ale dla każdego piksela wykorzystywane są dwie wartości. Pierwsza z nich oznaczona p to aktualna wartość na powiększonym obrazie. Druga oznaczana q to oryginalna wartość z obrazu wejściowego. Podobnie dla optymalizowanego piksela p to aktualna wartość, natomiast q to wyznaczana nowa wartość.

Wartość nieznaną q wyznacza się z prostego wzoru funkcji liniowej:

$$
q = \alpha p + \beta \tag{4.19}
$$

Wyznaczenie współczynników  $\alpha$  i  $\beta$  jest już dużo bardziej skomplikowane. Do tego celu używa się właśnie par wartości odpowiednich otaczających pikseli. Wartości  $\alpha$  i  $\beta$ wyznacza się z układu równań:

$$
\begin{cases}\n\sum_{m} w_{m} p_{m}^{2} \alpha + \sum_{m} w_{m} p_{m} \beta = \sum_{m} w_{m} q_{m} p_{m} \\
\sum_{m} w_{m} p_{m} \alpha + \sum_{m} w_{m} \beta = \sum_{m} w_{m} q_{m}\n\end{cases}
$$
\n(4.20)

gdzie

m - to numer identyfikujący piksel z maski  $w_m = k(d_m)$  - to współczynnik wagowy obliczany za pomocą jądra interpolacji B-Spline. Funkcja jądra B-Spline została wybrana ze względu na jej nieujemność.

 $d_m$  - to euklidesowa odległość danego piksela z maski od piksela optymalizowanego, ale składowe odległości są przed obliczaniem dzielone przez 2.

Dla zbliżonych do siebie wartości  $p_m$  istnieje możliwość wystąpienia błędu, ponieważ wtedy wyznacznik układu równań będzie zbliżony do zera. Dlatego, gdy zaistnieje taka sytuacja, równanie (4.19) można uprościć zastępując  $\alpha$  wartością 1:

$$
q = p + \beta \tag{4.21}
$$

Wyznaczenie współczynnika  $\beta$  jest wtedy znacznie prostsze:

$$
\beta = \frac{\sum_{m} w_m (q_m - p_m)}{\sum_{m} w_m} \tag{4.22}
$$

Nowa obliczona wartość q optymalizowanego piksela podlega jeszcze pewnym ograniczeniom. Nowa wartość musi się zawierać w przedziałe  $q_{min}$ ,  $q_{max}$ . Granice przedziału są to odpowiednio najmniejsza i największa wartość  $q_m$  z pośród pikseli maski. Jeśli wartość q przekracza te granice to zostaje zamieniona na wartość najbliższej granicy. To końcowe ograniczenie gwarantuje, że wartości na obrazie wyjściowym nie będą odbiegały od wartości z obrazu wejściowego, w obrębie najbliższego otoczenia.

Piksele optymalizuje się w oparciu o trzy różne maski, dla trzech typów umiejscowienia optymalizowanych pikseli: pomiędzy czterema oryginalnymi (rysunek 4.11), pomiędzy dwoma oryginalnymi (rysunek 4.12) oraz dla piksela oryginalnego (rysunek 4.13). Na rysunkach symbolem q oznaczono optymalizowany piksel. Czarne piksele

|   | q |   |
|---|---|---|
| 3 |   | 4 |

Rysunek 4.11: Maska dla pikseli między czterema oryginalnymi pikselami.

|                |                |   |   |                  | $\overline{2}$ |
|----------------|----------------|---|---|------------------|----------------|
|                |                |   |   |                  |                |
|                | 3              | 5 | 3 | $\boldsymbol{q}$ | 4              |
|                | $\overline{q}$ |   |   |                  |                |
| $\overline{2}$ | 4              | 6 | 5 |                  | հ              |

Rysunek 4.12: Maski dla pikseli między dwoma pikselami oryginalnymi.

to piksele oryginalne, wykorzystywane w optymalizacji. Są one dodatkowo oznaczone numerami  $m = 1, 2, \ldots$ 

|                    | $\overline{\mathbf{2}}$ | $\mathfrak{Z}$ |
|--------------------|-------------------------|----------------|
|                    |                         |                |
| $\hat{\mathbf{P}}$ | 5, q                    | 6              |
|                    |                         |                |
|                    | 8                       | 9              |

Rysunek 4.13: Maska dla optymalizacji piksela oryginalnego.

Przy wyznaczaniu nowej wartości dla piksela oryginalnego wykorzystuje się również jego parę wartości p i q. Wszystkie nowe wartości muszą być umieszczane na nowym pustym obrazie. Na początku następnej iteracji ten nowy obraz będzie dalej poprawiany. Im więcej iteracji, tym bardziej piksele oryginalne na obrazie wyjściowym zbliżają się wartościami do pikseli z obrazu wejściowego. Według autorów, utworzenie dobrego powiększonego obrazu można osiągnąć nie przekraczając 10 iteracji.

## 4.2.2 S-Spline

S-Spline to metoda, którą można znaleźć w komercyjnym programie "Photo Zoom Pro" firmy Shortcut [22]. Jest to specjalna metoda służąca do powiększania zdjęć cyfrowych bez znacznej utraty jakości. Aplikacja, która zawiera między innymi S-Spline została zaprojektowana tak, aby możliwe było szybkie porównanie jakości wybranego fragmentu, powiększonego różnymi metodami. Pomaga to w wyborze metody, która najlepiej poradzi sobie z danym obrazem wejściowym. Ze względu na to, że zdjęcia mogą być też przeznaczone do druku dostępne są też opcje dotyczące DPI obrazu wyjściowego.

Nie można nic powiedzieć o algorytmie metody S-Spline, ponieważ jest to tajemnica firmy Shortcut. Metoda posiada kilka parametrów, które można zmieniać w celu osiągnięcia lepszej jakości. Kilka zestawów parametrów zostało również zapisanych w programie, które pomagają osiągnąć lepszą jakość. Ze względu na obecność tych parametrów pewne jest, że aby osiągnąć lepszą jakość użytkownik będzie musiał odpowiednio je ustawić. Ocena jakości będzie się odbywała wizualnie i nie zawsze obraz wyjściowy będzie miał najlepszą możliwą jakość. Metoda S-Spline nie jest oczywiście zaimplementowana w programie testowym, ale jej obrazy wyjściowe zostaną poddane testom.

Obecnie firma BenVista wykupiła Shortcut i wydaje "Photo Zoom Pro 2" z nową metodą powiekszania S-Spline XL.

# 4.2.3 Genuine Fractals Print Pro (GFPP)

Jest to metoda stworzona jako wtyczka (ang. plugin) do popularnego programu do obróbki grafiki rastrowej Adobe Photoshop przez firmę LizardTech [24]. Obecnie po wykupieniu technologii i licencji, prace nad metodą Genuine Fractals Print Pro prowadzi firma OnOne Software.

Z krótkiego opisu metody można się dowiedzieć, że wykorzystuje ona technologie fraktali przy powiększaniu obrazów. W celu osiągnięcia lepszej jakości wyraźniejszych krawędzi i zachowania detali, metoda GFP stara się nie wychodzić poza gamę kolorów z obrazu wejściowego. Przy każdym wypełnianiu nowych pikseli przeprowadzane jest próbkowanie dużego lokalnego obszaru obrazu wejściowego w celu określenia odpowiedniego koloru. Następnie wybrany kolor jest weryfikowany z odpowiednią ustaloną gamą lokalnych kolorów. Proces wyboru koloru jest realizowany aż do zaakceptowania otrzymanego koloru. Wyniki metody Genuine Fractals Print Pro również zostaną poddane testom.

# 4.2.4 Kneson Progressive

Jest to metoda powiększania, którą zawiera komercyjny program "Imagener" firmy Kneson Software [23]. Ten program również został specjalnie zaprojektowany tylko do powiększania zdjęć cyfrowych. Imagener w wersji Professional zawiera niestandardowe metody powiększania: Kneson, Kneson Progressive oraz Kneson Progressive++. Nie ma żadnych informacji na temat działania tych metod. Wyniki metod Kneson zostaną poddane testom.

# 4.2.5 Level-Set

Metoda Level-Set została ogólnie opisana w artykule [12]. Nie jest to w ogóle metoda powiększania. Służy poprawianiu jakości obrazów w tym nie tylko powiększonych. Level-Set nie zmienia rozmiarów obrazu wejsciowego. Jej działanie polega na wyrównywaniu poziomów (ang. levels) krawędzi na obrazie. Sam algorytm opiera się na lokalnych pochodnych pierwszego i drugiego stopnia. Niestety algorytm nie został zaimplementowany, ponieważ jest to skomplikowana metoda, a sporo pracy przy implementacji wymagały także inne metody powiększania.

# Rozdział 5

# Plan analizy działania metod powiększania

W celu porównania metod powiększania obrazów został opracowany odpowiedni program testów. Testy składają się z dwóch części. Pierwsza z nich to testy jakościowe, które są głównym celem badań. Druga to krótkie testy specjalistyczne, sprawdzające różne własności poszczególnych metod powiększania.

# 5.1 Testy jakościowe

Testy jakościowe mają na celu określenie względnej jakości powiększania poszczególnych metod przedstawionych w poprzednim rozdziale. Jakość będzie oceniana zarówno wizualnie przez obserwatora, jak i statystycznie za pomocą kilku specjalnych algorytmów. Testy jakościowe bazują na 3 schematach, z których każdy jest nieco inny. Wszystkie schematy opierają się na porównywaniu obrazów parami. Jest to zgodne z naturalnymi zdolnościami człowieka (rozdział 2.5), ale jest też podstawą operacji większości algorytmów porównywania.

## 5.1.1 Schematy testowania

Schematom testowania zostały przypisane krótkie nazwy dla szybkiej i łatwej identyfikacji. Są to Pomniejszanie proste, Pomniejszanie interpolowane i Bez pomniejszania.

Test z użyciem jednego obrazu będzie się składał z następujacych części:

1. Utworzenie obrazów wejściowych poprzez pomniejszenie obrazu oryginalnego dwoma metodami: najbliższego sąsiada i sześcienną. Pomniejszanie odbywać się

będzie ze skalą 2 i 4 razy. Dla schematu bez pomniejszania zostanie wycięty odpowiedni fragment obrazu oryginalnego.

- 2. Powiększenie obrazów wejściowych za pomocą wszystkich zestawionych metod powiększania. Wartość skali również będzie wynosić odpowiednio 2 i 4 razy także dla schemtatu bez pomniejszania.
- 3. Porównanie z wzorcem wszystkich powiększonych obrazów za pomocą metod porównywania obrazów. Dla schemtatów z pomniejszaniem wzorcem będzie obraz oryginalny, a dla schematu bez pomniejszania obraz powiększony metodą Najbliższego sąsiada.
- 4. Analiza wyników w obrębie poszczególnych metod porównywania obrazów.

#### Schemat prostego pomniejszania

Ten schemat opiera się na porównywaniu obrazów powiększonych z oryginałem. Aby zachować te same wymiary porównywanych obrazów, obraz oryginalny jest najpierw pomniejszany. Wymiary obrazu muszą się całkowicie dzielić przez skalę. Bez spełnienia tego warunku obrazy powiększone mogłyby się różnić wymiarami od oryginału. W tym schemacie pomniejszanie oryginału realizowane będzie za pomocą prostego próbkowania. Próbkowanie wybiera piksele, co pewien krok, zależny od skali. W ten sposób obraz przygotowany do powiększania będzie zawierał niezmienione piksele pochodzące z obrazu oryginalnego. Po powiększeniu każdy obraz wyjściowy będzie porównywany wizualnie i statystycznie z oryginałem. Obrazy powiększone bliższe oryginałowi powinny mieć lepszą jakość.

#### Schemat interpolowanego pomniejszania

Drugi schemat różni się od pierwszego tylko jedną operacją. Pomniejszanie obrazu oryginalnego realizowane będzie przy użyciu interpolacji. Obraz przygotowany do powiększenia za pomocą interpolacji będzie zawierał zmienione wartości pikseli w stosunku do oryginału. Pomimo tego obraz powinien nadawać się do powiększania, ponieważ będzie pozbawiony wad prostego próbkowania takich jak tłumienie niektórych częstotliwości lub aliasing.

#### Schemat bez pomniejszania

Trzeci schemat będzie zupełnie pozbawiony operacji pomniejszania. Porównywanie wizualne i statystyczne będzie natomiast realizowane poprzez porównanie powiększonych obrazów z obrazem powiększonym najprostszą metodą Najbliższego sąsiada. Me-

toda Najbliższego sąsiada została wybrana z kilku powodów. Przede wszystkim jest ona najprostsza i nie wprowadza nowych wartości pikseli. Zazwyczaj jest też utożsamiana z najgorszą jakością. Są oczywiście obrazy, które bardzo dobrze powiększają się za pomocą tej metody, ale jest ich na ogół niewiele.

Porównanie statystyczne będzie obliczało różnicę pomiędzy obrazami powiększonymi, a obrazem powiększonym metodą Najbliższego sąsiada. W tym schemacie im większa będzie ta różnica tym lepsza powinna być jakość danego obrazu. Ten ostatni schemat najbardziej odpowiada rzeczywistemu wykorzystaniu metod powiększania, gdzie nie ma możliwości porównania wyników z oryginałem.

## 5.1.2 Obrazy testowe

Do testów zostanie użyty specjalny zestaw obrazów rastrowych. Zestaw ten składa się z czterech rodzajów obrazów, reprezentujących cztery uogólnione kategorie możliwych treści obrazów rastrowych. Są to odpowiednio:

- Obrazy natury, przedstawiające naturę bez zbytniej ingerencji człowieka. Obrazy te są zazwyczaj pozbawione ostrych, prostych, mocno kontrastujących krawędzi. Obrazy te pochodzą ze zdjęć cyfrowych i są odbitką rzeczywistości.
- Obrazy urbanistyczne, przedstawiające infrastrukturę lub różnego rodzaju maszyny. Obrazy tego typu zawierają zazwyczaj dużo kontrastujących krawędzi. Obrazy te również pochodzą ze zdjęć cyfrowych i są odbitką rzeczywistości.
- Obrazy rysunkowe, przedstawiające za pomocą rysunku różnego rodzaju obiekty. Obrazy te składają się z bardzo mocno kontrastujących krawędzi, ograniczających duże obszary o jednolitym wypełnieniu. Charakterystyczne dla tych obrazów jest przede wszystkim ich sztuczne pochodzenie.
- Obrazy tekstowe, przedstawiające tekst. Zawierają napisy standardowo czarne czcionki na białym tle, ale nie tylko. Wizualny pomiar jakości dotyczyć będzie przede wszystkim możliwości odczytania napisów, a nie tylko oceny wyglądu powiększonych czcionek.

W każdej kategorii znalazły się po trzy obrazy. Jest to mała liczba, która została ustalona ze względu na pracochłonną procedurę testową. Obrazy natury i urbanistyczne pochodzą z aparatu cyfrowego Sony W-12. Mają rozdzielczość 2592 x 1728 pikseli (format zdjęć 3x2). Zdjęcia zostały zrobione w formacie JPG przy mniejszej kompresji.

Wybór zdjęć ze zwykłego aparatu nie był przypadkowy. Sony W-12 reprezentuje gamę zwykłych cyfrowych aparatów kompaktowych. Jakość zdjęć jest reprezentatywna

i mniej więcej odpowiada obrazom wejściowym, do których wykorzystywane są metody powiększania obrazów.

W kategorii rysunków, obrazy zostały pozyskane w wyniku rasteryzacji obrazów wektorowych. Dzięki temu powstały duże obrazy pozbawione artefaktów.

W ostatniej kategorii tekst wykorzystane zostały dwa sztucznie spreparowane obrazy oraz jedno zdjęcie napisów. Sztuczne obrazy przedstawiały cztery rodzaje czcionek o trzech różnych wielkościach w dwóch wersjach: białe czcionki na czarnym tle i czarne czcionki na białym tle.

# 5.2 Testy specjalistyczne

Testy specjalistyczne mają polegać na sprawdzeniu podstawowych własności metod powiększania obrazów. Sprawdzane będą wyniki metod powiększania przy różnych nietypowych obrazach wejściowych. W tym celu wybrane zostały specjalne, małe obrazy testowe. Schemat testów specjalistycznych jest bardzo prosty. Obrazy testowe będą powiększane z odpowiednią skalą poszczególnymi metodami. Następnie powiększone obrazy będą zestawiane ze sobą i analizowane wizualnie oraz za pomocą wykresów intesywności (więcej informacji o wykresach znajduje się w rozdziale 5.4 Narzędzie tesujące).

W skład testów specjalistycznych wchodzą badania takie jak:

- Sprawdzanie przejść pomiędzy maksymalną a minimalną wartością intensywności. Obraz testowy zawiera jeden biały piksel obok czarnego.
- Badanie odseparowania dwóch obiektów. Obraz testowy zawiera dwa identyczne piksele oddzielone przeciwstawnym kolorem. Test w dwóch wersjach: białe obiekty czarne tło i czarne obiekty białe tło.
- Badanie efektu aliasingu dla różnych kątów ułożenia krawędzi. Obrazy testowe zawierają maksymalnie kontrastującą krawędź ustawioną pod innym kątem na każdym z nich. Krawędzi są z antyaliasingiem i bez.
- Sprawdzanie zachowania geometrii obiektów zawartych na obrazie. Obrazy testowe zawierają koło, kwadrat i trójkąt w dwóch wersjach: z antyaliasingiem i bez antyaliasingu.
- Badanie przenoszenia kolorów na obraz wyjściowy. Sprawdzanie, czy metody powiększające nie zmieniają kolorów. Obrazy testowe zawierają jednolite ob-

szary o kolorach: czerwonym, zielonym, niebieskim, zółtym, różowym, morskim, czarnym i białym, oraz dwa kolory o różnych składowych.

- Badanie rekonstrukcji obiektów, które znajdują się w pobliżu krawędzi lub się z nią stykają. Obrazy testowe zawierają czteropikselowy kwadrat najpierw stykający się z krawędzią, następnie oddalony o jeden piksel, ostatecznie oddalony od krawędzi o dwa piksele.
- Sprawdzanie wpływu artefaktów (ang. artificial pattern) kompresji np. JPEG na jakość powiększonego obrazu. Obrazy testowe zostały skompresowane tak, aby nie było widać różnicy z oryginałem.

# 5.3 Metody porównywania obrazów

Obrazy cyfrowe są dwuwymiarowymi tablicami przechowującymi wartości, więc metody ich porównywania korzystają głównie z teorii błędów i statystyki. Szeroka gama metod porównywania obrazów została przedstawiona przez Krzysztofa Rząpa w [18], a także przez Zhou, Chena i Webstera w [21]. Na bliższe zainteresowanie zasłużyły sobie metody statyczne wykrywające różnice w intensywności obrazów. Z tej grupy zostały wybrane następujące metody: SAD, MSE, NMSE i HVS-D. Metody te zwracają pojedynczą wartość M, która spełnia odpowiednie warunki:

- 1.  $M(a, b) = 0$  tylko wtedy, gdy obrazy a i b są identyczne.
- 2.  $M(a, b) > 0$  lub  $M(a, b) = 0$ , wartości miary muszą być nieujemne.
- 3.  $M(a, b) = M(b, a)$ , wartość nie może zależeć od kolejności wejściowej porównywanych obrazów.
- 4. Jeśli  $M(a, b) < M(a, c)$  to obraz b powinien być bardziej zbliżony do obrazu a niż obraz c.

Przy implementacji zostały również dodane inne metody porównywania obrazów: MAX, MSE-Lum, Metoda kompresji oraz Metoda wizualnego porównania. Wiekszość metod porównywania jest przeznaczonych do obrazów w skali szarości, dlatego ich algorytmy zostały przystosowane do obrazów kolorowych. Miara wyznaczana przez metody porównywania obrazów dotyczy jedynie wartości pikseli i nie ma bezpośredniego związku z oceną wizualną. Wyjątkiem jest oczywiście metoda wizualnego porównania oraz metoda HVS-D, która stara się w pewien sposób odwzorowywać własności ludzkiego wzroku przy porównywaniu.

## 5.3.1 Symbole stosowane we wzorach metod porównywania

 $a, b$  - porównywane obrazy

 $a(x, y)$  - wartość jednego piksela obrazu a o współrzędnych  $x, y$  $a_{R,G,B}$  - indeksy R, G, B oznaczają wartość jednej składowej  $max(q)$  - funkcja zwracająca największą wartość ze zbioru q  $(u, v)$  - całkowite współrzędne z dziedziny częstotliwości M - wartość miary, czyli wynik metody porównującej L - to obraz po transformacji składowych do luminacji  $L'$  - to obraz po delinearyzacji luminacji  $\mathcal{L}_T$  - obraz $\mathcal{L}'$ po transformacie Fouriera  $g(u, v)$  - to obraz po wytłumieniu amplitut odpowiednich częstowliwości

# 5.3.2 MAX

Maksimum (ang. Maximum) nie jest w zasadzie typową metodą porównującą, ale jej wynik spełnia przedstawione wcześniej warunki podobieństwa. Miara metody MAX daje jedynie informację o maksymalnym, pojedynczym błędzie i nie odpowiada na pytanie o rozkład wartości różnic na całej powierzchni porównywanych obrazów.

$$
M = max_{(x,y)}(|a_R - b_R| + |a_G - b_G| + |a_B - b_B|)
$$

## 5.3.3 SAD

Suma różnic bezwzględnych (ang. Sum of Absolute Differences) jest prostą metodą porównującą. Zwraca ona wartość, która jest sumą różnic wszystkich poszczególnych pikseli. Różnice dla każdego piksela są liczone tak samo jak w metodzie MAX. SAD daje już pewne pojęcie o różnicach na całym obrazie. Ze względu na to, że metoda polega na prostym sumowaniu, wartość wyniku została dodatkowo podzielona przez liczbę pikseli.

$$
M = \frac{1}{N \cdot M} \sum_{(x,y)} (|a_R - b_R| + |a_G - b_G| + |a_B - b_B|)
$$

#### 5.3.4 MSE

Błąd średniokwadratowy (ang. Mean Square Error) to najpopularniejsza metoda porównywania wielu wartości ze wzorcem. MSE oblicza się dzieląc sumę kwadratów różnic ze wszystkich pikseli przez ilość pikseli. Powszechne wykorzystywanie metody MSE daje pewność dość dobrej oceny podobieństwa obrazów od strony liczbowej [18].

$$
M = \frac{1}{N \cdot M} \sum_{(x,y)} ((a_R - b_R)^2 + (a_G - b_G)^2 + (a_B - b_B)^2)
$$

#### 5.3.5 NMSE

Znormalizowany błąd średniokwadratowy (ang. Normalized Mean Square Error ) to metoda powstała na bazie zwykłego MSE. W tej metodzie oba obrazy są w pierwszej kolejności normalizowane. Następnie oblicza się błąd średniokwadratowy. Normalizacja pojedynczego obrazu jest przeprowadzana oddzielnie dla każdej składowej i wygląda następująco:

$$
a'(x, y) = \frac{a(x, y)}{\mu_a} - 1
$$

$$
S_{a'} = \sqrt{\frac{\sum_{(x, y)} a'(x, y)}{N \cdot M}}
$$

$$
a''(x, y) = \frac{a'(x, y)}{S_{a'}}
$$

gdzie

 $\mu_a$  - to średnia intensywność danej składowej  $S_{a'}$ - to odchylenie standardowe danej składowej obrazu  $a'$ a" - to znormalizowany obraz, gotowy do obliczenia MSE

#### 5.3.6 MSE-Lum

Błąd średniokwadratowy-luminacja to metoda dodatkowa oparta na MSE, ale wykorzystująca również niektóre przekształcenia zastosowane w HVS-D. Obrazy wejściowe są przekształcane tak jak w HVS-D ale tylko do punktu 2 włącznie. Dopiero po delinearyzacji luminacji obliczane jest MSE. MSE-Lum spełnia te same warunki podobieństwa co inne metody.

## 5.3.7 HVS-D

System widzenia człowieka (ang. Human Vision System) modyfikacja S. Daly. Jest to najbardziej skomplikowana metoda porównująca obrazy w niniejszym zestawieniu. HVS-D stara się po części odwzorowywać sposób widzenia człowieka. Podobnie jak w NMSE na początku oba obrazy są odpowiednio przekształcane, a potem do obliczenia miary wykorzystuje się MSE. Przekształcenie jednego obrazu składa się z pięciu etapów: 1. Zmiana intesywności trzech składowych RGB na jedną wartość luminacji obliczaną wagowo.

$$
L(x,y) = 29,9\% \cdot I_R(x,y) + 58,7\% \cdot I_B(x,y) + 11,4\% \cdot I_B(x,y)
$$

2. Delinearyzacja intensywności, aby upodobnić jej rozkład do krzywej odpowiedzi wzroku człowieka na bodźce (rozdział 2.3).

$$
L'(x, y) = \frac{L(x, y)}{L(x, y) + 12, 6 \cdot L(x, y)^{0.63}}
$$

- 3. Przejście do dziedziny częstotliwości za pomocą transformaty Fouriera.
- 4. Tłumienie amplitudy dla odpowiednich częstotliwości, aby osiągnąć podobny ich wpływ na miarę, jak czułość kontrastu u człowieka (rozdział 2.8).

$$
g(u, v) = L_T(u, v) \cdot A(fr(u, v))
$$

$$
fr(u, v) = \sqrt{u^2 + v^2}
$$

$$
A(fr) = \left(\frac{0.008}{fr^3} + 1\right)^{-0.2} \cdot 1.42fr \cdot e^{(-0.3fr)\sqrt{1 + 0.06e^{0.3fr}}
$$

5. Powrót do pierwotnej dziedziny za pomocą odwrotnej transformaty Fouriera.

## 5.3.8 Metoda kompresji

Jest to dodatkowa metoda, która nie podlega warunkom, które muszą spełniać metody porównujące obrazy. Jest to nietypowa metoda określania teoretycznie bezwzględnej jakości powiększonego obrazu. Działanie metody jest bardzo proste. Powiększane obrazy są poddawane bezstratnej kompresji, a największy wynikowy plik powinien wskazywać najlepszą jakość. Metoda kompresji opiera się na założeniu, że lepszy jakościowo obraz zawiera jak najmniej powtarzających się układów pikseli. Takie podejście oznacza, że metoda Najbliższego sąsiada będzie miała zawsze najgorszą jakość. Wynika to z bardzo dobrze kompresującej się struktury obrazu, składającego się z obszarów pikseli o takim samym kolorze. To założenie jest zgodne z powszechnym uznawaniem metody Najbliższego sąsiada za najgorszą jakościowo.

Do bezstratnej kompresji został wykorzystany darmowy program PowerArchiver Command Line (PACL) 4.01.

# 5.3.9 Metoda oceny wizualnej

Porównywanie za pomocą Metody oceny wizualnej przeprowadza użytkownik. Metoda została zaprojektowana, aby jakość wizualna obrazów była oceniana na podstawie kilku kategorii. Wynik metody to jedna wartość, ale składają się na nią odpowiednio: odwzorowanie kształtów, odwzorowanie kolorów, rozpoznawalność obiektów i ogólna ocena wizualna.

Odwzorowanie kształtów - użytkownik określa jakość różnych krawędzi na obrazie powiększonym w porównaniu do obrazu oryginalnego. (wartości: gładkie, gładkie rozmyte, poszarpane, poszarpane rozmyte, bardzo poszarpane).

Odwzorowanie kolorów - użytkownik ocenia zbliżenie kolorów na obrazie powiększonym do kolorów na obrazie oryginalnym. (wartości: nie widać różnicy, lekkie odbarwienia ale ten sam odcień, lekko inny kolor, zupełnie inny kolor).

Rozpoznawalność obiektów - użytkownik ocenia, czy obiekty na obrazie powiększonym da się rozpoznać tak samo jak na obrazie oryginalnym. (wartości: wszystkie obiekty rozpoznane i odpowiadają oryginałowi, obiekty można z trudem rozpoznać, trudno określić co przedstawia obraz).

Ogólna ocena jakości - użytkownik ocenia ogólną jakość całego obrazu przy porównywaniu z obrazem oryginalnym.

Powiększane obrazy są podczas testu porównywane tylko z oryginałem, dlatego obrazy przed każdym porównywaniem były przeglądane, aby określić ogólną jakość całego zbioru i wyłonić kandydatów na najlepsze i najgorsze obrazy. W trzecim schemacie porównywania bez pomniejszania oryginału, rolę obrazu oryginalnego przejmował obraz powiększony metodą Najbliższego sąsiada. Tutaj szczególnie ważne było odniesienie wyników do całej grupy obrazów.

# 5.4 Narzędzie testujące

W celu przeprowadzenia testów została stworzona odpowiednia aplikacja o nazwie "Magnification Tester". Jest ona podzielona na dwie uzupełniające się części. Pierwsza część programu to moduł odpowiedzialny za powiększanie obrazów testowych. Druga część to moduł pozwalający na porównywanie powiększonych obrazów.

# 5.4.1 Moduł powiększania

Moduł powiększania obejmuje interfejs użytkownika i zestaw zaimplementowanych algorytmów powiększania obrazów rastrowych. Interfejs użytkownika został zaprojektowany tak, aby ułatwić pracę z programem. Moduł powiększania jest przystosowany zarówno do pojedynczego powiększania, jak i pracy testowej. Praca testowa pozwala na powiększanie obrazu wejściowego za pomocą kilku wybranych metod jednocześnie. Dla ułatwienia testów moduł zawiera także inne pomocne opcje:

- Automatyczne pomniejszanie obrazów testowych przed powiększeniem przy użyciu prostej metody.
- Automatyczne sprawdzanie poprawności ustawionych parametrów wraz z możliwością wyświetlenia komunikatu wyjaśniającego ich nieprawidłowości.
- Możliwość zapisu pomniejszonego obrazu, który może być powiększany w innych programach.
- Przekazywanie wyników powiększania bezpośrednio do modułu porównywania.
- Podgląd powiększonego obrazu.
- Wyświetlanie podstawowych informacji o obrazach wejściowym i wyjściowym.
- Obsługa na wejściu i wyjściu popularnych formatów graficznych (BMP, JPG, PNG, TIFF, GIF).
- Śledzenie postępu operacji powiększania.
- Możliwość przerwania operacji powiększania w dowolnym momencie.
- Dowolne skalowanie okna z minimalnym rozmiarem 800x700.

## 5.4.2 Moduł porównywania

Moduł porównywania obejmuje specjalny interfejs użytkownika oraz implementacje wyżej wymienionych algorytmów porównywania obrazów (poza metodą kompresji). Interfejs użytkownika został zaprojektowany pod kątem porównywania obrazów przez obserwatora. Największą jego część zajmują pola wyświetlające obrazy. Moduł porównywania posiada wiele funkcji, które czynią z niego odpowiednie narzędzie do porównywania powiększonych obrazów:

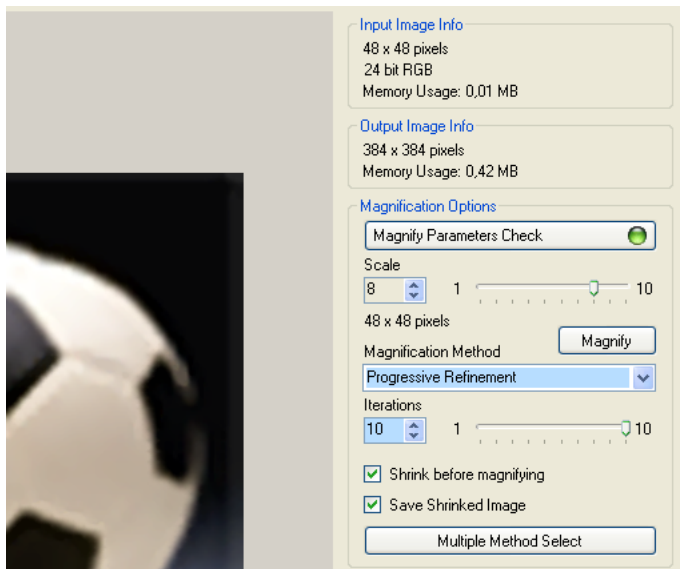

Rysunek 5.1: Panel informacyjno-kontrolny modułu powiększania.

- Obrazy mogą być porównywane obok siebie oraz naprzemiennie. Obrazy porównywane obok siebie mogą być ustawione poziomo lub pionowo. W celu bliższego porównania obrazów można je zestawić tak, aby część jednego i drugiego obrazu tworzyły razem jeden obraz (rysunek 5.2). Przy porównywaniu dwóch obrazów naprzemiennie, wyświetlany jest tylko jeden obraz na całym ekranie. Szybka zmiana wyświetlanych obrazów pozwala wychwycić pewne różnice jakości.
- W trybie porównywania naprzemiennego użytkownik może przyjrzeć się powiększonym, wybranym fragmentom obu obrazów. Są one wyświetlane w polach o stałych rozmiarach, więc widoczne są tylko niewielkie fragmenty. Powiększanie fragmentów odbywa się metodą Najbliższego sąsiada, przy skali powiększenia aż do 16 razy.
- Istnieje możliwość zbadania intesywności powiększonych fragmentów obrazu. Badanie może się odbywać po liniach prostych w pionie i poziomie. Intesywności poszczególnych kanałów lub ich suma są przedstawiane w postaci wykresów (rysunek 5.3). Zarówno fragmenty porównywanych obrazów jak i ich wykresy można zapisać do plików graficznych.
- Przy porównywaniu dwóch obrazów pomaga też obraz różnicowy. Może on być obliczony na życzenie użytkownika. Obraz różnicowy prezentuje w kolorowej skali wartości różnic dla wszystkich pikseli (rysunek 5.4). Różnice są przeskalowane do maksymalnej możliwej wartości dla jednego piksela 765.

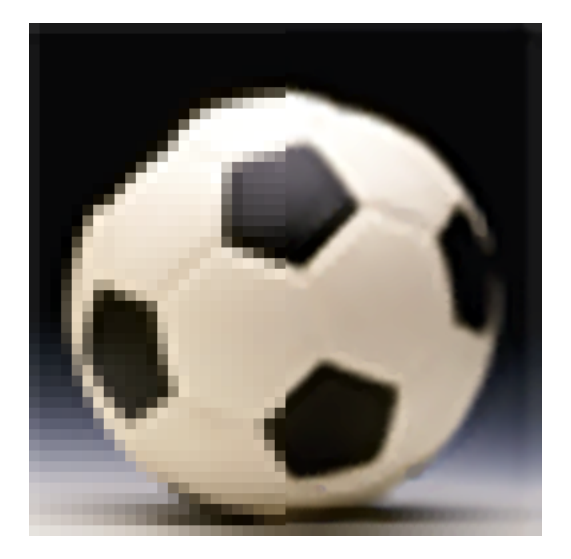

Rysunek 5.2: Bliskie porównywanie dwóch powiększonych obrazów.

- Obsługa na wejściu popularnych formatów graficznych (BMP, JPG, PNG, TIFF, GIF).
- Obrazy do porównania są przechowywane na liście, którą można dowolnie modyfikować.
- Ze względu na możliwość przesuwania obiektów na obrazie przez algorytmy powiększające została dodana opcja korekty położenia jednego z obrazów. Użytkownik dzięki temu może ustawić obrazy tak, aby obiekty z obu obrazów się pokrywały. Przesuwanie obrazu zmniejsza powierzchnię, na której operują metody porównywania obrazów.
- Tryb testowy umożliwia porównanie powiększonych obrazów z obrazem oryginalnym. Porównanie odbywa się w dwóch etapach. Na początku następuje wizualna ocena jakości obrazów przez obserwatora. Następnie program automatycznie oblicza miary podobieństwa powiększonych obrazów z oryginałem. Wyniki można zapisać do pliku tekstowego.
- Długotrwałe operacje, jak tworzenie obrazu różnicowego i wyliczanie miar podobieństwa, są monitorowane i można je przerwać w dowolnym momencie.
- Minimalny rozmiar okna modułu porównywania to 800x600. Nie schodząc poniżej tych wymiarów okno można dowolnie skalować. Minimalny rozmiar został wprowadzony, aby wyświetlane obrazy były dobrze widoczne oraz inne elementy zmieściły się w oknie.

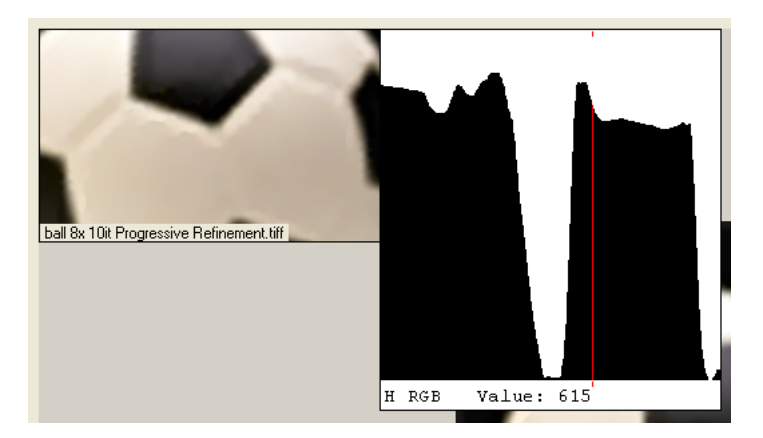

Rysunek 5.3: Mały fragment obrazu z wykresem intesywności.

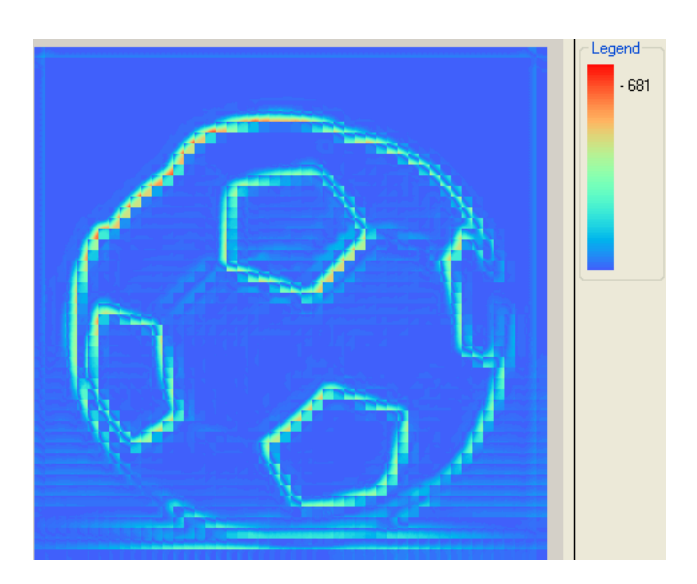

Rysunek 5.4: Obraz różnicowy ze skalą i maksymalnym poziomem różnicy.

# 5.4.3 Dodatkowe informacje

#### Wybór technologii

Program Magnification Tester został napisany w języku obiektowym C# (C sharp), za pomocą środowiska programistycznego Visual Studio .Net 2005 firmy Microsoft. Język C# jest połączeniem języków C++ i Java zarówno pod względem składni jak i działania programów. Został on wybrany głównie ze względu na dobrą znajomość C++ i Java przez autora. Dodatkowym czynnikiem przy wyborze języka i kompilatora była szybkość działania programów. Przy przetwarzaniu obrazów, wykonywanych jest wiele czasochłonnych operacji. Dlatego też potrzebna była technologia, która pozwoli tworzyć szybko wykonujące się programy. Język C# w implementacji platformy .Net doskonale się do tego nadaje. Łączy on w sobie szybkość wykonywania programów C++ ze wsparciem nowych bibliotek graficznych.

Przy szybkości wykonywania programu warta odnotowania jest też obsługa pamięci zmiennych w języku C#. Nie ma w nim konieczności ręcznego zwalniania pamięci zajmowanej przez obiekty. Jeśli obiekt nie jest przypisany do żadnej referencji to jest on automatycznie przeznaczany do skasowania. Sama operacja zwolnienia pamięci odbywa się w wolnym czasie procesora lub natychmiastowo przy braku dostępnej pamięci na nowe zmienne. Dzięki temu szybkość niektórych operacji może być zwiększona.

#### Wymagania aplikacji

- Aplikacja *Magnification Tester* działa tylko pod systemem operacyjnym *Windows* firmy Microsoft.
- W systemie operacyjnym wymagana jest obecność pakietu .Net Framework 2.0 firmy Microsoft. Framework jest darmowym pakietem zawierającym między innymi kompilatory wszystkich języków z nowej platformy .Net oraz maszynę wirtualną z bibliotekami dla skompilowanych programów.
- Sam program nie potrzebuje dużo miejsca na dysku, ale wymagane jest wolne miejsce na obrazy powiększone. Z reguły mają one duże wymiary, a do badań są zapisywane w formatach bezstratnych.
- Ze względu na duże wymiary obrazów wymagane jest minimum 512MB pamięci operacyjnej.
- Od szybkości procesora zależy czas wykonywania operacji na obrazach, a także szybkość przewijania dużych obrazów (więcej o wyświetlaniu w wadach). Pro-

gram działał w miarę sensownie na Pentium III 866MHz, ale dopiero na Pentium IV 2.6MHz pozwalał na wygodną pracę.

• Do sterowania programem potrzebne są myszka i klawiatura. Za pomocą myszki obsługuje się wszystkie opcje programu. Klawiatura służy jedynie do wprowadzania nazw zapisywanych obrazów lub innych plików.

# Nietypowe rozwiązania

- Program służy do testowania metod powiększania, więc zostały w nim także wykorzystane metody powiększania, jakie oferuje wbudowana biblioteka. Metody biblioteczne wymagają jednak specjalnego użycia, ponieważ powodują błąd przesunięcia wynikowego obrazu. Modyfikacja działa dobrze, ale spowalnia operację powiększania.
- Wprowadzone zostało ograniczenie dla obrazów powiększonych. Standardowo nie mogą po powiększeniu zajmować więcej niż 50MB. Użytkownik może zwiększyć ten limit do 100MB. Program nie pozwoli rozpocząć operacji powiększania jeśli przewidywany rozmiar obrazu wyjściowego przekracza aktualny limit. Ograniczenie zostało wprowadzone ze względu na problemy z wyświetlaniem dużych obrazów.
- Program wykorzystuje zewnętrzną bibliotekę Exocortex.DSP. Jest to darmowa biblioteka przeznaczona do wyznaczania transformaty Fouriera. Biblioteka ta została dołączona do pliku wykonywalnego .exe. Dostęp do niej jest uzyskiwany w trakcie uruchamiania programu.
- Porównywane obrazy, które nie są wyświetlane, nie zajmują pamięci operacyjnej. Pozwala to ograniczyć zapotrzebowanie pamięci. Powoduje to jednak pewne nieduże opóźnienia przy zmianie wyświetlanych obrazów, ponieważ potrzebne obrazy muszą zostać załadowane do pamięci.
- Metody rysujące z .Net Framework standardowo uwzględniają parametr DPI przy rysowaniu obrazów na ekranie. Przy wartościach DPI większych niż ekranowe, niektóre piksele nie byłyby widoczne lub obraz byłby przepróbkowywany przy wyświetlaniu. Została więc wprowadzona modyfikacja, która gwarantuje wyświetlanie jednego piksela na dokładnie jednym pikselu ekranowym na pulpicie, niezależnie od wartości DPI obrazu.
- Program do kompresji został w pewnym stopniu zintegrowany z modułem porównywania obrazów. Pliki programu do kompresji są przechowywane razem z pro-

gramem Magnify Tester. Kompresja jest automatycznie wywoływana z odpowiednimi argumentami podczas operacji porównywania. Następnie odczytywany jest rozmiar skompresowanego pliku. Odczytany rozmiar jest już gotowym wynikiem metody kompresji.

• Wczytywanie i zapis liczb zmiennoprzecinkowych jest niezależne od ustawień lokalizacji systemu operacyjnego. Separatorem cześci dziesiętnych jest zawsze przecinek.

# Zalety

- Program zawiera obsługę błędów wielu operacji, przy których mogą wystąpić błędy. Są to w szczególności operacje wejścia wyjścia czyli: ładowania obrazów, zapisu obrazów i innych plików oraz wprowadzania parametrów przez użytkownika. W przypadku wystąpienia błędów użytkownik jest informowany o tym odpowiednim komunikatem.
- Technologia .Net wymaga specjalnej obsługi komponentów graficznych przy wykorzystaniu wielu wątków. Została ona zapewniona, aby interfejs użytkownika działał poprawnie.
- Moduł powiększania, moduł porównywania oraz okno opcji posiadają możliwość wyświetlenia plików pomocy. Pomoc wyjaśnia działanie i znaczenie poszczególnych parametrów, przeprowadzając krok po kroku przez spis odpowiednich czynności użytkownika, charakterystycznych dla danego modułu.
- Przy operacjach czasochłonnych okno przedstawiające postęp pojawia się tylko wtedy, gdy jest to konieczne. Po rozpoczęciu takiej operacji z niedużym opóźnieniem sprawdzana jest ewentualna konieczność pokazania okna postępu. Ta modyfikacja została wprowadzona, aby uniknąć mignięć okna postępu na szybkich komputerach lub przy przetwarzaniu obrazów o niewielkich rozmiarach.
- Nowi użytkownicy mogą włączyć opcję dodatkowych podpowiedzi dla każdego przycisku. Podpowiedzi pojawiają się wtedy, gdy kursor myszki znajdzie się nad przyciskiem. Istnieje możliwość zmiany ustawienia tej opcji, ponieważ po pewnym czasie podpowiedzi mogą przeszkadzać i rozpraszać. Program przy zamykaniu zapamiętuje wybrane ustawienie, więc nie trzeba tej opcji zmieniać po każdym uruchomieniu.
- Podgląd powiększonych obrazów posiada bardzo wygodny mechanizm działania. Po zakończeniu operacji powiększania, jeśli poprzedni obraz na podglądzie ma

takie same rozmiary, to nowy obraz jest wstawiany do podglądu na tę samą pozycję. Pozwala to na zaobserwowanie różnicy między obrazami w momencie zmiany podglądu.

- Istnieje możliwość zdefiniowania wyjściowego katalogu dla powiększonych obrazów, zapisywanych automatycznie w trybie testowym. Katalog wyjściowy można ustawić na stałe lub wybrać opcję zapisywania obrazów do katalogu z plikiem obrazu wejściowego. Jest to przydatna opcja, ponieważ umożliwia korzystanie z obrazów wejściowych przechowywanych również na nośnikach bez możliwości zapisu.
- Algorytmy powiększania zostały w miarę możliwości zoptymalizowane. Przede wszystkim dostęp do obrazów jest realizowany bezpośrednio z pominięciem standardowych metod dostępowych. Dzięki ograniczeniu do całkowitych wartości skali, współczynniki wagowe w metodach standardowych są obliczane tylko raz na samym początku. Algorytm następnie korzysta z tych wartości zapisanych w tablicy. Szybkość powiększania metodami standardowymi zależy już tylko i wyłącznie od wielkości wykorzystywanego sąsiedztwa.
- Okno statystyk zostało wyposażone także, poza opcjami zapisu, w opcje wczytywania statystyk. Dzięki niej można szybko przeglądać i sortować wyniki według dowolnej metody porównawczej.

## **Wady**

• Największym problemem programu *Magnification Tester* jest wyświetlanie dużych obrazów. Nowe metody GDI+ (Graphics Device Interface) są łatwe w obsłudze, jednak brakuje im wydajności. W programie testowane były dwie możliwości wyświetlania obrazów. Pierwsza możliwość to zmiana pozycji komponentu PaintBox zawierającego obraz. Przewijanie działało dosyć szybko, ale ze słabym odświeżaniem widocznej części obrazu. Druga możliwość, zastosowana w tym programie to rysowanie wycinka obrazu na odpowiednim panelu. Przewijanie działa poprawnie, ale niestety przy dużych obrazach powyżej 2048x1536 odczuwalne jest spowolnienie. Nie ma tutaj żadnego znaczenia, że tylko fragment obrazu jest rysowany zamiast całości.

Problem dotyczy nie tylko przewijania obrazów, ale także przesuwania okna programu lub innych okien nad panelem rysującym. We wszystkich tych przypadkach system Windows odświeża okno korzystając z tego samego algorytmu rysowania. Dlatego właśnie zalecany jest lepszy procesor, aby ten efekt nie był tak bardzo widoczny.

- Podczas dodawania obrazów do porównywania konieczne jest sprawdzenie zgodności wymiarów z obrazem oryginalnym. Tylko dla obrazów w formatach BMP i GIF został zaimplementowany szybki algorytm odczytu wymiarów. Pozostałe obrazy są ładowane w całości i dopiero następuje odczytanie ich wymiarów. Na wolniejszych komputerach lub w przypadku dodawania dużej ilości obrazów operacja ta może trwać trochę czasu.
- Jest to specjalistyczny program o lekko nietypowym sterowaniu. Trzeba spędzić trochę czasu z programem, aby szybko i łatwo realizować odpowiednie funkcje.
- Komunikaty o błędach podają nazwę programu i operacji, podczas której wystąpił błąd. Bardziej szczegółowe informacje są niestety nieprecyzyjne. Do podania szczegółów wykorzystane zostały oryginalne komunikaty biblioteki Framework. Przykładem może być komunikat o zbyt małej ilości pamięci podczas ładowania pliku, który pomimo odpowiedniego rozszerzenia nie jest obrazem.
- Podczas przesuwania obrazów w trybie bliskiego porównywania (rysunek 5.2) może występować brak synchronizacji w rysowaniu dwóch części obrazu. Jest to spowodowane wykorzystaniem tych samych dwóch paneli rysujących do porównywania bliskiego i obok siebie. Oba panele rysują się jeden po drugim i dlatego może występować opóźnienie jednego z nich, szczególnie dla dużych obrazów. Tę niedogodność można by wyeliminować rysując części obu obrazów na jednym, podwójnie buforowanym panelu.

# Rozdział 6

# Wyniki analizy

Liczba przeprowadzonych testów była duża. W ich wyniku powstało bardzo dużo powiększonych obrazów oraz plików ze statystykami porównań matematycznych i wizualnych. Nie było sposobu, aby przedstawić wszystkie wyniki w obrębie tego rozdziału, dlatego zostały tutaj zebrane jedynie wnioski i najbardziej interesujące przykłady działania metod powiększania. Wszystkie wyniki są dostepne na dołączonej do pracy płycie DVD.

# 6.1 Testy jakościowe

Testy jakościowe okazały się bardzo pracochłonne z kilku powodów. Powiększanie obrazów innymi programami zajmowało dużo czasu, ponieważ programy te nie były przystosowane do wielokrotnego, automatycznego powiększania obrazów. Obliczanie statystycznych parametrów różnic z oryginałem tylko dla dwóch pierwszych schematów trwało około jednej godziny dla jednego obrazu testowego. Było to spowodowane dużymi rozmiarami obrazów, które zostały wybrane do testów.

Sporym problemem było też poddanie analizie wszystkich wyników zarówno matematycznych jak i wizualnych. Liczba statystyk była bardzo duża, ponieważ w czterech kategoriach znajdowało się po trzy obrazy, testowane trzema schematami przy dwóch wartościach skali. Udało się jednak odczytać pewne powtarzające się wzorce i na ich podstawie ocenić działanie metod powiększania.

# 6.1.1 Wady i zalety podejścia do testów

Wszystkie trzy schematy porównywania metod powiększania ujawniły swoje wady i zalety.

Pierwszy schemat z prostym pomniejszaniem wydaje się być najpowszechniejszym

podejściem do testów. Dla matematycznych pomiarów jest to dosyć dobre podejście, jednak wprowadzało sztuczny aliasing na obrazy. Było to spowodowane poprzez proste pomniejszanie. Krawędzie obiektów traciły swoją oryginalną gładkość. Następnie taki obraz był powiększany, a wprowadzony sztucznie aliasing był przenoszony na powiększony obraz. Największą zaletą tego schematu było zachowanie oryginalnych kolorów pikseli. Dzięki temu wyniki matematycznych metod porównywania obrazów były lepsze dla tego schematu.

Drugi schemat z interpolowanym pomniejszaniem jest przeciwieństwem pierwszego schematu. Dzięki wykorzystaniu interpolacji gładkość krawędzi była w pewnym stopniu zachowywana, ale interpolacja zmieniała kolory oryginalnych pikseli. To sprawiało, że obrazy powiększone były czasem wizualnie trochę lepsze od tych z pierwszego schematu. Jednak różnice mierzone matematycznie między obrazami powiększonymi a oryginałem były większe. Dodatkowo interpolacja rozmywała małe szczegóły, które były widoczne na obrazie oryginalnym. Występował też dziwny problem z "półpikselowym" przesunięciem całego pomniejszonego obrazu, spowodowany przez interpolację. Powodowało to, że wyniki metod matematycznych stały się mniej godne zufania dla tego schematu.

Trzeci schemat eliminował w ogóle problem pomniejszania. Jego wadą było natomiast porównywanie matematyczne powiększonych obrazów z obrazem powiększonym metodą Najbliższego sąsiada. Otrzymywane wartości różnicy nie odpowiadały wizualnej jakości. Pomimo tego, jest to schemat najlepiej odpowiadający standardowemu wykorzystaniu metod powiększania. Wyniki porównania wizualnego powinny być zgodne z rzeczywistą jakością powiększania przez poszczególne metody.

Ze wzgledu na ograniczenie wielkości pliku wyjściowego tylko fragmenty obrazów testowych były powiększane w trzecim schemacie. Może te fragmenty nie do końca reprezentowały daną kategorię, ale raczej trudno byłoby normalnie przechowywać i oceniać obrazy o wymiarach 10368 x 6912 (skala 4x obrazów z aparatu z matrycą 5M).

## 6.1.2 Opis wyników

#### Obrazy testowe

Wyniki wykazały, że bardzo duży wpływ na obrazy wyjściowe ma jakość obrazów wejściowych. Wszystkie rozmycia i aliasing na wejściu są przez powiększanie wzmacniane.

Dla dwóch pierwszych kategorii wyniki wiekszości metod porównywania były do siebie zbliżone. Dopiero przy rysunkach i tekście pojawiły się spore różnice w wynikach.
Oznacza to, że większe znaczenie ma pochodzenie obrazu. Treść obrazu, który przedstawia odbitkę rzeczywistości, nie ma dużego wpływu na jakość powiększania.

### Schematy testów

Obrazy wyjściowe z pierwszego schematu osiągały zazwyczaj lepsze wyniki porównania matematycznego niż obrazy ze schematu drugiego.

Na obrazach z pierwszego schematu przeważa aliasing, a na obrazach z drugiego rozmycie. Testy w dwóch pierwszych schematach sprawdzały tak naprawdę jak radzą sobie metody powiększania przy obrazach z wadami.

Wyniki schematów pierwszego i drugiego zostały zestawione razem ze względu na taki sam obraz oryginalny. Dodatkowo wyniki drugiego schematu są obarczone błędem niedokładnego dopasowania ustawienia obrazów. Większość najlepszych wyników pochodzi z pierwszego schematu. Jednak nieliczne najlepsze obrazy z drugiego schematu zostały również zaznaczone w wynikach.

Trzeci schemat został zdominowany przez metody aproksymujące, które zmieniają piksele oryginalne znacznie odróżniając się od Najbliższego sąsiada: S-Spline, Metoda krzywych sklejanych, Filtr wycinający, Metody Kneson, Metody biblioteczne HQ. Niestety nie pokrywa się to z jakością prezentowaną przez te metody powiększania.

# Skala powiększania

Wyniki wykazały duży wpływ skali powiększania na jakość wyjściowych obrazów. W kwestii skali zostały wzięte pod uwagę jedynie obrazy ze schematu bez pomniejszania.

Przy dwukrotnej skali obrazy niewiele się różniły od siebie zarówno matematycznie jak i wizualnie. Dopiero dla skali czterokrotnej różnice pomiędzy metodami były znacznie większe. Było to spowodowane znacznie większą ilością pikseli, na których metody prezentowały swoje działanie.

Przy pomniejszaniu większa skala również negatywnie wpływała na obrazy. Najbardziej podatne na utratę informacji były oczywiście obrazy z tekstem. Dla małych czcionek utrata nawet jednego piksela może spowodować nieczytelność lub nawet zmianę kształtu litery.

Z cztrokrotnie pomniejszonych obrazów najlepiej powiększane były rysunki bez pomniejszania i z pomniejszaniem interpolowanym. Duże jednokolorowe powierzchnie i kontratujące krawędzie były dobrze odwzorowywane zwłaszcza przez metody adaptacyjne.

# 6.1.3 Metody porównywania obrazów

Wyniki metod porównywania obrazów są przedstawione w tekście i w tabelach 6.1- 6.4.

## Wyjaśnienie symboli

Metody w tekście i w tabelkach mają nazwy angielskie. Nazwy metod standardowych poza metodami bibliotecznymi zostały wyjaśnione w rozdziale (4.1.12). Pozostałe nazwy i symbole są opisane poniżej:

L Bicubic, L Bilinear - metody biblioteczne zwykłe LHQ Bicubic, LHQ Bilinear - metody biblioteczne wysokiej jakości GFPP - metoda Genuine Fractals Print Pro Progressive Refinement - metoda Progresywnego ulepszania Kneson,  $P, P++$  - metody z rodziny Kneson, Kneson Progressive i Progresseive $++$ S-Spline T - S-Spline w trybie tekstowym  $Metoda(2)$  - oznacza, że obraz pochodzi z drugiego schematu  $Metoda, X, Y$  - po przecinku są inne metody z tej samej rodziny z modyfikacjami

### Metoda SAD

Jest to prosta metoda porównywania obrazów. Żadna inna metoda nie dała podobnych wyników do SAD. Wyniki w kategoriach natura i urbanistyka są do siebie zbliżone. Pozostałe kategorie otrzymały inne wyniki.

### Schematy porównywania z pomniejszaniem:

Natura i Urbanistyka: Sinc Blakman, Cubic 4P -0,5, Lagrange 4P. Rysunki: Progressive Refinement, L Bilinear, Bilinear. Tekst: Cubic 4P -1,0, Sinc Blackman, Lagrange 4P. Najlepsze: Sinc Blackman.

## Schemat bez pomniejszania:

Natura i Urbanistyka: S-Spline, KnesonP++, Notch filter. Rysunki: S-Spline, Sinc Lanczos, KnesonP++.

Tekst: Notch filter, S-Spline T, B-Spline. Najlepsze: S-Spline.

### Metoda MSE

Najpopularniejsza metoda sprawdzania poszczególnych wartości z wzorcem nie ujawniła jakiś szczególnych wad w działaniu. Wyniki z poszczególnych kategorii są bardzo do siebie zbliżone poza kategorią rysunków, która wyraźnie wyróżniła metody adaptacyjne.

### Schematy z pomniejszaniem:

Natura: Cubic 6P, Sinc Blakman, Cubic a-0,5, Lagrange 4P. Urbanistyka: Cubic 6P, Sinc Blackman, Sinc Lanczos, Cubic 4P -0,5. Rysunki: S-Spline, Progressive Refinement, Genuine Fractals Print Pro. Tekst: Cubic 6P, Sinc Blackman, Lagrange 4P, Cubic 4P -0,5. Najlepsze: Cubic 6P, Sinc Blackman.

### Schemat bez pomniejszania:

Natura i Urbanistyka: S-Spline, Notch filter, Progressive Refinement, LHQ obie. Rysunki i Tekst: S-Spline T, S-Spline, Notch filter, LHQ obie, Progressive Refinement. Najlepsze: S-Spline, Notch filter, Progresywne ulepszanie.

### Metoda NMSE

Metoda, która pomimo kilku przekształceń, ma wyniki bardzo zbliżone do zwykłej metody MSE. To stawia pod znakiem zapytania konieczność normalizacji, która niewiele zmienia. Prawdopodobnie sprawdziła by się lepiej gdyby wartości pikseli nie były ograniczone tylko do 0-255.

Metoda NMSE nie produkuje wyniku, gdy któryś z obrazów ma wszystkie piksele jednakowe. Było to problemem jedynie przy testach zachowania kolorów.

### Schematy z pomniejszaniem:

Natura: Cubic 6P, Sinc Blckman, Cubic 4P -0,5, Lib Bicubic, Lagrange 4P. Urbanistyka: Cubic 6P, Sinc Blckman, Sinc Lanczos, Lagrange 4P, Cubic 4P -0,5. Rysunki: S-Spline, Genuine Fractals Print Pro, Progressive Refinement. Teskt: Cubic 6P, Sinc Lanczos, Sinc Blckman, Cubic 4P obie, Lagrange 4P. Najlepsze: Cubic 6P, Sinc Blackman, Cubic 4P -0,5.

### Schemat bez pomniejszania:

Natura i Urbanistyka: S-Spline, Notch filter, Progressive Refinement, LHQ obie. Rysunki: S-Spline, Notch filter, LHQ obie, Progressive Refinement Tekst: S-Spline, Notch filter, LHQ obie, KnesonP++. Najlepsze: S-Spline, Notch filter.

### Metoda MSE-Luminity

Jest to metoda stworzona z kilku pierwszych przeksztłaceń HVS-D bez transformaty Fouriera. Próba odwzorowania ludzkiego wzroku powoduje spore zróżnicowanie wyników. Wyniki są troche podobne do oryginalnej HVS-D.

#### Schematy z pomniejszaniem:

Natura: Lagrange 4P, Cubic 4P -0,5, Cubic 2P, Bilinear, Quadratic 1,0. Urbanistyka: Bilinear, Progressive Refinement, GFPP, Lagrange 4P. Rysunki: Progressive Refinement, GFPP, Bilinear, L Bilinear. Tekst: Lagrange 4P, Sinc Blackman, Progressive Refinement, Lagrange 5P(czarne tło). Najlepsze: Bilinear, L Bilinear, Progressive Refinement.

### Schemat bez pomniejszania:

Wszystkie kategorie: S-Spline, Cubic 4P a=-1, Sinc Lanczos. Najlepsze: S-Spline i Cubic 4P a=-1.

#### Metoda HVS-D

Bardzo zaawansowana metoda, która powinna w pewnym stopniu odwzorowywać sposób porównywania wzroku ludzkiego. Powoduje to, że wyniki HVS-D są często zupełnie inne niż pozostałych metod.

Jeśli każdy z obrazów składa się z jednakowych pikseli niezależnie od wartości, gdzie każdy obraz może mieć inną wartość tych pikseli, to metoda HVS-D zwraca wynik zerowy. Jest to spowodowane wykorzystaniem transformaty Fouriera, która przy obrazach o stałych wartościach zapisuje tą wartość w pierwszym elemencie. W modyfikacji S. Daly'ego waga tłumiąca częstotliwości dla pierwszego elementu wynosi zero. Taki wynik zerowy nie jest jednoznaczny z identycznością obu obrazów.

### Schematy z pomniejszaniem:

Natura: Nearest Neighbour1P,2PMod, Cubic 6P, Sinc Blackman.

Urbanistyka: Nearest Neighbour1P, Sinc Blakman,(2), Cubic 6P,(2), Progressive Refinement.

Rysunki: Nearest Neighbour1P, Kneson,(2), Blackman, GFPP.

Tekst: Nearest Neighbour, 1P, S-Spline,(2), Progressive Refinement.

Najlepsze: Nearest Neighbour, Sinc Blackman, Cubic 6P, Progressive Refinement, S-Spline.

### Schemat bez pomniejszania:

Natura i Urbanistyka: S-Spline, Kneson,P,P++. Rysunki: S-Spline, KnesonP++, Cubic 4P 1,0, Notch filter. Tekst: S-Spline T, S-Spline, Kneson,P, Notch filter, B-Spline. Najlepsze: S-Spline.

### Metoda Kompresji

Wyniki metody kompresji powinny bezwględnie, tzn. bez porównywania do wzorca, okreslać metodę powiększania o najlepszej jakości. Jest to jedyna metoda, której wynik jest tym lepszy im wartość jest większa. Niestety czasami najlepszymi obrazami były obrazy pomniejszane i powiększane w skali 4x. Ogólnie wyniki tej metody są zbliżone do wyników innych metod, ale w schemacie bez pomniejszania. Nie można za bardzo polegać na tej metodzie porównywania.

### Schematy z pomniejszaniem:

Natura: S-Spline, Sinc Lanczos, Kneson, Cubic 6P. Urbanistyka: S-Spline, Sinc Lanczos, Kneson. Rysunki: S-Spline, KnesonP++, Sinc Lanczos. Tekst: S-spline, Sinc Lanczos, Kneson. Czarne tło: GFPP, KnesonP++, Cubic 6P. Najlepsze: S-Spline, Sinc Lanczos.

### Schemat bez pomniejszania:

Natura: S-Spline, KnesonP++, Sinc Lanczos. Urbanistyka: S-Spline, Kneson,P++, Sinc Lanczos. Rysunki: S-Spline, Kneson, P++, Sinc Lanczos. Tekst: S-Spline, KnesonP, GFPP, Notch filter. Najlepsze: S-Spline, Kneson, Sinc Lanczos.

### Metoda Wizualna

Metoda wizualna pozostawia ocenę obrazów obserwatorowi. Wynik oceny był składany z czterech ocen cząstkowych z odpowiednimi wagami. Największe wagi zostały przyporządkowane ocenie krawędzi i ogólnej ocenie jakości całego obrazu.

Ocena wizualna jest subiektywna i dodatkowo zależała także od sposobu prezentacji obrazów i warunków testu. Pomimo tych wad jest to jedna z najlepszych metod porównywania. Test został przeprowadzony na monitorze LCD 17".

### Schematy z pomniejszaniem:

Natura:Progressive Refinement, GFPP, Progressive Refinement(2), Sinc Blackman. Urbanistyka: Progressive Refinement(2), S-Spline(2), różne interpolacyjne standardowe

Rysunki: GFPP(2), Progressive Refinement(2), LHQ Bicubic(2).

Tekst: Progressive Refinement(2), Sinc Lanczos(2), Sinc Blackman(2), Lagrange 4P(2). Najlepsze: Progressive Refinement, GFPP, S-Spline, Sinc Blackman.

### Schemat bez pomniejszania:

Natura: GFPP, Progressive Refinement, Cubic 6P.

Urbanistyka: Progressive Refinement, S-Spline, Cubic 6P, Sinc Blackman, Sinc Lanczos.

Rysunki: GFPP, Progressive Refinement, S-Spline, LHQ Bicubic.

Tekst: Progressive Refinement, S-Spline, LHQ Bicubic.

Najlepsze: Progressive Refinement, GFPP, S-Spline, Cubic 6P.

### Ocena łączna z metod mierzalnych

Specjalne podsumowanie, zaprojektowane aby każda z metod miała swój równy wpływ na ogólną wartość. Zostało tu zastosowane zwykłe przemnożenie wyników metod SAD, MSE, NMSE, MSE-Lum, HVS-D.

### Schematy z pomniejszaniem:

Natura i Urbanistyka: Cubic 6P, L Bicubic, Blackman, Cubic 4P, Progressive Refinement.

Rysunki: GFPP, L Bicubic, Progressive Refinement, Sinc Blackman, Lagrange 4P.

Tekst: Cubic 6P, Progressive Refinement, Nearest Neihbour1P, Sinc Blackman. Najlepsze: Cubic 6P, L Bicubic, Progressive Refinement.

### Schemat bez pomniejszania:

Natura i Urbanistyka: S-Spline, Kneson,P,P++, Notch filter. Rysunki S-Spline, Kneson,P,P++, Cubic 4P -1,0, Notch filter. Tekst: S-Spline T, S-Spline, KnesonP++, Notch filter. Najlepsze: Spline, Kneson - cała rodzina.

|               | Natura                          |                                    |  |
|---------------|---------------------------------|------------------------------------|--|
| Metoda        | Schematy 1 i 2                  | Schemat 3                          |  |
| <b>SAD</b>    | Sinc Blackman                   | S-Spline                           |  |
|               | Cubic $4P$ a-0,5, Lagrange $4P$ | Kneson $P_{++}$ , Notch Filter     |  |
| <b>MSE</b>    | Cubic 6P                        | S-Spline                           |  |
|               | Sinc Blackman                   | Progressive Refinement             |  |
| <b>NMSE</b>   | Cubic 6P                        | S-Spline                           |  |
|               | Sinc Blackman                   | Notch, Kneson                      |  |
| MSE-Lum       | Lagrange 4P                     | S-Spline                           |  |
|               | Cubic $4P$ a-0.5                | Cubic $4P$ a-1                     |  |
| HVS-D         | Nearest Neighbour 1P,2PMod      | S-Spline                           |  |
|               | Cubic 6P                        | $K$ neson, $P, P++$                |  |
| Kompresja     | $S\text{-Spline}, (2)$          | S-Spline, KnesonP++                |  |
|               | Sinc Lanczos, $(2)$             | Sinc Lanczos                       |  |
| Iloczyn Mierz | Cubic 6P, Lib Bicubic           | S-Spline                           |  |
|               | Sinc Blackman                   | $K$ neson, $P, P++$                |  |
| Wizualna      | Progressive Refinement, $(2)$   | <b>GFPP</b> Progressive Refinement |  |
|               | GFPP(2)                         | Cubic 6P                           |  |

Tablica 6.1: Wyniki testów jakościowych w kategorii obrazów natury.

# 6.2 Testy specjalistyczne

Wyniki testów zostały zestawione w tablicy 6.5. Dodatkowo wyniki z poszczególnych testów zostały opisane. Testy sprawdzały własności metod dla najmniejszej, całkowitej, dwukrotnej skali oraz ośmiokrotnej, największej na jaką pozwala metoda

|               | Urbanistyka                     |                                |  |
|---------------|---------------------------------|--------------------------------|--|
| Metoda        | Schematy 1 i 2                  | Schemat 3                      |  |
| SAD           | Sinc Blackman                   | S-Spline                       |  |
|               | Cubic $4P$ a-0,5, Lagrange $4P$ | Kneson $P_{++}$ , Notch Filter |  |
| MSE           | Cubic 6P                        | S-Spline                       |  |
|               | Sinc Blackman                   | Progressive Refinenement       |  |
| <b>NMSE</b>   | Cubic 6P                        | S-Spline                       |  |
|               | Sinc Blackman                   | Notch Filter, Kneson           |  |
| MSE-Lum       | Bilinear                        | S-Spline                       |  |
|               | Progressive Refinement          | Cubic $4P$ a-1                 |  |
| HVS-D         | Nearest Neighbour 1P            | S-Spline                       |  |
|               | Sinc Blackman                   | $K$ neson, $P, P++$            |  |
| Kompresja     | $S\text{-Spline}, (2)$          | S-Spline, Kneson, $P++$        |  |
|               | Sinc Lanczos, $(2)$             | Sinc Lanczos                   |  |
| Iloczyn Mierz | Cubic 6P, L Bicubic             | S-Spline                       |  |
|               | Sinc Blackman                   | $K$ neson, $P, P++$            |  |
| Wizualna      | Progressive Refinement $(2)$    | Progressive Refinement         |  |
|               | $S\text{-Spline}(2)$            | S-Spline                       |  |

Tablica 6.2: Wyniki testów jakościowych w kategorii obrazów urbanistycznych.

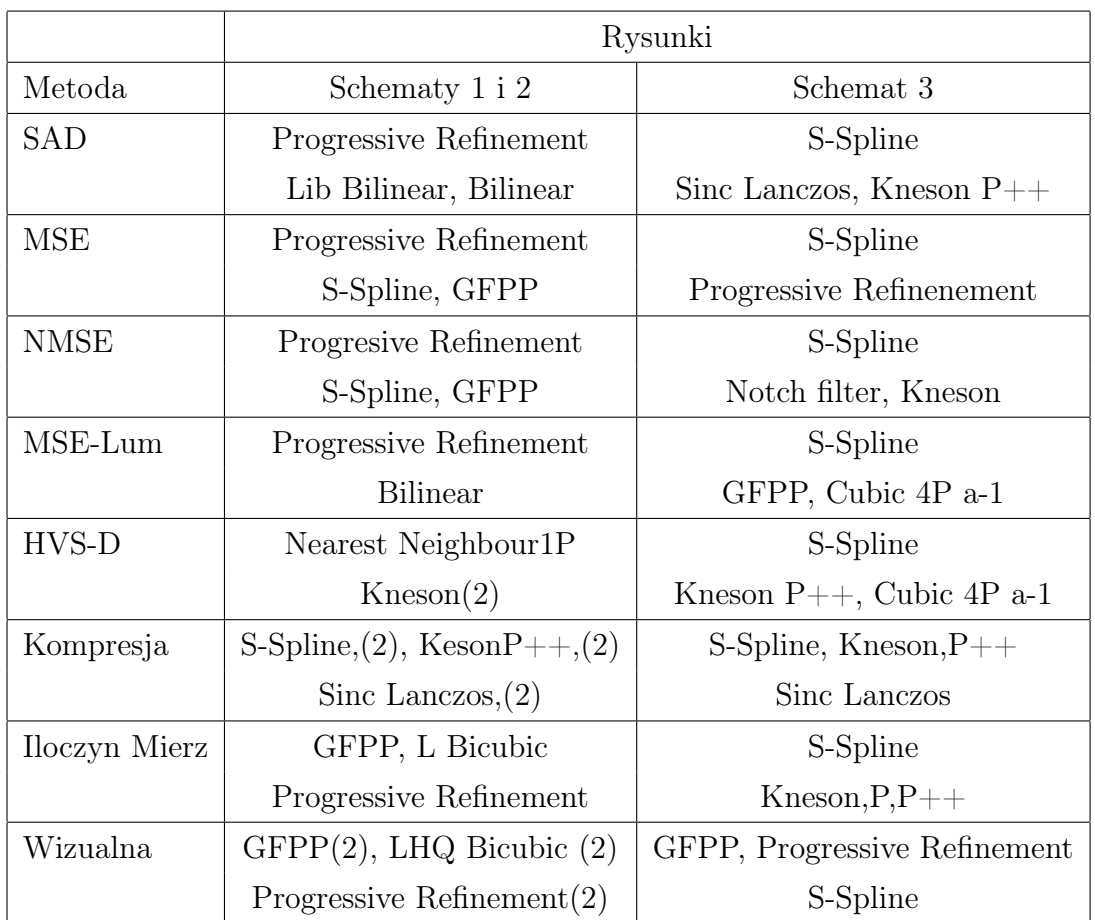

Tablica 6.3: Wyniki testów jakościowych w kategorii rysunków.

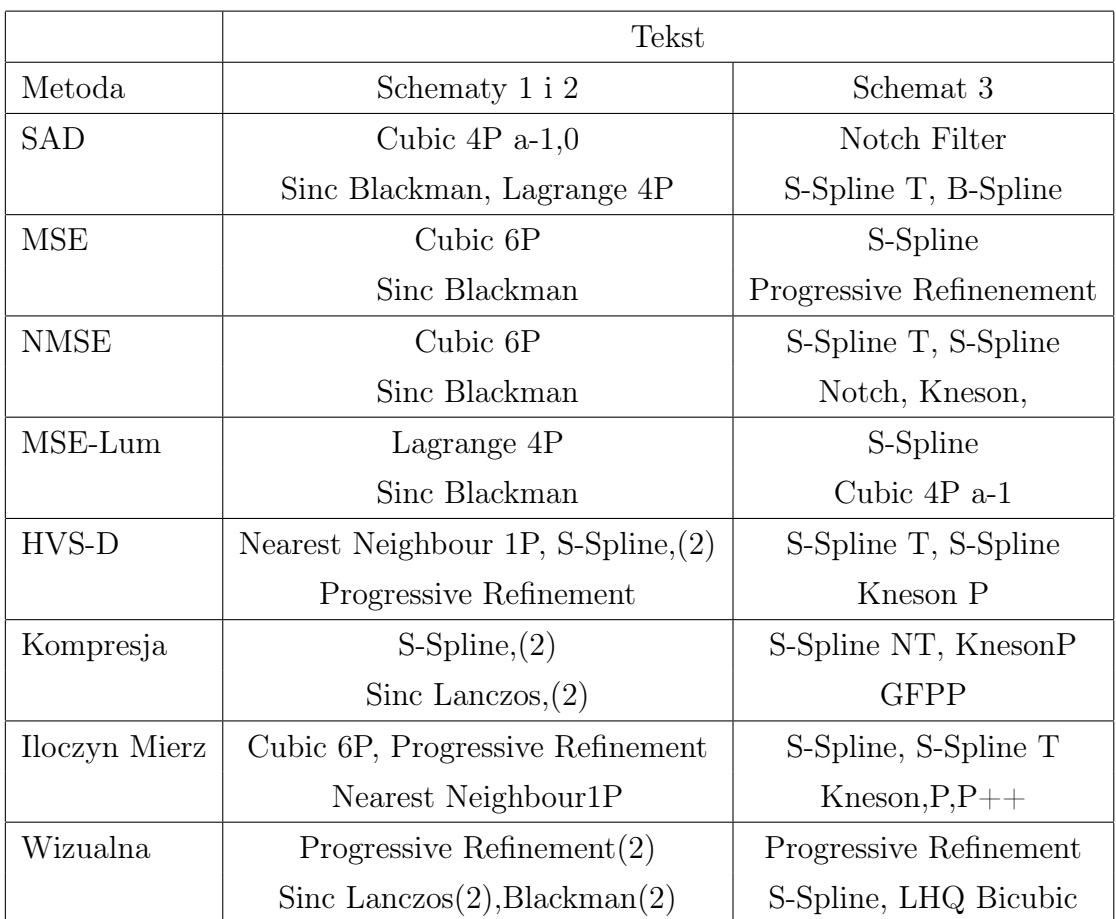

Tablica 6.4: Wyniki testów jakościowych w kategorii obrazów z tekstem.

Progresywnego ulepszania. Nieparzyste wartości skali nie były sprawdzane, ponieważ poza metodą Lagrange'a 5P, nie zaobserwowano większych różnic w działniu metod.

# 6.2.1 Przejścia od minimalnej do maksymalnej wartości

Test badał wypełnianie pikseli znajdujących się między pikselem czarnym i białym przy dwukrotnej i ośmiokrotnej skali powiększania. Badana była tylko jedna składowa, ale pozostałe miały takie same wartości. Obraz wejściowy składał się z dwóch pikseli: pierwszy o minimalnej wartości 0 (kolor czarny), drugi o maksymalnej wartości 255 (kolor biały). Wartości pikseli były odczytywane z obrazów tylko w jednej prostej linii, zawierającej także standardowe pozycje, w których powinny się znaleźć piksele oryginalne (rysunek 6.1). Była tylko jedna taka linia pikseli na obrazie powiększonym. Trzeba zaznaczyć, że test był nietypowy ze względu na obraz wejściowy. Składał się tylko z dwóch pikseli, z których każdy leży na krawędzi. Praktycznie wszystkie metody musiały używać dodatkowych kopii tych pikseli, aby poprawnie powiększać obraz.

Przy dwukrotnym powiększeniu między pikselami oryginalnymi pojawił się tylko jeden piksel do wypełnienia. Zazwyczaj był on wypełniany wartością średnią 128. Inne wartości pojawiały się przy metodach bibliotecznych i adaptacyjnych, które działają inaczej niż standardowe.

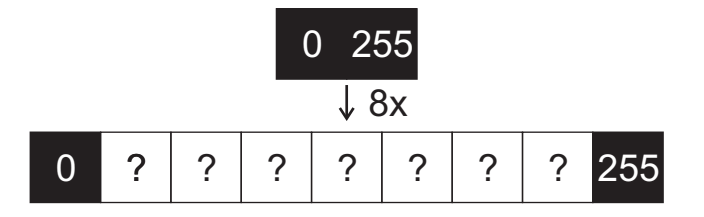

Rysunek 6.1: Wypełnianie wartości między minmalną a maksymalną.

Dla ośmiokrotnej skali powiększania piksele oryginalne są rozdzielane siedmioma nowymi pikselami. Na rysunkach 6.2 i 6.3 widoczne są wykresy wartości dziewięciu pikseli z jednej lini zawierającej na krańcach pozycje pikseli oryginalnych, tak jak na rysunku 6.1. Na wykresach wartość 255 jest reprezentowana jako 1 na osi rzędnych. Na osi odciętych 1 to współrzędna oryginalnego piksela o wartości minimalnej, a 2 to współrzędna oryginalnego piksela o wartości maksymalnej. Dodatkowa współrzędna 2 <sup>0</sup> wyznacza pozycję kolejnego piksela oryginalnego, który nie należy do dziedziny wykresu.

Aby poprawnie utworzyć wykresy dla metod bibliotecznych, obrazy były przesuwane o 4 piksele w kierunkach lewo i góra. Ze względu na brak informacji o sposobie umieszczania obiektów na powiększonych obrazach przez niektóre metody adaptacyjne, ich wykresy były odczytywane bez przesuwania, ale zawierały wszystkie piksele z linii (rysunek 6.4).

Wyniki testów pozwalają między innymi okreslić czy dana metoda spełnia warunki interpolacji (tablica 6.5). Dla metod, które są ściśle interpolacyjne wykres przechodzi przez punkty (1,0) i (2,1). Biblioteczne metody liniowa i sześcienna z oznaczeniem HQ są na pewno inaczej zaimplementowane, bo nie spełniaja tego warunku. Na podstawie dodatkowych wykresów dla metod adaptacyjnych (rysunek 6.4) widać, że nawet po przesunięciu obrazów metody te nie spełniałyby warunku interpolacji. Przesuwanie pionowe też nic by nie zmieniło, ponieważ metody te stworzyły obrazy o jednakowych liniach poziomych, jak większość metod. Wyjątkiem były metody biblioteczne, metoda Progresywnego ulepszania i z bardzo małym odstępstwem Sinc Lanaczos.

Na wykresach widać także spore podobieństwo metod Cubic 4P sh. i Lagrange 4P do metody liniowej. Także wykresy metod Sinc Lanczos, Sinc Blackman i Cubic 6P są lekko do niej podobne. Nie znaczy to, że te metody działają podobnie, ponieważ pewnych różnic nie da się zaobserwować na wykresach, a badanie dotyczyły tylko przejścia od wartości minimalnej do maskymalnej.

# 6.2.2 Odseparowanie dwóch obiektów

Test odseparowania obiektów sprawdzał czy po powiększeniu będzie można rozróżnić dwa obiekty, czy przypadkiem nie zostaną ze sobą połączone. Obiekty były jednopikselowe czarne na białym tle i białe na czarnym tle.

Przy podwójnej skali powiększania trudno było rozróżnić obiekty ze względu na małe rozmiary obrazów. Nieco łatwiej można było rozróżnić czarne obiekty na białym tle, pownieważ biały kolor lepiej rozdziela czarne obiekty (na monitorach).

Przy skali powiększania 8x, obiekty były łatwiej rozróżnialne. Dla obu obrazów, odstęp między obiektami był mniejszy niż by to wynikało ze skali powiększania. Wpływ rozdzielającego piksela był tłumiony przez oba obiekty. Filtr wycinający w ogóle nie radził sobie z odseparowaniem. Tworzył jeden duży obiekt, głównie ze względu na bardzo duże rozmycie. Metody Kneson pokazały dosyć dziwne zachowanie, co było szczególnie widoczne dla ośmiokrotnej skali. Przy białych obiektach na czarnym tle pojawił się między obiektami kolor żółty, a przy czarnych obiektach na białym tle kolor niebieski.

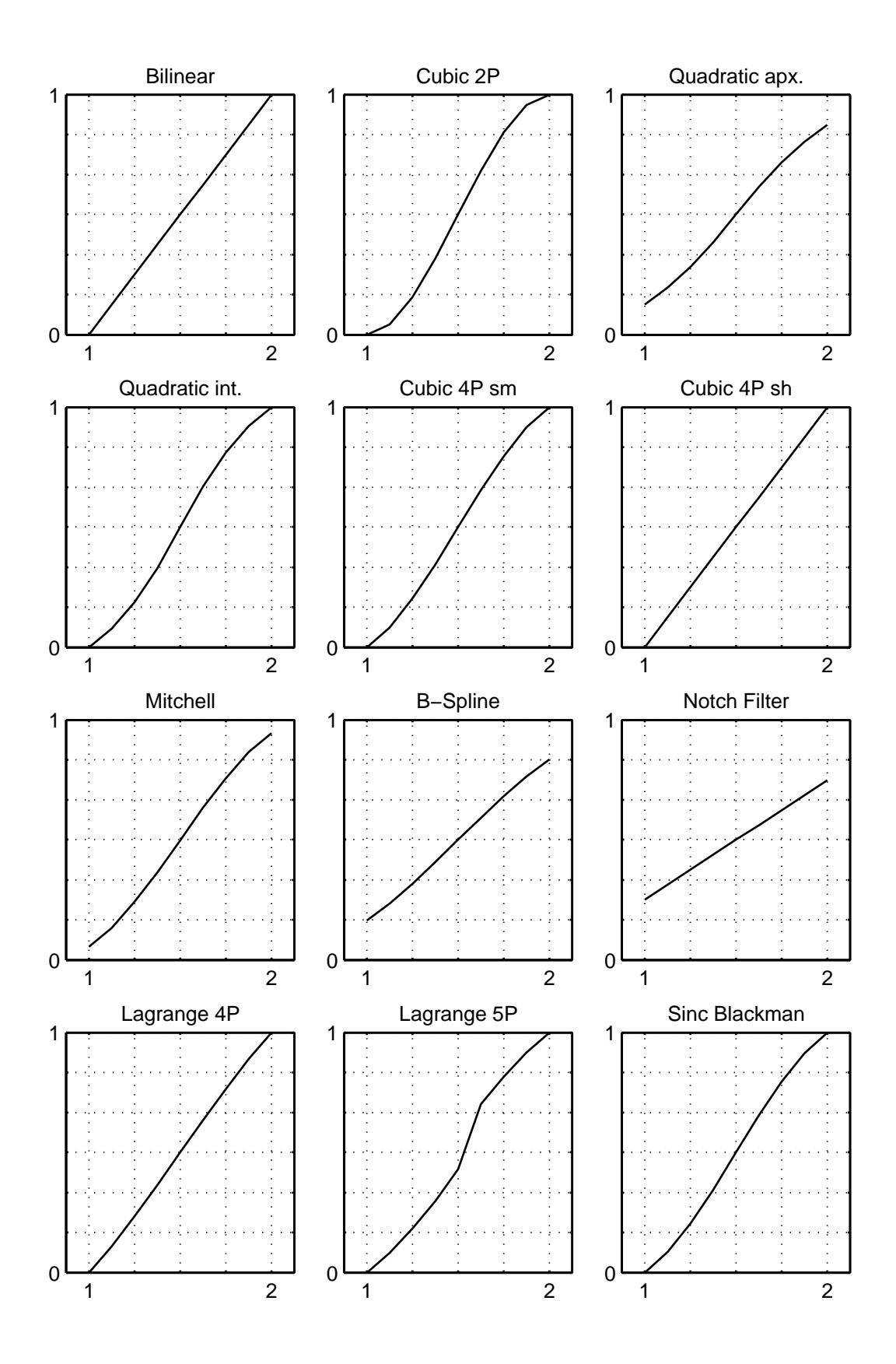

Rysunek 6.2: Wypełnianie wartości między minimalną a maksymalną.

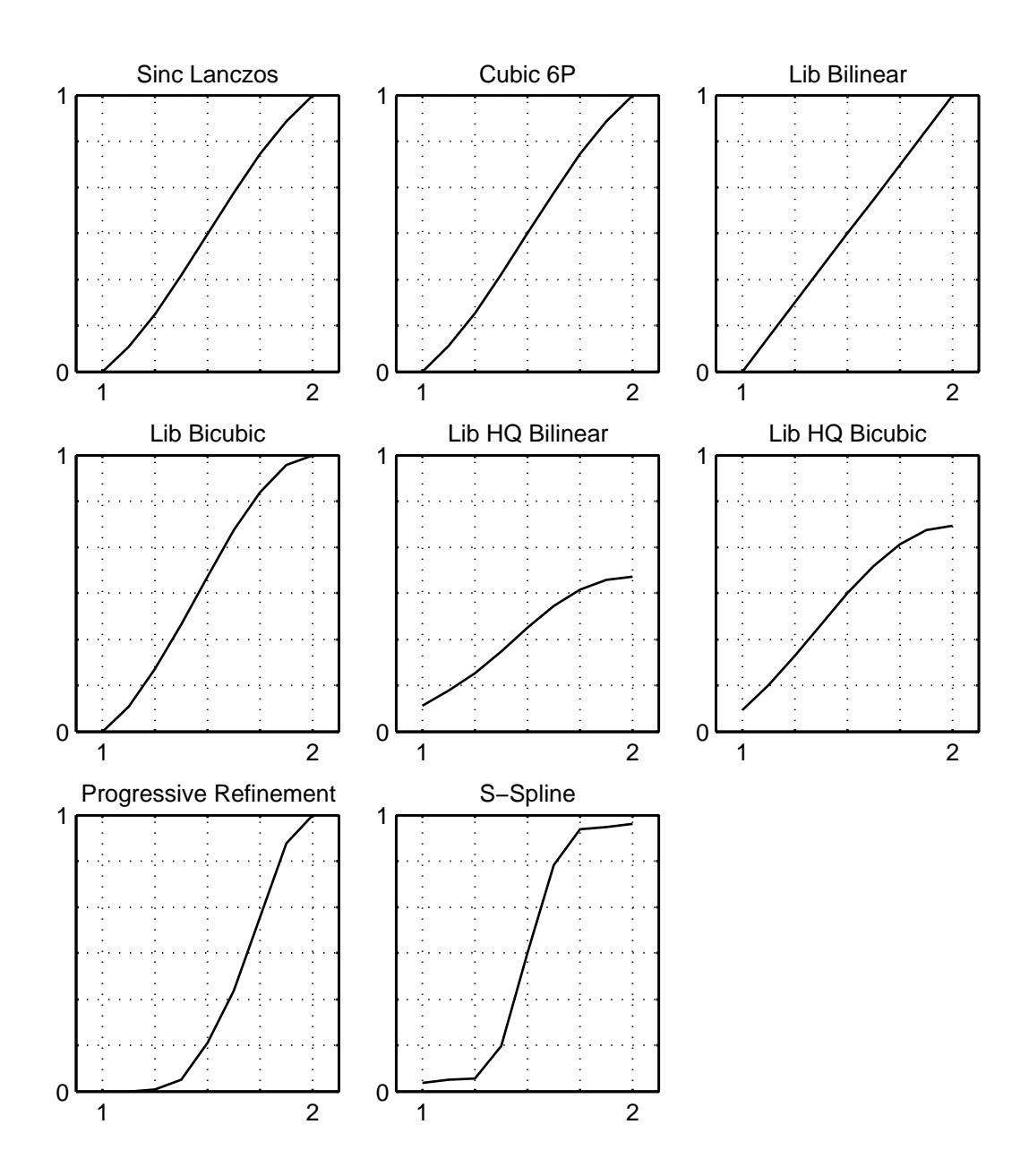

Rysunek 6.3: Wypełnianie wartości między minimalną a maksymalną.

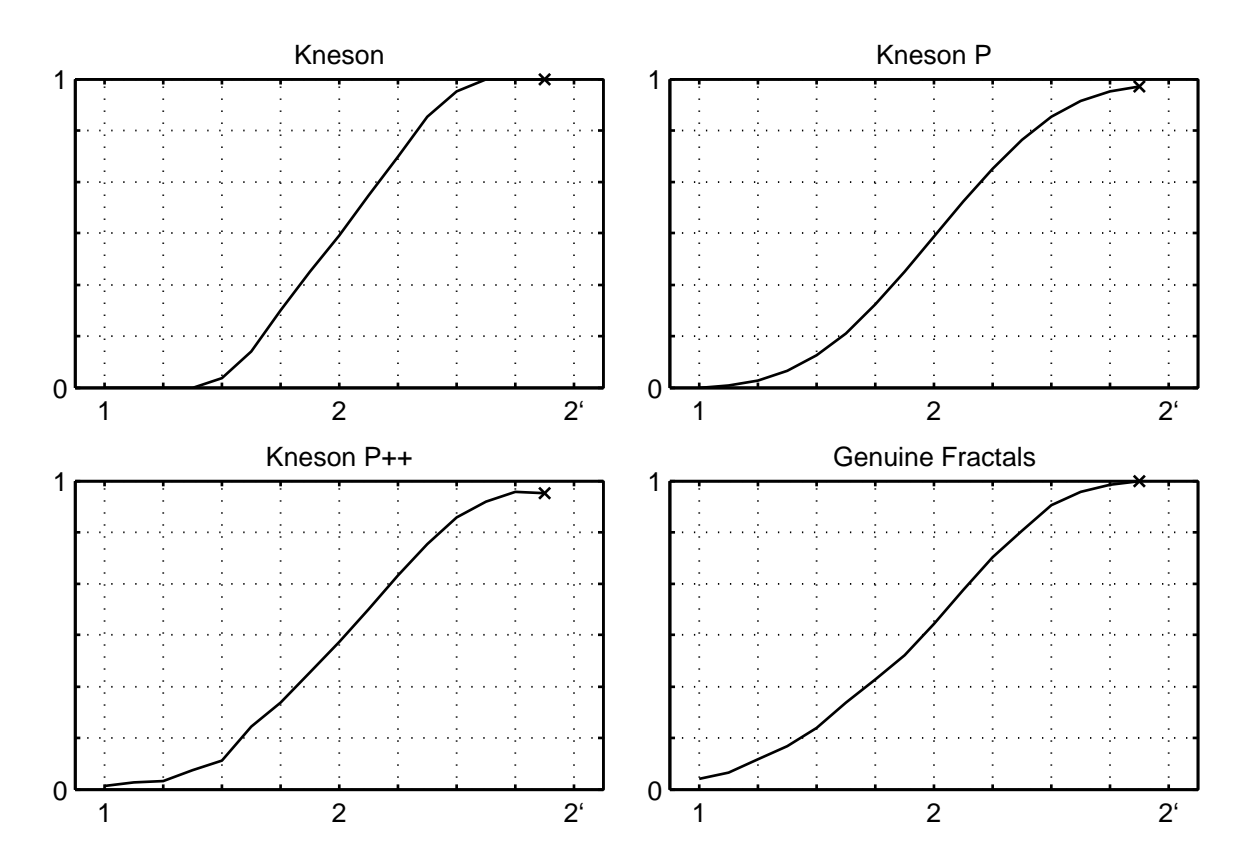

Rysunek 6.4: Wypełnianie wartości między minimalną a maksymalną. x - ostatni punkt na wykresie

Zaobserwowane zostało także specyficzne zjawisko dobrze widoczne przy obrazach w skali szarości. Znaczna większość metod powiększania tworzyła obrazy, gdzie odczuwalna jasność białych obiektów była mniejsza niż w obrazie oryginalnym. Przy metodach aproksymujacych obiekty były szare. Pozytywnie wyróżniały się tutaj metody Najbliższego sąsiada, Progresywnego ulepszania i Lagrange 5P. Rekonstruowały one obiekty i tło o poprawnej jasności.

# 6.2.3 Efekt aliasingu

Test efektu aliasingu sprawdzał powstawanie i przenoszenie z oryginału postrzępionych krawędzi podczas operacji powiększania. Do testów została wykorzystana czarna linia na białym tle o podwójnej grubości. Linia została narysowana w dwóch wersjach z antyaliasingiem i bez. Krawędź była ustawiana w czterech pozycjach między kątem 0 a 45 stopni. Nie potrzebne były wyższe kąty, ponieważ byłyby one odbiciem lustrzanym względem prostej ustawionej pod kątem 45 stopni. Do podsumowania tego testu zostały wykorzystane również obrazy wynikowe z testu "Geometria obiektów", ponieważ zawierały interesujące krawędzie.

Ten test jest ważny, więc poświęcono mu więcej miejsca niż innym testom.

### Dwukrotna skala powiększania

Przy linii ustawionej poziomo (0 stopni), metody nie miały zbyt wielu problemów. Metody Progressive Refinement, S-Spline, Notch Filter, B-Spline, Kneson Progressive i Kneson Progressive++ zaokrąglały końcówki linii.

Linia ustawiona pod kątem  $\frac{1}{4}45$  powiększała się gorzej niż linie  $\frac{3}{4}45$  i 45 stopni bez względu na wersje algorytmu rysowania. Przy krawędzi ustawionej na 45 stopni bardzo dużo metod rekonstruowało gładką krawędź. Prawdopodobnie wynika to z faktu pewnej symetrii każdej linii zbudowanej z kwadrarowych pikseli ułożonej pod tym kątem.

Patrząc na dwa rodzaje rysowania to znacznie lepiej wygłądały obrazy powiększone z oryginałów przy antyaliasingu. Jedynym wyjątkiem był kąt 45 stopni, gdzie nie było widać zbyt dużej różnicy między dwoma typami rysowania.

Wśród metod standardowych pozytywnie wyróżniały się B-Spline, Notch Filter i Quadratic a=0.5. Dzięki rozmywaniu udawało im się uzyskiwać gładkie krawędzie, ale też nie zawsze. Dla dwóch wyższych kątów metody Cubic 4P a=-1, biblioteczne typu High Quality, a newet Lagrange 4 i metody Interpolacji Sinc radziły sobie nienajgorzej.

Metody adaptacyjne wypadły znacznie lepiej dla dwuktotnej skali, niż standard-

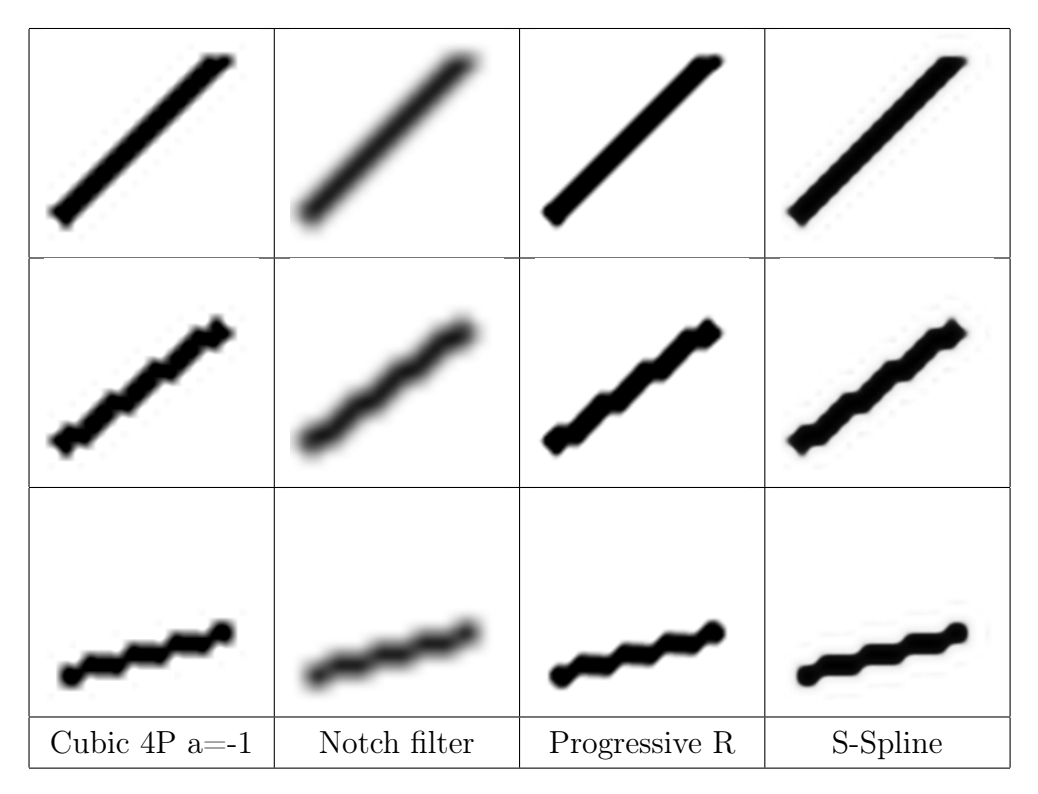

Rysunek 6.5: Przykład efektu aliasingu na obrazach powiększonych 8x.

owe. Krawędzie bez antyaliasingu nie były zawsze gładko rekonstruowane, chociaż widać było, że metody do tego dążą. Najlepiej z tymi obrazami radziły sobie metody Kneson Progressive i Kneson Progressive++. Jednak one również rozmywają obrazy. Najlepiej dla wszystkich kątów i rodzajów rysowania sprawdzały się metody S-Spline i Progressive Refinement. Najgorszą metodą adaptacyjną w tym teście okazała się Genuine Fractals. Niektóre krawędzie były gładkie, ale zazwyczaj zrekonstruowana krawędź była nienaturalnie poszarpana w mniejszym lub większym stopniu.

### Ośmiokrotna skala powiększania

Przy większej skali efekt aliasingu jest dużo bardziej widoczny. Nawet dla linii rysowanej z wykorzystaniem antyaliasingu pojawiają się postrzępione krawędzie.

Porównując powiększanie dwóch rodzajów rysowania można zauważyć spore różnice. Przede wszystkim krawędź z antyaliasingiem była rekonstruowana jako linia prosta, a krawędź bez antyliasingu na obrazach powiększanych tworzyła figurę geometryczną o wężykowatym kształcie. Być może ten efekt jest tym badziej widoczny, ponieważ krawędź z antyaliasingiem jest około dwa razy grubsza. Ogólnie poza kątami 0 i 45 stopni, krawędź bez antyaliasingu była nie najlepiej powiększana.

Dla kąta 0 stopni większość metod tworzyło zaokrąglone, a czasem dziwnie pogrubione zkończenia linii poziomej.

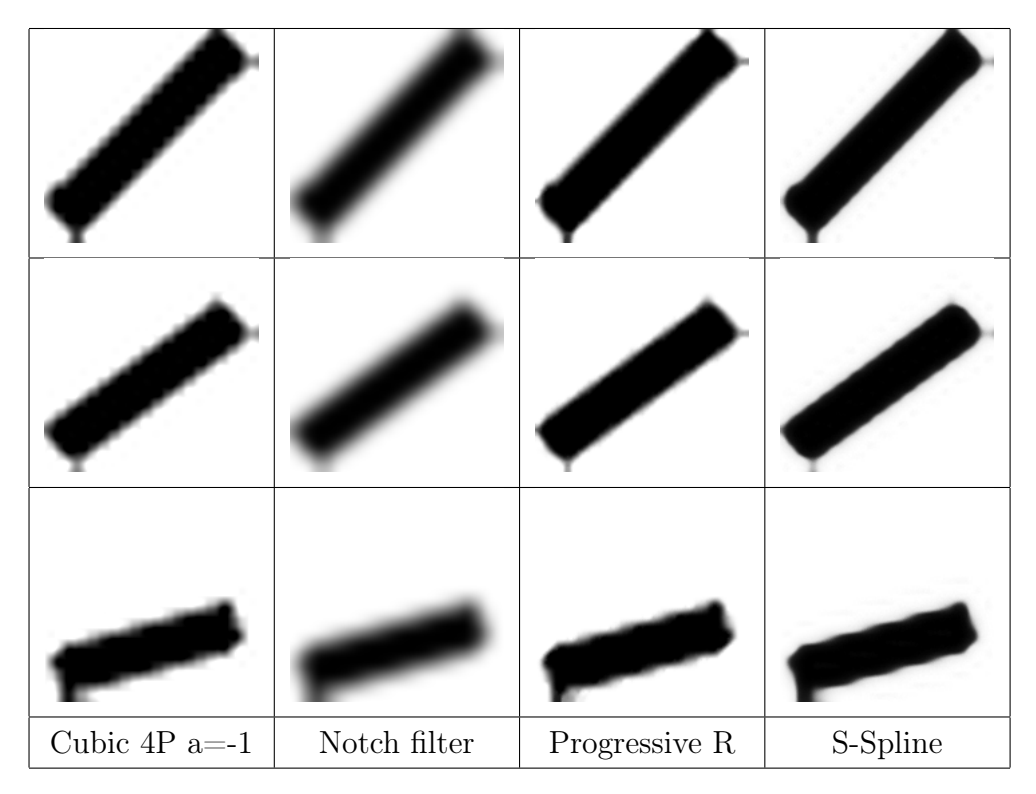

Rysunek 6.6: Przykład efektu aliasingu na obrazach powiększonych 8x.

Przy innych kątach niektóre metody rekonstruowały linie bez antyaliasingu jako obiekt złożony z kilku oddzielnych odcinków linii prostych.

Najlepsze metody przy tej skali to Progressive Refinement i S-spline. Dobrze radziły sobie przy obrazach z antyaliasingiem, a przy obrazach bez antyaliasingu tworzyły figury geometryczne w kształcie węża, ale z gładkimi krawędziami.

### Podsumowanie testu

Podsumowując cały test najlepszymi metodami są S-Spline i metoda Progresywnego ulepszania. Ich przewaga wynika z innego podejścia do powiększania. Prawdopodobnie nie wykrywają krawędzi, ale starają się zachować kształt. Jakość powiększania krawędzi zależy też w bardzo dużym stopniu od samych krawędzi. W teście były porównane dwa typy rysowania krawędzi. Przede wszystkim należy się zastanowić czy krawędzie bez antyaliasingu w oryginale rzeczywiście przedstawiały gładką, prostą linię. Nie każdy może to zauważyć, ale już na obrazach wejściowych można było zobaczyć postrzepione krawędzie. Przy powiększaniu te nierówności krawędzi powodowały odtworzenie nieco innych kształtów niż linia prosta (np. krzywa wężykowata przy ośmiokrotnej skali). Lepiej powiększany był kąt $\frac{3}{4}45$ niż $\frac{1}{4}45$ stopni.

Najlepsze metody też nie są pozbawione pewnych wad. Progresywne ulepszanie

ma problemy na krańcach krawędzi co jest również widoczne przy obrazach z testu zachowania geometrii. Tworzą się pewne zaokrąglone zgrubienia w miejscach, gdzie powinny być narożniki pod kątem prostym.

Pozostałe metody sprawują się różnie. Przejście między czarną linią a białym tłem jest szersze przez rozmycie. Dla kąta 45 stopni większość metod dobrze sobie radziła, ale na szczególne wyróżnienie zasługuje jedynie metoda Sześcienna 4P a=-1. Może krawędź jest lekko rozmyta ale jest bardzo gładka.

Również tu różnice między antyaliasingiem i jego brakiem są odczuwalne na obrazach wyjściowych.

Dla tej skali i kąta 45 stopni krawędzie wyjściowe miały zdecydowanie gorszą jakość niż przy dwukrotnej skali.

# 6.2.4 Geometria obiektów

Test zachowania geometrii obiektów badał zmiany kształtu podstawowych figur geometrycznych. Obrazy testowe zawierały trójkąt, kwadrat i koło. Były one narysowane w dwóch wersjach z antyaliasingiem i bez. Trójkąt w wersji z antyaliasingiem nie miał zaostrzonego prawego wierzchołka. Do testu zostały wykorzystane również obrazy z testu "Obiekty na krawędzi" i "Odseparowanie obiektów". Obiekty na tych obrazach to odpowiednio kwadrat z czterech pikseli oraz najmniejszy kwadrat (lub koło) złożony z jednego piksela.

Obrazy wynikowe pokazały również sporą różnicę pomiędzy powiększaniem obrazów rysowanych z antyaliasingiem i bez. Gładkie, nie postrzępione krawędzie wyglądały dużo lepiej po powiększaniu niż zwykłe bez antyaliasingu. Wnioski z tej różnicy są opisane w teście "Efekt aliasingu".

Przy dwukrotnej skali metody powiększania nie mogły wprowadzić zbyt wielu różnic. Kształty, krawędzie i wierzchołki zostały zrekonstruowane bardzo podobnie do oryginałów.

Wyraźniejszy wpływ metod powiększania można było zauważyć dopiero dla skali ośmiokrotnej. Trójkąt, kwadrat i koło były rozróżnialne po powiększeniu. Zaokrąglone zostały jedynie wierzchołki obiektów, a także krawędzie uległy pewnym zmianom (rysunek 6.7). Dopiero na podstawie dodatkowych obrazów z innych testów można wyciągnąć pewne wnioski.

Obiekty mniejsze np. jednopikselowe czy dwupikselowe przy większej skali straciły swój oryginalny kształt. Szczególnie widoczne jest to przy obiekcie jednopikselowym,

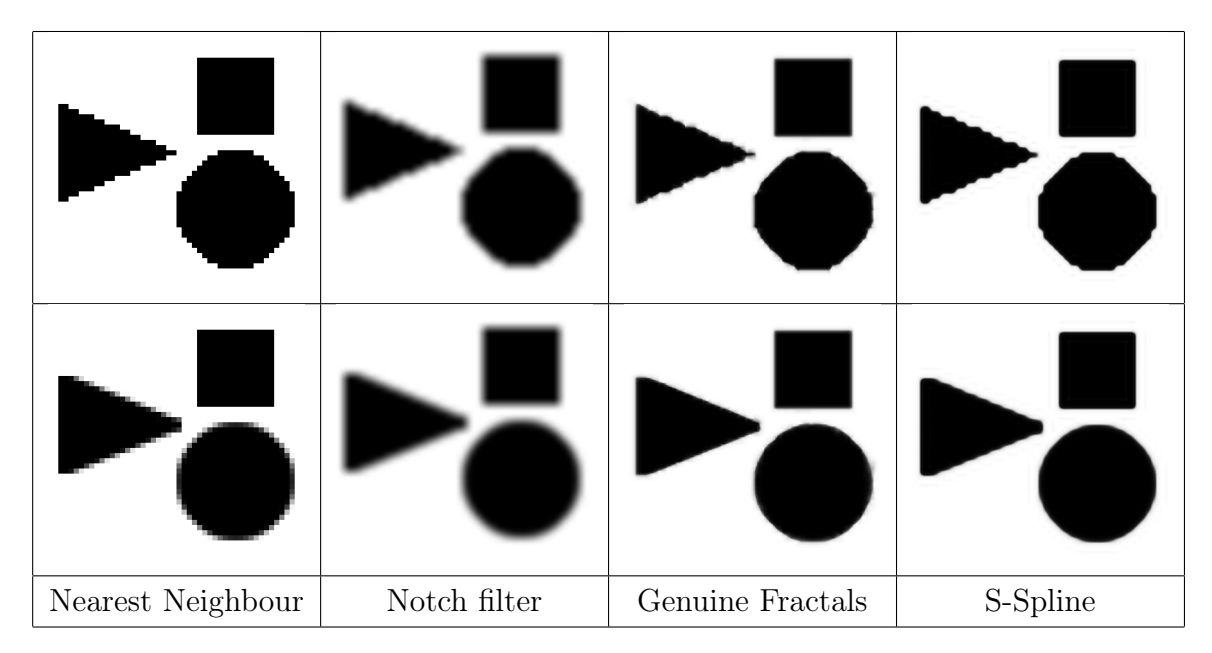

Rysunek 6.7: Przykład zachowania geometri obiektów przy powiększeniu 8x. Powiększone z obiektów: na górze bez antyaliasingu, na dole z antyaliasingiem.

który jest rekonstruowany jako koło. Jednak jeden piksel może być traktowany zarówno jako kwadrat, jak i najmniejsze koło.

Wniosek z testu jest taki, że małe obiekty przy większych wartościach skali mogą tracić swój oryginalny kształt. Wynika to przede wszystkim z niewiedzy metod powiększania o kształtach obiektów, a także z rozmywających i wygładzających własności większości metod.

# 6.2.5 Kolory

Test zachowania kolorów badał zmiany kolorów dużych jednolitych obszarów po powiększeniu. Badane były kolory o jednakowych i różnych wartościach poszczególnych składowych. Można powiedzieć, że test kolorów sprawdzał jedną z własności metod zwaną DC-constant (rozdział 4.1.3).

Metody bilioteczne nie radzą sobie z zachowaniem kolorów, ale tylko na krawędziach. Wynika to prawdopodobnie z faktu przypisywania zerowej wartości pikselom spoza obrazu, zamiast wykorzystania wartości pikseli brzegowych. Problemy mają także Sinc Lanczos i Lagrange 5P, głównie ze względu na kształt jądra interpolacji. Sinc Lanczos nie jest chyba typu DC-constant, choć być może jest to problem tylko tej implementacji. Lagrange 5P ma za niskie wagi dla odległości 0,5, 1,5, 2,5. Powoduje to ciemniejsze wypełnianie pikseli znajdujących się pośrodku między pozycjami oryginalnych pikseli.

| Cubic 2P | <b>GFPP</b> | Kneson $P++$   Lagrange 4P | S-Spline |
|----------|-------------|----------------------------|----------|

Rysunek 6.8: Przykład powiększania obiektów na pograniczu krawędzi obrazu.

Przy metodach adaptacyjnych Genuine Fractals i S-Spline wprowadzały małe różnice na obrazy wyjściowe, ale tylko dla niektórych obrazów. S-Spline nie radził sobie z testowymi wartościami składowych 128 i 172. Wartości te różniły się dla wszystkich pikseli obrazów wyjściowych o jedność. Test wykazuje, że S-Spline prawdopodobnie operuje oddzielnie na każdej składowej, ponieważ przy obrazie testowym RGB 64-128- 172 tylko dla tych dwóch wartości zmieniał składowe. Genuine Fractals wprowadził różnicę tylko dla dwóch obrazów o różnych wartościach składowych. Co dziwne wprowadzona różnica dotyczyła tylko jednej składowej. W obu przypadkach była to inna składowa.

Poza metodami bibliotecznymi i Lagrange 5P, ewentualne różnice składowych były tak małe, że nie było ich widać.

## 6.2.6 Obiekty na krawędzi

Wiele operacji przetwarzania obrazów ma problemy na krawędziach. Test miał za zadanie zbadanie powiększania obiektów znajdujących się w pobliżu krawędzi. Obraz testowy zawierał trzy obiekty: jeden stykający się z krawędzią, drugi oddalony od krawędzi o jeden piksel i trzeci oddalony o dwa piksele od krawędzi.

Wyniki tego testu nie są przedstawione w tabelce, ponieważ jest to temat opisowy. Większość metod powiększania przesuwała obiekty, co powodowało wydłużanie się obiektu znajdujacego się na krawędzi. Jego kształt był inny od powiększonych obiektów oddalonych od krawędzi. Wyjątkami były oczywiście metody biblioteczne oraz adaptacyjne Kneson. Nie przesuwały one obiektu co powodowało utrzymanie jego pozycji i kształtu na powiększonym obrazie. Metody bilblioteczne nawet oddzielały biały obiekt od krawędzi, poprzez wprowadzanie na wszystkie krawędzi obrazu ciemniejszych kolorów (przy białych obiektach i czarnym tle).

Obiekty oddalone o jeden i o dwa piksele powiększały się zazwyczaj tak samo. Jedynie przy Genuine Fractals obiekty te nieco się różniły. Oznacza to, że wystarczy tylko jeden piksel, aby oddzielić obiekt od krawędzi na powiększonym obrazie. Wynika to głównie z wykorzystywania przez metody dodatkowych pikseli poza obrazem o wartościach pikseli brzegowych. Jeśli obiekt jest na brzegu to jest on przedłużany poza obrazem za pomocą linii pikseli stykającej się z krawędzią.

# 6.2.7 Wpływ artefaktów

Test wpływu artefaktów kompresji stratnej porównywał obrazy powiększone z oryginału w formacie bezstratnym BMP i oryginału w formacie z kompresją stratną JPEG. Sprawdzana była widoczność artefaktów na powiększonych obrazach.

Prawie na wszystkich powiększonych obrazach widoczne są artefakty, które nie były zauważalne na obrazie oryginalnym.

Dla dwukrotnej skali kilka metod eliminowało w pewnym stopniu wpływ artefaktów. Były to głównie metody aproksymujące, które rozmywają obrazy oraz metody adaptacyjne Kneson Progressive i Kneson Progressive++. Pomimo obecności artefaktów obraz powiększony metodą Mitchela wyglądał w miarę naturalnie. To znaczy trudno było rozróżnić czy to artefakty, czy tak wyglądał oryginalny obraz.

Przy ośmiokrotnej skali powiększania jeszcze mniej metod eliminowało artefakty. Były to metoda krzywych sklejanych, filrt wycinający i metoda kwadratowa a=0,5 (wersja aproksymacyjna).

Artefakty mają bardzo duży wpływ na powiększone obrazy. Jest to spowodowane tym, że każdy oryginalny piksel przy powiększaniu, jest wykorzystywany do wyznaczenia wartości kilku lub nawet kilkudziesięciu pikseli wyjściowych. Kompresja stratna niszczy szczegóły obrazu. Należy jej unikać, jeśli obrazy mają być później przekształcane.

Na rysunku 6.9 widać przykład wpływu artefaktów przy powiększaniu. Górne obrazy przedstawiają oryginały z kompresją i bez, gdzie nie da się zauważyć obecności stratnej kompresji. Dolne obrazy to powiększone metodą Najbliższego sąsiada fragmenty. Tu już widać artefakty na obrazie ze stratną kompresją.

# 6.2.8 Przesuwanie obiektów na obrazie powiększonym

Podczas testów specjalistycznych jak również jakościowych zaobserwowane zostało charakterystyczne działanie większości z zestawionych metod powiększania. To działanie to przesuwanie obiektów na obrazie powiększonym w kierunkach lewo-góra. Wraz ze wzrostem wartości skali przesunięcie jest coraz większe. Efekt przesuwania wynika z podejścia do zagadnienia powiększania. Nowe puste piksele umieszczane są zazwyczaj na prawo i do dołu od pikseli oryginalnych. Wyniki tego testu są umieszczone w tablicy

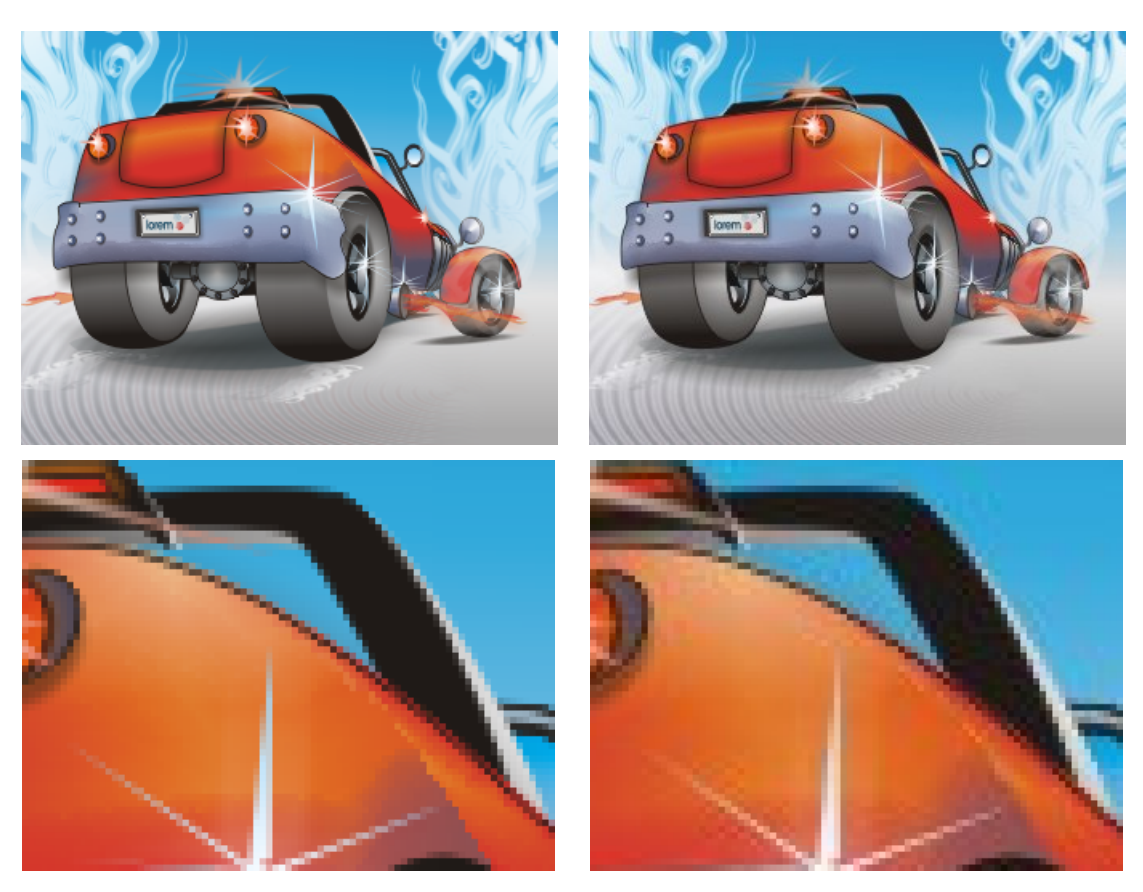

- 
- a bez kompresji $\hfill \texttt{b}$  ze stratną kompresją

Rysunek 6.9: Przenoszenie artefaktów na obraz powiększony.

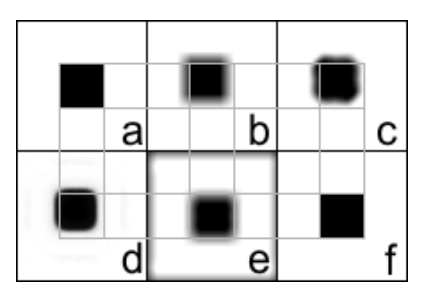

Rysunek 6.10: Przesuwanie obiektów przy ośmiokrotnym powiększeniu. Metody: a,f - Najbliższego sąsiada, b - Liniowa, c - Progresywnego ulepszania, d - S-Spline, e - Biblioteczna sześcienna.

6.5.

Efekt przesuwania jest powszechnie akceptowany i uznawany za naturalne działanie metod powiększania. Są jednak implementacje metod powiększania, które nie przesuwają obiektów. Do tych wyjątków można zaliczyć biblioteczne metody powiększania platformy .Net Framework 2.0 jak i wszystkie metody Kneson oraz Genuine Fractals. Na rysunku 6.10 znajduje się przykład porównujący powiększanie czarnego kwadratu kilkoma metodami. Szare linie wyznaczją prawidłową pozycję obiektów.

Szczególnym przypadkiem jest metoda Najbliższego sąsiada. W podstawowej wersji nie przesuwa ona obiektów pomimo umieszczania pustych pikseli po prawej i na dole. Dzieje się tak, ponieważ wartość najbliższego odpowiednika jest kopiowana na wszystkie nowe piksele.

# 6.3 Metody standardowe

Metody standardowe opierają się na algorytmie, który ogranicza ich możliwości niezależnie od kształtu funkcji jądra. Interpolacja odbywa się niezależnie w kierunkach pionowym i poziomym. I w tych kierunkach oddziaływanie funkcji jądra jest największe. Przez to interpolacja w innych kierunkach jest pośrednia.

Lepsze podejście do tego zagadnienia mogłoby wykorzytywać odległość euklidesową podobnie jak przy metodzie adaptacyjnej Progresywnego ulepszania.

Ogólnie metody standardowe można scharakteryzować jako szybsze i z reguły gorsze jeśli chodzi o jakość.

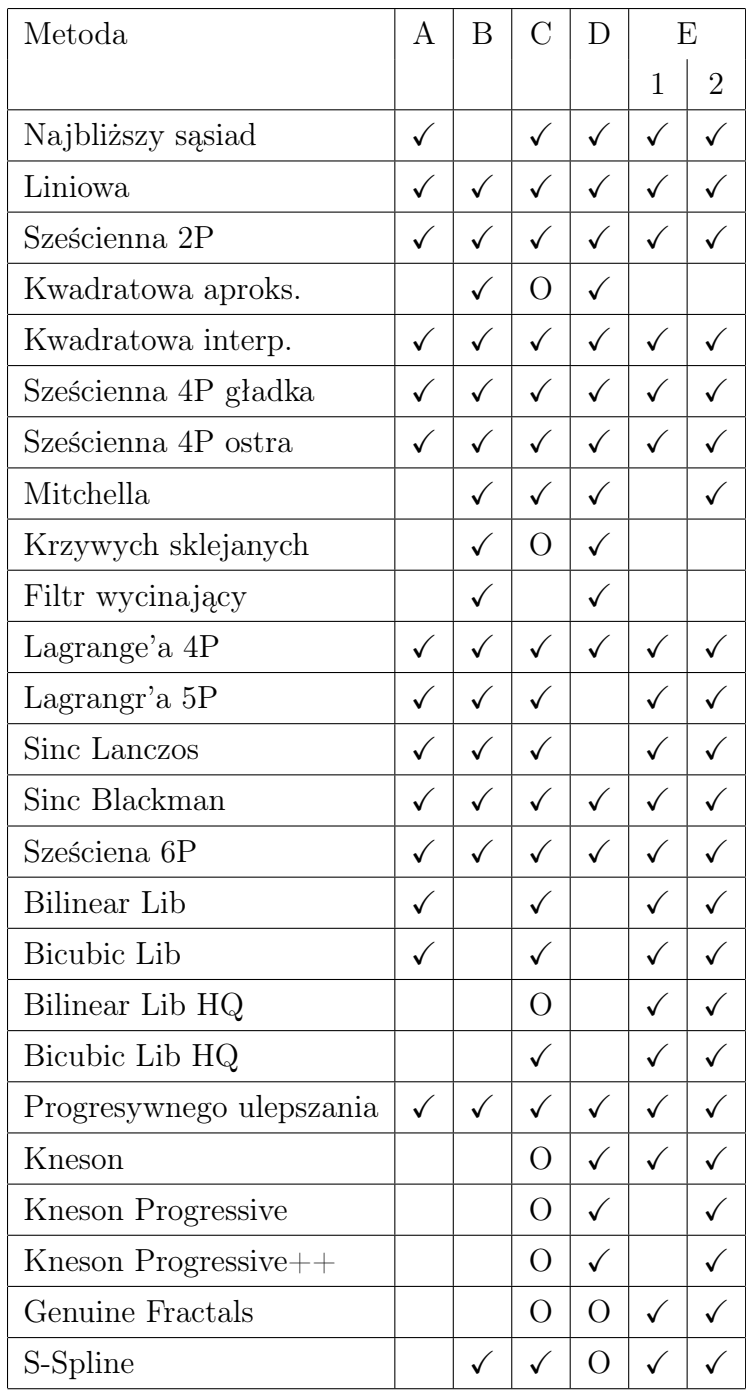

Tablica 6.5: Wyniki testów specjalistycznych.

 $\checkmark$  - oznacza potwierdzenie (TAK), O - (Tak, ale z wyjątkami), A - metoda interpolacyjna, B przesuwanie obiektów, C - odseparowanie obiektów, D - zachowanie kolorów, E1 - obecność artefaktów skala 2x, E2 - obecność artefaktów skala 8x

# 6.3.1 Metoda najbliższego sąsiada

### Opis ogólny

Najprostsza metoda pośród wszystkich zestawionych. Pomimo swojej prostoty jest i nadal bedzie jedną z najbardziej popularnych metod. Jest bardzo prosta w implementacji.

Metoda Najbliższego sąsiada nie sprawdza się specjalnie dobrze jeśli chodzi o jakość powiększonych obrazów. Stanowi natomiast bardzo dobre narzędzie do odczytywania z obrazów różnych informacji (np. ułożenia pikseli). Dzięki dużemu przybliżeniu łatwiejsze staje się także rysowanie obrazów wypełnianych piksel po pikselu. Jest to jedna z niewielu metod, które nie wprowadzają na obraz innych kolorów.

### Wyniki testów specjalistycznych

Metoda najbliższego sąsiada nie przesuwa obiektów. Jest szczególnie podatna na artefakty i inne niedoskonałości obrazów oraz wprowadza na obraz silny aliasing (wszystkie krawędzie są mocno postrzępione).

### Wyniki testów jakościowych

Główną zaletą tej metody i jednocześnie jej wadą jest kopiowanie pikseli. Powoduje to postrzępione krawędzie i brak łagodnych przejść tonalnych między kolorami. Niektóre obiekty trudno rozpoznać na obrazach wyjściowych. Ma to też dobrą stronę, ponieważ kolory na obrazach wyglądają naturalnie.

Wyniki matematyczne wykazały spore odstępstwa od obrazów oryginalnych. Jedynie metoda HVS-D wybrała tę metodę jako najlepszą w dwóch pierwszych schematach. Jest to dosyć nieoczekiwany wynik, ale HVS-D jest bardzo skomplikowaną metodą. Jest zaledwie próbą odtworzenia procesu porównawczego ludzkiego wzroku.

### Dodatkowe wnioski

Przy tej metodzie można zauważyć różnicę pomiędzy jej teoretycznym a praktycznym działaniem. Według wzoru jądra interpolacji 4.7, który jest podawany w większości źródeł  $[3, 4, 6, 10, 11, 17, 20]$ <sup>1</sup>, metoda powinna mieć nieco inne działanie niż w praktyce.

<sup>1</sup>Przy wzorze 4.7 źródła są podzielone co do przydziału argumentowi +-0,5 wartości. Mniej więcej połowa źródeł przypisuje mu wartość 1, a reszta wartość 0.

|--|

Rysunek 6.11: Problem wypełniania pikseli przy parzystej skali powiększania. Metoda Najbliższego Sąsiada

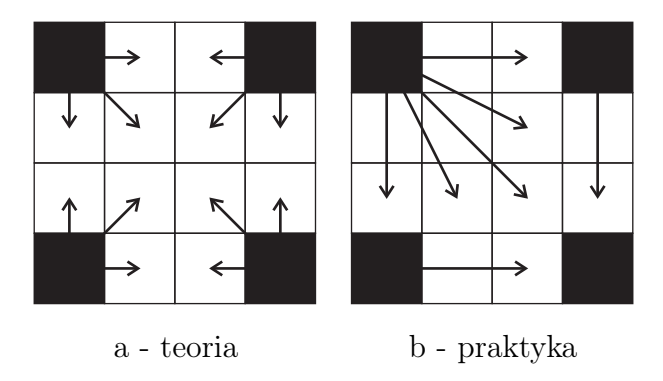

Rysunek 6.12: Trzykrotne powiększanie według teorii i w praktyce. Metoda Najbliższego Sąsiada. Czarne piksele są pikselami z obrazu wejściowego.

Według teorii metoda wymaga sąsiedztwa 2-punktowego. Oznacza to wykorzystanie 4 pikseli. W zależności od położenia odpowiednika o rzeczywistych współrzędnych, powinna być kopiowana wartość odpowiedniego piksela z maski (rysunek 6.12a). Dodatkowo pojawia się problem wartości funkcji jądra dla odległości 0,5. Odległość ta pojawia się przy powiększaniu o parzystą skalę dla środkowego piksela pomiędzy pikselami przeniesionymi z obrazu wejściowego (rysunek 6.11). Jeśli dla argumentu 0,5 wartość jądra wynosi 1 to środkowy piksel będzie sumą wartości dwóch lub nawet czterech pikseli. Jeśli dla argumentu 0,5 wartość jądra wynosi 0, to środkowy piksel zawsze będzie miał czarny kolor.

W praktyce dla całkowitej skali wartość piksela, który jest najbliższym odpowiednikiem, jest kopiowana na wszystkie piksele w obrębie wpływów tego odpowiednika. Wygląda to tak, że kolorem odpowiednika wypełniane są piksele znajdujęce się po prawej i na dole od odpowiednika (rysunek 6.12b). W programach graficznych Corel Photo Paint 12 i Photoshop CS powiększanie metodą Najbliższego sasiada działa właśnie w sposób praktyczny.

Teoretyczna metoda została zaimplementowana w programie testowym pod nazwą Nearest Neighbour 2P. Przy jej użyciu pojawiają się czarne piksele dla parzystej wartości skali. Tę niedogodność można wyeliminować pozwalając na ujemne wartości odległości i domykając przedział z jednej strony:

$$
K(d) = \begin{cases} 1, & \text{dla } -0, 5 \le d < 0, 5 \\ 0, & \text{dla } -2 \text{ is a positive and } 0 \end{cases}
$$
 (6.1)

gdzie d to odległość obliczana bez nakładania wartości bezwzględnej.

Powyższa modyfikacja również została zaimplementowana pod nazwą Nearest Neighbour 2PMod i sprawdza się dobrze. Różnica pomiędzy modyfikacją algorytmu teoretycznego a praktycznym działaniem metody Najbliższego sąsiada sprowadza się do przesunięcia obrazu o pewną liczbę pikseli w pionie i poziomie. Przesunięcie to może się pojawić już przy dwukrotnym powiększeniu, zależnie od sposobu wyliczania odległości między pikselami oraz strony domknięcia przedziału. W modyfkacji (6.1) przedział domknięty jest lewostronnie.

### Cechy metody

- metoda ściśle interpolacyjna
- nie wnosi nowych kolorów na obraz powiększony
- prosta w implementacji
- bardzo szybkie powiększanie
- nie przesuwa obiektów
- odseparowuje dwa bliskie obiekty
- dla jednolitych powierzchni nie zmienia kolorów
- wrażliwa na artefakty
- tworzy duże jednokolorowe kwadraty

# 6.3.2 Interpolacja liniowa

# Opis ogólny

Jest najprostszą metodą interpolacyjną, ze względu na kształt jądra interpolacji. Jest implementowana w większości, jeśli nie we wszystkich programach graficznych. Pomimo prostego działania nienajgorzej sprawdza się we wszystkich zastosowaniach.

Metoda liniowa nie wykazała jakiś szczególnych właściwości. Wykryte zostało podobieństwo do innych metod powiększania. Dla dwukrotnej skali metoda liniowa działa identycznie jak metody: kwadratowa 3P a=1 i sześcienna 2P. Dlatego te dwie metody były pomijane przy testach jakościowych dla tej wartości skali.

#### Wyniki testów jakościowych

Ze względu na dosyć prostą interpolację metoda wprowadza na obraz trochę rozmytego aliasingu. Nie jest to szczególnym problemem przy dwukrotnej skali. Przy większej skali staje się to bardziej widoczne, pogarszając jakość obrazów.

W wynikach porównywania matematycznego metoda liniowa utrzymywała raczej średni poziom niedaleko od człówki. Jedynie Metoda SAD i MSE-Lum umieściły metodę liniową w czołówce w schematach z pomniejszaniem kategorii rysunki. Dodatkowo MSE-Lum dla schematów z pomniejszaniem, uznało metodę liniową najlepszą w kategorii Urbanistyka.

### Cechy metody

- metoda ściśle interpolacyjna
- dosyć prosta w implementacji
- szybkie powiększanie
- przesuwa obiekty
- odseparowuje dwa bliskie obiekty
- dla jednolitych powierzchni nie zmienia kolorów
- wrażliwa na artefakty

## 6.3.3 Interpolacja kwadratowa

### Opis ogólny

Jest to nietypowa metoda 3-punktowa. Posiada dwie wersje: interpolacyjną i aproksymacyjną. Obie wersje bardzo różnią się między sobą. Wersja interpolacyjna jest podobna do metody sześciennej, a wersja aproksymacyjna do metody krzywych sklejanych.

Wersja aproksymacyjna ze względu na rozmycie słabiej odseparowuje dwa obiekty oraz jest bardziej odporna na artefakty i inne zakłócenia obrazów wejściowych.

### Wyniki testów jakościowych

Wersja interpolacyjna metody kwadratowej jest zbliżona pod względem jakości do metod sześciennych. Nie tworzy ona obrazów o dużo lepszej, czy dużo gorszej jakości. Jest bardzo przeciętna.

Wersja aproksymacyjna ma tendencję do rozmywania obrazów. Pod tym względem jest podobna do metody krzywych sklejanych (B-Spline), ale powoduje mniejsze rozmycie ze względu na wykorzystywanie tylko trzech punktów w jednym kierunku. Powoduje to pojawianie się rozmytego aliasingu.

Ogólnie metody kwadratowe są jakby mniejszymi wersjami swoich odpowiedników. Działają bardzo podobnie, ale mają niższy rząd jądra interpolacji i wykorzystują mniejsze sąsiedztwo.

Wyniki porównania matematycznego jak i wizualnego są przeciętne dla obu wersji metody kwadratowej.

#### Cechy metody

- metoda ściśle interpolacyjna (dla  $a = 1$ )
- przesuwa obiekty
- odseparowuje dwa bliskie obiekty (wersja aproksymująca nie zawsze sobie radzi)
- dla jednolitych powierzchni nie zmienia kolorów
- wrażliwa na artefakty

# 6.3.4 Interpolacja sześcienna 2, 4, 6-punktowa

### Opis ogólny

Metoda 2-punktowa jest najsłabsza ze wszystkich. Dla niektórych obiektów spisuje sie dobrze. Metoda 6-punktowa jest całkiem niezła, ale niewiele się różni od innych metod 4-punktowych.

Metoda 4-punktowa dla a=-1 pozostawia dziwną aurę wokół obiektów czarnych na białym tle. Ta otoczka może nie być widoczna na monitorach LCD o wysokiej jasności i małej liczbie kolorów.

Dla dwukrotnej skali metoda sześcienna 2P działa identycznie jak metody: liniowa i kwadratowa 3P a=1.

### Wyniki testów jakościowych

Matematycznie poza 2-punktową inne metody sześcienne niewiele się od siebie różnią, a wizualnie często nie widać różnicy.

Metody 4-punktowe w wynikach matematycznych metod porównywania zajmowały pozycję tuż przy czołówce albo niewiele dalej. Jednak to metoda 6-punktowa była niejednokrotnie w czołówce schematów z pomniejszaniem dla kategorii natura, urbanistyka, a newet tekst.

#### Cechy metody

- metoda ściśle interpolacyjna (wszystkie metody sześcienne w zestawieniu)
- przesuwa obiekty (wszystkie metody sześcienne w zestawieniu)
- odseparowuje dwa bliskie obiekty (wszystkie metody sześcienne w zestawieniu)
- dla jednolitych powierzchni nie zmienia kolorów (wszystkie metody sześcienne w zestawieniu)
- wrażliwa na artefakty (wszystkie metody sześcienne w zestawieniu)
- poza Cubic 2P metody sześcienne są do siebie wizualnie podobne

# 6.3.5 Interpolacja Mitchela

### Opis ogólny

Jest to uniwesalna metoda. Jej aproksymacyjna natura powoduje znaczące odstępstwa od wartości oryginalnych pikseli. Wpłynęło to ujemnie na wyniki porównywania matematycznego.

W teście z artefaktami przy dwukrotnej skali trudno było się dopatrzyć czy artefakty wpłynęły na powiększony obraz, czy to po prostu tło obrazu. Wprowadza rozmyty aliasing na krawędzie.

### Wyniki testów jakościowych

Metoda Mitchella stara się równoważyć gładkość krawędzi z ich rozmyciem. Jednak ani matematycznie, ani wizualnie nie zachwyciła swoją jakością.

### Cechy metody

- metoda aproksymacyjna
- przesuwa obiekty
- odseparowuje dwa bliskie obiekty
- dla jednolitych powierzchni nie zmienia kolorów
- wrażliwa na artefakty (przy skali 2x artefakty prawie nieodróźnialne od tła)
- przeciętna uniwersalna metoda

# 6.3.6 Metoda funkcji bazowych sklejanych i filtr wycinający

### Opis ogólny

Obie metody znacznie rozmywają obrazy. Efekt rozmycia jest większy przy filtrze wycinającym. Rozmycie jest spowodowane przez kształty funkcji jąder interpolacji obu metod. Metody nie są interpolacyjne i rozmycie rozszerzane jest również na piksele przeniesione z oryginalnego obrazu.

Są to raczej metody specjalistyczne, które powinny służyć jako filtry przy przetwarzaniu obrazów niż jako metody powiększania obrazów.

### Wyniki testów specjalistycznych

Dzięki rozmyciu metody wygładzają krawędzie, ale zmniejszają ich ostrość i wyraźność. Są odporne na szum i inne zakłócenia obrazów. Przy teście odseparowania obiektów, filtr wycinający tworzył jeden duży obiekt, zamiast dwóch osobnych.

### Wyniki testów jakościowych

Obie metody bardzo mocno rozmywają obrazy. Powoduje to zmniejszenie ilości szczegółów, kontrastu na krawędziach, a nawet odczuwalnej jasności niektórych obiektów. Ma to też dobre strony w postaci wygładzania krawędzi. Niestety tak mocne rozmycie męczy wzrok, ponieważ oczy z reguły starają się uzyskać ostry obraz. W przypadku nieostrych obrazów jest to oczywiście niemożliwe. Rozmycie z reguły negatywnie wpływa na jakość obrazów.

Obie metody otrzymały jedne z najlepszych wyników od metod porównywania dla schematu bez pomniejszania. Niestety nie pokrywa się to z ocenami wizualnymi. Największa różnica obrazów od obrazu metody najbliższego sąsiada wynika głównie ze zmian wartości oryginalnych pikseli przez obie metody.

W schematach pierwszym i drugim te metody powiększania zajmowały okolice najgorszej pozycji zarówno w metodach matematycznych jak i przy porównaniu wizualnym.

#### Cechy metody

- metoda aproksymacyjna (obie metody)
- przesuwa obiekty (obie metody)
- nie odseparowuje dwóch bliskich obiektów (z trudnością, ale przy metodzie krzywych sklejanych da się rozpoznać dwa oddzielne obiekty)
- duże rozmycie powiększanego obrazu (filtr wycinający bardziej rozmywa obrazy)
- dla jednolitych powierzchni nie zmienia kolorów (obie metody)
- niewrażliwa na artefakty (szczególnie filtr wycinający)
- rozmycie obu metod męczy wzrok

# 6.3.7 Interpolacja metodą sinc

### Opis ogólny

Dwie modyfikacje uznawanej często za idealną metodę interpolacji sinc wypadły nienajgorzej. Z regóły lepsza była zazwyczaj modyfikacja Blackmana, ale nie zawsze.

Metoda Lanczos nie zachowuje kolorów i tworzy dziwną otoczkę wokół czarnych obiektów na białym tle. Jest to bardzo podobny efekt do metody sześciennej 4 punktowej a=-1.

#### Wyniki testów jakościowych

W wynikach metod porównujących różnicę z oryginałem, modyfikacja Blackmana utrzymywała się w czołówce metod powiększania dla schematów z pomniejszaniem. Metoda Lanczos była zazwyczaj trochę dalej, ale przy metodzie kompresji znalazła się w czołówce we wszystkich kategoriach dla schematów z pomniejszaniem. Przy porównaniu wizualnym, dla schematów z pomniejszaniem, obie metody znalazły się w czołówce kategorii tekstu.

Pomimo różnic matematycznych pomiędzy modyfikacjami Blackmana i Lanczos, wizualnie nie różniły się szczególnie, a nawet wcale.

### Cechy metody

- metoda ściśle interpolacyjna (obie modyfikacje)
- przesuwa obiekty (obie modyfikacje)
- odseparowuje dwa bliskie obiekty (obie modyfikacje)
- dla jednolitych powierzchni nie zmienia kolorów (Blackman)
- dla jednolitych powierzchni zmienia kolory (Lanczos)
- wrażliwa na artefakty (obie modyfikacje)
- niewielka różnica wizualna pomiędzy dwoma modyfikacjami

# 6.3.8 Interpolacja Lagrange'a 4, 5-punktowa

### Opis ogólny

Metody powiększania obrazów Lagrange'a są bardzo mało popularne co znajduje odzwierciedlenie w wynikach. Metoda 5-punktowa jest zdecydowanie jedną z najgorszych. Natomiast wersja 4-punktowa czasami się wyróżniała, ale nie na tyle, żeby pokonać inne metody standardowe.

Metoda pięciopunktowa Lagrange'a ma problemy przy powiększaniu o parzystą skalę. Piksele znajdujące się równo pomiędzy dwoma oryginalnymi pikselami mają widocznie mniejszą jasność. Jest to prawdopodobnie kwestia dziwnego kształtu funkcji jądra interpolacji. Ciemniejsze piksele tworzą siatkę o wielkości oczek zależnych od wartości parzystej skali powiększania.

### Wyniki testów jakościowych

Metoda pięciopunktowa Lagrange'a poprzez wprowadzanie ciemnej siatki na obraz ma bardzo słabą jakość. Co ciekawe na monitorze LCD siatka dla dwukrotnego powiększenia była odczuwana głównie w postaci mniejszej jasności całego obrazu. Była to kwestia gęstości ustawienia pikseli. Skutkami ciemniejszej siatki były jedne z największych różnic przy porównywaniu z oryginałami. W trzecim schemacie wstawiało to metodę Lagrange 5P na pierwszym miejscu, ale oczywiście niezgodnie z prezentowaną jakością. Dlatego też była ona pomijana przy ocenie metod w trzecim schemacie bez pomniejszania.

Metoda 4-punktowa Lagrange'a radziła sobie całkiem dobrze w schematach z pomniejszaniem. Często była w czołówce metod porównawczych dla wszystkich kategorii, nawet kilka razy na pierwszym miejscu. Dla tych schematów wizualnie była nieco gorsza.

W trzecim schemacie metoda Lagrange 4P była jedną z najgorszych metod powiększania. Wizualnie dla schematu bez pomniejszania znajdowała się w wynikach poniżej średniej.

### Cechy metody

- metoda ściśle interpolacyjna (obie wersje metody)
- przesuwa obiekty (obie wersje metody)
- odseparowuje dwa bliskie obiekty (obie wersje metody)
- dla jednolitych powierzchni nie zmienia kolorów (4-punktowa)
- dla jednolitych powierzchni zmienia kolory (5-punktowa)
- wrażliwa na artefakty (obie wersje metody)

# 6.3.9 Metody biblioteczne

### Opis ogólny

Metody biblioteczne można podzielić na zwykłe i wysokiej jakości oznaczone HQ. Zwykłe są innymi wersjami metody liniowej i sześciennej, które nie przesuwają obiektów przy powiększaniu. Natomiast metody wysokiej jakości niewiele mają wspólnego ze swoimi imiennikami.

#### Wyniki testów specjalistycznych

Wszystkie metody biblioteczne nie przesuwają obiektów na obrazach. Krawędzie obrazów wyjściowych są zazwyczaj ciemniejsze lub czarne, niezależnie od treści obrazów wejściowych. Jest to być może kwestia dodania do implementacji nie przesuwania obiektów. Bardziej prawdopodobne wydaje się uznawanie pikseli poza obrazem za czarne, o wartościach zerowych. Ze względu na ten efekt wszystkie metody niezachowują kolorów.

Metody wysokiej jakości HQ nie są ściśle intepolacyjne i rozmywają obrazy. W teście specjalistycznym wypełniania wartości między najmniejszą a największą, obie metody osiągnęły ostatecznie zaledwie ponad połowę docelowej maksymalnej wartości. Może to powodować nieco mniejszą jasność obrazów, albo niektórych obiektów, szczególnie białych na ciemnym tle.

### Wyniki testów jakościowych

Na obrazach o wysokiej rozdzielczości nieco ciemniejsze krawędzie obrazu nie przeszkadzały prawie wcale. Jakość metod zwykłych jest porównywalna z ich odpowiednikami i trudno znaleźć między nimi róznicę. Metody HQ wprowadzają na obrazy rozmycie, które nie jest duże, ale zauważalne. Przy czym HQ Bicubic ma mniejsze rozmycie od HQ Bilinear.

Metoda podsumowująca iloczynem wszystkie główne metody porównywania dla schematów z pomniejszaniem wskazuje zwykłą metodę biblioteczną sześcienną jako jedną z najlepszych w trzech kategoriach z wyjątkiem tekstu.

Także inne metody bilbioteczne wyróżniły się w kategorii rysunków dla schematów z pomniejszaniem. Metoda SAD uznała metodę biblioteczną dwuliniową za jedną z lepszych w tej kategorii. Dla metody wizualnej w czołówce znalazła się metoda sześcienna wysokiej jakości.

W schemacie bez pomniejszania wizualnie wyrózniła się tylko metoda wysokiej
jakości sześcienna w kategorii obrazów z tekstem. Reszta metod bibliotecznych według wyników była przeciętna.

#### Cechy metody

- metoda ściśle interpolacyjna (tylko zwykłe metody)
- nie przesuwa obiektów (wszystkie metody biblioteczne)
- odseparowuje dwa bliskie obiekty (tylko drobne trudności HQ Bilinear)
- dla jednolitych powierzchni zmienia kolory (wszystkie metody biblioteczne)
- wrażliwa na artefakty (lekko odporne są metody HQ)
- problemy na krawędziach obrazów (wszystkie metody biblioteczne)
- metody HQ wprowadzają rozmycie (szczególnie HQ Bilinear)

### 6.4 Metody adaptacyjne

Pierwsze co można powiedzieć o metodach adaptacyjnych jest to, że działają inaczej niż standardowe. Nie zawsze przekłada się to na lepszą jakość.

Większość metod adaptacyjnych, może poza niektórymi metodami Kneson, jest wrażliwa na różnego rodzaju zakłócenia obrazów. Jest to spowodowane większymi staraniami do odwzorowania oryginalnego obrazu.

### 6.4.1 Metoda progresywnego ulepszania

#### Opis ogólny

Metoda sprawdza się dosyć dobrze. W wielu miejscach jest lepsza od standardowych. Wadami tej metody są: ograniczenie wartości skali do potęgi dwójki i pojawianie się czasami dziwnych nierówności na krawędziach obiektów.

#### Wyniki testów specjalistycznych

Metoda Progresywnego ulepszania wyróżniła się w testach aliasingu, gdzie reprodukowała gładkie krawędzie lepsze od większości metod. Najwiekszą niedogodnością wykrytą w testach obecności artefaktów, jest duża wrażliwość na niedoskonałości obrazu wejściowego. Metoda została zaprojektowana, aby jak najwierniej odwzorowywać wartości pikseli z obrazu wejściowego.

#### Wyniki testów jakościowych

Przy schematach testowych z pomniejszaniem, wizualną przewagę mają obrazy powiększane z obrazu interpolowanego. Proste zwykłe usuwanie pikseli wprowadzało aliasing, z którym progresywne ulepszanie nie radziło sobie najlepiej. Krawędzie rekonstruowane były zazwyczaj jako gładkie, ale o wężykowatym kształcie.

Według wyników to jedna z najlepszych metod powiększania. We wszystkich schematach dla metody wizualnej zawsze była wśród pierwszych trzech metod powiększania we wszystkich kategoriach. Pojawiała się także w czołówkach innych metod porównywania matematycznego, ale głównie dla schematów z pomniejszaniem.

#### Dodatkowe wnioski

Został przeprowadzony dodatkowy test dla metody Progresywnego ulepszania, który sprawdzał różne ustawienia liczby iteracji. Liczba iteracji, po których obraz się już nie zmieniał, dla dwóch różnych obrazów z testu wyniosła 7 i 8. Liczby iteracji, po których piksele na pozycjach oryginalnych były identyczne z wejściowymi dla dwóch różnych obrazów wynosiły dokładnie tyle samo. Te liczby nie pokrywają się bez przypadku. Podstawą do zmian w kolejnych iteracjach są właśnie różnice między pikselami na pozycjach oryginalnych obrazu powiększonego, a pikselami wejściowymi. Jeśli wszystkie różnice wynoszą zero, na obrazie nie zachodzą żadne zmiany.

W trakcie testów jakościowych i specjalistycznych liczba iteracji zawsze wynosiła 10.

#### Cechy metody

- metoda ściśle interpolacyjna
- przesuwa obiekty
- odseparowuje dwa bliskie obiekty
- dla jednolitych powierzchni nie zmienia kolorów
- wrażliwa na artefakty
- stara się zachowywać oryginalne kształty krawędzi
- drobne nierówności na niektórych krawędziach
- długo powieksza duże obrazy

#### 6.4.2 S-Spline

#### Opis ogólny

Jedna z najlepszych metod z całego testu. Jej największe wady to konieczność ustawiania parametrów, aby otrzymać najlepszą jakość oraz lekko nienaturalny wygląd niektórych powiększonych obrazów.

#### Wyniki testów specjalistycznych

Jest to metoda aproksymacyjna więc zmienia kolory oryginalnych pikseli. Ma tendencję do zwiększania kontrastu na krawędziach. Na obrazach wyjściowych pojawia się dziwna otoczka wokół czarnych obiektów na białym tle. Jest to podobny efekt jak w metodzie sześciennej 4P a=-1 i Sinc Lanczos. Poza tym w testach zachowania kolorów S-Spline miała minimalne problemy.

#### Wyniki testów jakościowych

Zmiana oryginalnych pikseli pogorsza wyniki matematycznych metod porównywania. Zwiększanie kontrastu powoduje natomiast zauważalną różnicę całego obrazu wyjściowego w stosunku do obrazu oryginalnego.

Tryb do powiększania tekstu sprawdza się gorzej niż zwykły ogólny tryb powiększania. Czcionki były zazwyczaj niekompletne przez co trudniejsze do odczytania.

Schemat bez pomniejszania został zdominowany przez metodę S-Spline we wszystkich czterech kategoriach. Wszystkie metody matematyczne miały w czołówce tę motodę powiększania. Wizualnie poza obrazami natury metoda S-Spline była również w czołówce.

Przy schematach z pomniejszaniem metoda S-Spline tylko sporadycznie pojawiała się wśród najlepszych metod. Jedynie metoda kompresji wyróżniła tę metodę powiększania we wszystkich kategoriach. Dodatkowo w rysunkach według metod MSE i NMSE była to jedna z lepszych metod powiększania.

#### Dodatkowe wnioski

Wykryty został błąd programu lub kodowania przy zapisie obrazów. Obrazy powiększone zapisywane do plików BMP były przesuwane do dołu. Pozostałe formaty graficzne były zapisywane poprawnie. Wymusiło to modyfikację metody kompresji w programie testowym, gdzie wynik metody kompresji został uniezależniony od formatu

graficznego obrazu wejściowego.

Działanie trybu powiększania tekstu nie jest najlepsze. Powodem tego jest prawdopodobnie złe ustawienie wewnętrznego parametru metody, którego użytkownik nie może zmienić. Działanie tego trybu opiera się na zachowywaniu stałych poziomów kolorów bez wprowadzania zbyt dużych łagodnych przejść. Jedynie parametr okeślający przydzielanie pikseli do czcionek lub do tła nie został ustawiony najlepiej. Przez to niektóre części czcionek są zamieniane na tło. Grubsze czcionki są lepiej powiększane, a cienkie gorzej.

#### Cechy metody

- metoda aproksymacyjna
- przesuwa obiekty
- odseparowuje dwa bliskie obiekty
- dla jednolitych powierzchni nie zmienia kolorów (minimalne różnice tylko dla niektórych wartości składowych)
- wrażliwa na artefakty (wrażliwa na wszystkie zakłócenia)
- bardzo dobrze zachowuje kształty gładkich krawędzi
- lekko wzmacnia kontrast na całym obrazie
- dziwna otoczka wokół czarnych obiektów na białym tle
- bardzo dobra jakość dla dwukrotnej skali powiększania
- metoda do wszystkich kategorii wymagająca ustawiania parametrów

#### 6.4.3 Genuine Fractals Print Pro

#### Opis ogólny

Jest to bardzo nietypowa metoda powiększania. Bardzo dobrze radzi sobie przy małej skali.

#### Wyniki testów specjalistycznych

W testach obiektów na krawędzi i odseparowania obiektów identyczne kwadratowe obiekty miały po powiększeniu nieco inny wygląd. Być może to kwestia sąsiedztwa, ale bardziej prawdopodobnie nietypowego algorytmu doboru kolorów dla pikseli wyjściowych. GFPP nie przesuwa obiektów.

#### Wyniki testów jakościowych

W dwóch kategoriach obrazów: Natura i Rysunki była to wizualnie najlepsza metoda we wszystkich trzech schematach. W kategorii rysunki GFPP pajawiło się także w czołówce kilku metod porównywania matematycznego dla schematów z pomniejszaniem. Małym minusem są dziwne, małe smugi pojawiające się na niektórych krawędziach. Czasami zmniejszają one ich wyraźność.

W pozostałych kategoriach metoda GFPP prawie wcale nie wchodziła do czołówki najlepszych metod powiększania, a przy większej skali obrazy pomimo gładkich krawędzi zaczynały wyglądać nienaturalnie.

#### Cechy metody

- metoda aproksymacyjna
- nie przesuwa obiektów (trudno dokładnie określić)
- odseparowuje dwa bliskie obiekty (drobne trudności z wyróżnieniem obiektów)
- dla jednolitych powierzchni nie zmienia kolorów (minimalne problemy)
- wrażliwa na artefakty
- obrazy wyjściowe przypominają czasami sztuczne rysunki, a nie zdjęcia
- jedna z lepszych metod dla dwukrotnej skali
- świetnie radzi sobie z mocno kontrastującymi krawędziami
- Bardzo dobra metoda do rysunków, w pozostałych kategoriach jedna z lepszych

#### 6.4.4 Kneson Progressive

#### Opis ogólny

Metody Kneson nie są szczególnym postępem w stosunku do metod standardowych. Każda z nich działa nieco inaczej, chociaż na wszystkich można zaobserwować różne stopnie rozmycia obrazu.

#### Wyniki testów specjalistycznych

Ich charakterystyczne działanie to brak przesuwania obiektów, ale w przeciwieństwie do metod bibliotecznych krawędzie obrazów wyjściowych są takie same jak obrazów wejściowych. Metody Kneson muszą działać na krawędziach podobnie jak standardowe, kopiując kolory pikseli brzegowych na piksele poza obrazem.

Przy testach odseparowania dwóch obiektów metody Kneson wprowadzały na obraz kolory inne niż odcienie szarości obecne na obrazach wejściowych. W przypadku białych obiektów na czarnym tle był to kolor żółty, a dla czarnych obiektów na białym tle kolor niebieski. Pomimo wprowadzanego rozmycia można było z trudem rozróżnić dwa obiekty w tym teście.

#### Wyniki testów jakościowych

Metody Kneson wprowadzają rozmycie na obrazy wyjściowe. Kneson ma lekkie rozmycie, a Kneson Progressive mocniejsze. Rozmycie Kneson Progressive++ plasuje się pomiędzy dwoma poprzednimi metodami, ale dodatkowo ta metoda zmienia również kolory na całych obrazach zwiększając kontrast. Kolory stają się wtedy lekko nienaturalne. Nie zaobserwowano, aby dodatkowe kolory niebieski i żółty wykryte w testach specjalistycznych wpływały znacząco na jakość powiększonych obrazów.

Ogólnie metody Kneson wygładzają krawędzie za pomocą rozmycia, podobnie jak metoda krzywych sklejanych czy filtr wycinający.

W schematach z pomniejszaniem tylko metoda kompresji, dla kategorii rysunków, wyróżniła metodę Kneson Progressive++. Przy schemacie bez pomniejszania bardzo często pojawiały się w czołówce wszystkie metody z rodziny Kneson, ale ani razu na pierwszym miejscu.

Wizualnie metody Kneson praktycznie się nie liczyły w konkurencji z pozostałymi metodami adaptacyjnymi.

#### Cechy metody

- metoda aproksymacyjna
- nie przesuwa obiektów
- odseparowuje dwa bliskie obiekty (trudności wszytkich trzech metod)
- dla jednolitych powierzchni nie zmienia kolorów (wszystkie metody Kneson)
- $\bullet\,$ wrażliwa na artefakty (przy skali 2x nie widać artefaktów Kneson P i $\mathrm{P}++\mathrm{)}$
- dziwne kolory żółty i niebieski przy czarnobiałych obiektach i tłach
- rozmyte krawędzie, ale dosyć gładkie

## 6.5 Wnioski

## 6.5.1 Wybór najlepszych metod dla poszczególnych kategorii obrazów

Wyniki porównywania matematycznego dla schematu bez pomniejszania zostały potraktowane jako mniej wiarygodne. Stało się tak z dwóch powodów. Przede wszystkim nie było pewności czy obraz powiększony metodą Najbliższego sąsiada może być uważany przez metody porównujące za najgorszy. Drugi powód to częste pojawianie się w czołówkach metod powiększania o charakterze aproksymującym. Metody te rozmywały obrazy i w żadnym razie nie powinny być uznawane za jakościowo najlepsze.

Pomimo gorszej wiarygodności należy odnotować, że metoda S-Spline zupełnie zdominowała schemat bez pomniejszania.

W przeciwieństwie do oceny matematycznej, ocena wizualna podsumowywana była łącznie z trzech schematów. Należy także zaznaczyć, że wiele obrazów podczas porównywania wizualnego dostało tę samą ocenę. Dotyczyło to przede wszystkim dwukrotnej skali i było po części spowodowane niedoskonałością metody porównywania wizualnego, a po części niemożliwością określenia różnic między obrazami przez obserwatora.

#### Natura

Według matematycznych metod porównywania wyróżniły się dwie metody: Cubic 6P i Sinc Blackman. Obie znalazły się w czołówkach wyników kilku metod porównywania. Wizualnie wybrane zostały dwie metody adaptacyjne i jedna standardowa: Progressive Refinement, Genuine Fractals Print Pro i Cubic 6P.

Specyfika obrazów natury sprawiła, że lepsze wizualnie były obrazy powiększane w pierwszym schemacie. Pomniejszanie z interpolacją za bardzo rozmywało szczegóły np. zlewało igły drzew iglastych w jedną zieloną plamę.

Najlepsze metody do obrazów natury to: Progresywne ulepszanie, Genuine Fractals Print Pro, Cubic 6P, Sinc Blackman. Rysunek 6.13.

#### Urbanistyka

Wśród obrazów urbanistycznych najlepiej, według porównania matematycznego, spisały się metody: Cubic 6P i Sinc Blackmam. Są to te same metody, które zostały wyróżnione w obrazach natury. Wizualnie najlepsze były metody: Progresywnego ulepszania i S-Spline.

Ze względu na obecność ostrych krawędzi na obrazach urbanistycznych obrazy schematu z interpolowanym pomniejszaniem były wizualnie lepsze niż z pomniejszaniem prostym. Powiększanie lepiej radziło sobie z wygładzonymi przez interpolację krawędziami niż z aliasingiem prostego pomniejszania.

Najlepsze metody do obrazów urbanistycznych to: Progresywne ulepszanie, S-Spline, Cubic 6P, Sinc Blackman. Rysunek 6.14.

#### Rysunki

Obrazy rysunków nie są już odbitką rzeczywistości i wyniki dla tej kategorii różniły się od dwóch poprzednich. Według wyników matematycznych przeważały metody adaptacyjne: Progressive Refinement, Genuine Fractals Print Pro oraz S-Spline. Przy ocenie wizualnej wyniki były podobne i doszła tylko jedna metoda biblioteczna, sześcienna wysokiej jakości.

Przy obrazach rysunków ogromną przewagę wizualnej jakości miał schemat z interpolowanym pomniejszaniem. Nawet lekkie rozmycie tak bardzo nie przeszkadzało w odbiorze obrazów.

Najlepsze metody do obrazów rysunków to: Genuine Fractals Print Pro, Progresywne ulepszanie, S-Spline. Rysunek 6.15.

#### Tekst

Przy obrazach z tekstem wyniki matematyczne wyróżniły pojawiające się w poprzednich kategoriach metody: Cubic 6P, Sinc Blackman. Jednak tym razem dołączyły do nich także inne metody: Progresywnego ulepszania, Lagrange 4P oraz Najbliższego sąsiada. Zaobserwowano duże zróżnicowanie wyników w obrębie tej kategorii. Dla schematu bez pomniejszania wyniki matematyczne wyróżniły metody: S-Spline wersja z Tekstem i bez, Progresywne ulepszanie i Genuine Fractals Print Pro.

Wizualnie porównanie wyróżniło metody: Progresywne ulepszanie, Sinc Lanczos, Sinc Blackman, S-Spline i biblioteczna sześcienna wysokiej jakości. Metody wyróżnione wizualnie nie były dużo lepsze od pozostałych. Na pewno wśród czterech kategorii to

obrazy z tekstem były najtrudniejsze do oceny.

Najlepsze metody do obrazów z tekstem to: S-Spline zwykły, Sinc Blackman, Sinc Lanczos, Lagrange 4P, Progresywne ulepszenie. Ogólnie metody, które nie rozmywały były lepsze. Rysunek 6.16.

#### 6.5.2 Porównanie oceny matematycznej i wizualnej

Matematyczne metody porównania mierzyły podobieństwo poszczególnych obrazów do oryginału. Niestety porównanie to nie odpowiada prawie wcale ocenom wizualnym wystawianym przez obserwatora. Nawet metoda HVS-D, która stara się odwzorowywać ludzki wzrok wybrała kilkakrotnie metodę Najbliższego sąsiada jako najlepszą. Jest to duży błąd, ale to oznacza, że zastosowane metody nie oceniają obrazów tak jak to robi człowiek.

Metody matematyczne sprawdzały się natomiast dużo lepiej w testach specjalistycznych do wykrywania małych zmian wartości pikseli. Są one bardzo wrażliwe nawet na małe zmiany np. jednostkowej zmiany wartości jednej składowej tylko jednego piksela na bardzo dużym obrazie.

Porównanie wizualne też nie jest pozbawione wad. Głównym problemem jest bardzo duża subiektywność oceny. Ocena zależy także od czynników nie związanych bezpośrednio z obrazami czy metodami powiększania. Są to następujące czynniki: prezentacja obrazów, obserwator oraz system ocen.

- Prezentacja obrazu to sposób przedstawienia treści obrazu. Największe znaczenie mają tutaj ilość kolorów, jasność oraz DPI. Obrazy w teście oceniane były na monitorze LCD. Oceny mogą nie być adekwatne dla innych sposobów prezentacji. Dla przykładu podstawowe znaczenie dla gładkości krawędzi ma wartość DPI. Im piksele są mniejsze (większe DPI), tym aliasing staje się mniejszy, bo odpowiednie kolory schodzą się bliżej siebie.
- W przypadku obserwatora najwiekszą rolę odgrywa zmysł wzroku. Własności wzroku zależą od wieku człowieka, wykorzystania okularów czy szkieł kontaktowych, pory dnia, otoczenia w jakim jest przeprowadzany test oraz samopoczucia. Te wszystkie czynniki może w niewielkim stopniu, ale na pewno wpływają na oceny wystawiane poszczególnym obrazom.
- System ocen powinien zapewniać separowalność wyników oraz pewne wzorce ocen. Wykorzystany do testów system nie do końca to wszystko gwarantował.

Przy ocenach były opisy, które pozwalały na wystawienie poprawnych lub zbliżonych ocen. Niestety w najważniejszej kategorii ogólnej jakości nie można było wprowadzić opisów. Ogólna ocena jest bardzo subiektywna i trudno przyporządkować jej jakiekolwiek wzorce.

#### 6.5.3 Dodatkowe wnioski

Poza wynikami testów jakościowych i specjalistycznych zostały wyciągnięte także inne mniej lub bardziej ważne wnioski:

- Metody standardowe przegrywają w rywalizacji z niektórymi metodami adptacyjnymi. Wyjątkiem są metody Kneson, które poza rozmyciem nic nie wnoszą na obrazy wyjściowe. Adaptacyjne dużo lepiej odwzorowują kształty i przebiegi krawędzi.
- Metody interpolacyjne są lepsze od aproksymacyjnych. Głównym powodem tego jest duża zmiana pikseli wejściowych przez metody aproksymacyjne. Zazwyczaj wiąże się to z rozmyciem. Poprzez zmianę oryginalnych pikseli jasność czy kolory mogą się różnić pomiędzy obrazami wyjściowym i wejściowym.
- Wyniki oceny wizualnej często się powtarzały, szczególnie dla dwukrotnej skali. Nie wynika to tylko i wyłącznie z niedoskonałości systemu ocen. Czasem mała różnica pomiędzy obrazami była widoczna, ale nie wpływała ona na zmianę oceny.
- Ważnym zagadnieniem, które powinien rozważyć użytkownik metod powiększania, przed wyborem metody, to cel powiększania. Trzeba wziąć pod uwagę nie tylko treść samego obrazu, ale także sposób prezentacji powiększonego obrazu, czy odległość obserwatorów od tego obrazu. Analiza tych czynników powinna pozwolić na wybór odpowiedniej metody, a nawet akceptację pewnych niedoskonałości obrazu.
- Testowanie obrazów i tworzenie nowych, lepszych metod powiększania jest w pewnym stopniu ograniczone brakiem wzorca, na którym można by się wzorować. Treści obrazów mogą być diametralnie różne i nawet człowiekowi trudno sobie wyobrazić jak powinnien wyglądać idealnie powiększony obraz.
- Podczas testów specjalistycznych zachowania kolorów, zostało zaobserwowane, że wielkość plików skompresowanych obrazów była inna dla różnych kolorów. Obrazy były jednokolorowe i takie działanie nie powinno mieć miejsca. Może to być jednak wina algorytmu kompresji, lub zapisu plików BMP przez biblioteki .Net przed kompresją.
- Obrazy będące odbitkami rzeczywistości czyli inaczej zdjęcia miały z reguły podobne wyniki. Widać to dobrze na wynikach obrazów natury i urbanistycznych. Są do siebie bardzo podobne i jednocześnie odróżniają się od obrazów stworzonych sztucznie.
- Wyniki porównywania matematycznego świadczą o tym, że metody lepiej radziły sobie przy schemacie ze zwykłym pomniejszaniem niż przy schemacie z interpolowanym pomniejszaniem. Interpolacja zmieniała oryginalne piksele i przez to różnica była większa. Wizualnie pomniejszanie z interpolacją było zazwyczaj lepsze, jednak obrazy natury wyglądały nieco lepiej przy zwykłym pomniejszaniu. Dodatkowo na gorsze wyniki obrazów z interpolowanym pomniejszaniem wpłynęła sama operacja pomniejszania. Powodowała ona dziwne niemożliwe do skompensowania przesunięcie obrazu.
- Testy jakościowe zostały przeprowadzone za pomocą trzech schematów. Jedynie schemat ze zwykłym pomniejszaniem posiadał najlepiej odpowiadający obraz oryginalny. Przy analizie wyników pojawiła się hipoteza, czy w ogóle możliwe jest stworzenie bliskiej ideałowi pary obrazów oryginalnego i do powiększania, które nie byłyby obarczone pewnymi sztucznymi błędami. Przy prostym zmniejszaniu pojawiał się aliasing, ale piksele wejściowe odpowiadały pikselom z obrazu oryginalnego, docelowego. Aby na obrazie wejściowym nie było aliasingu wartości pikseli musiały by być inne, a co za tym idzie nie odpowiadały obrazowi docelowemu. W pierwszym przypadku obrazy lepiej nadają się do porównywania matematycznego, w drugim do wizualnego. Taki stan rzeczy wynika także z działania metod powiększania dla skali całkowitej.

#### 6.5.4 Przykładowe obrazy

Przykłady działania metod powiększania można zaobserwować na rysunkach 6.13 - 6.17. Pierwsze cztery zestawy obrazów przedstawiają najlepsze metody powiększania na tle tych gorszych w poszczególnych kategoriach. Przykładowe obrazy pochodzą ze schematu bez pomniejszania. Jakość obrazów jest mniejsza poprzez zastosowanie mniejszego DPI. Było to konieczne, aby można się było lepiej przyjrzeć obrazom. Poza tym sama jakość obrazów wejściowych też nie była wzorowa, ponieważ takie były założenia testów, aby wykorzystać zwykłe zdjęcia ze średniego aparatu cyfrowego. Szczególną uwagę przy ich obserwacji należy zwrócić oczywiście na krawędzie.

Rysunek 6.17 przedstawia porównanie obrazów w dwóch schematach z pomniejszaniem. Po lewej jest schemat ze zwykłym pomniejszaniem, a po prawej z pomniejszaniem interpolowanym.

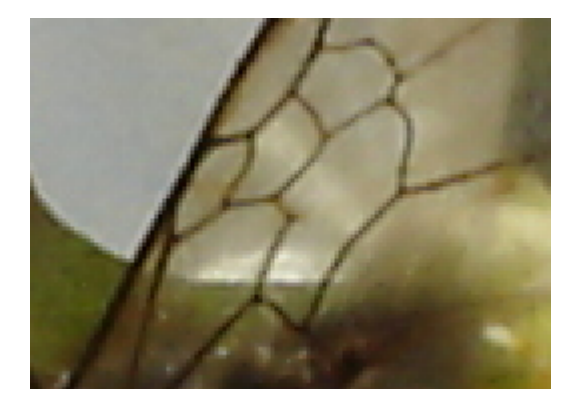

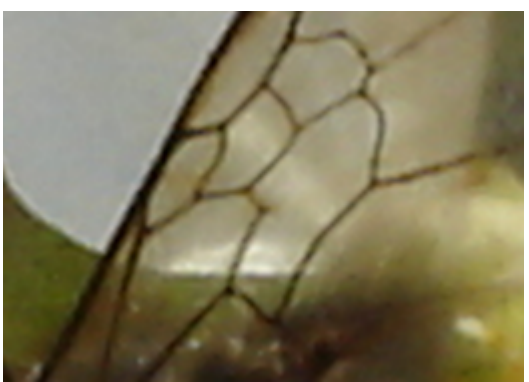

Nearest Neighbour Cubic 6

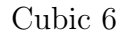

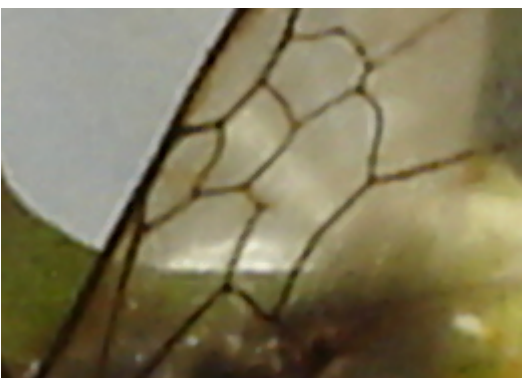

Progressive Refinement Sinc Blackman

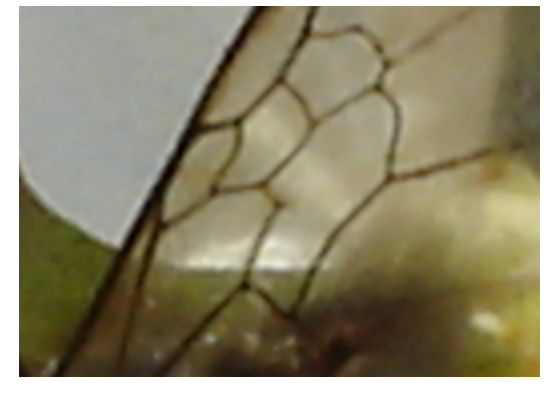

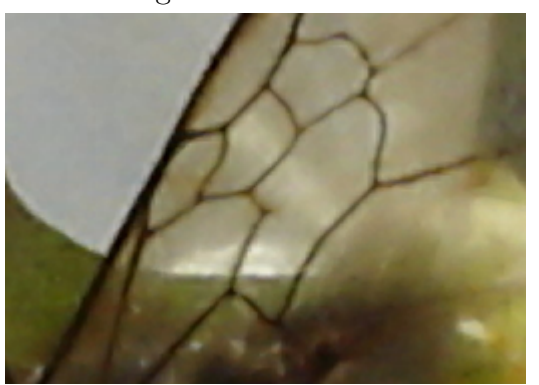

Genuine Fractals Print Pro Kneson Progressive++

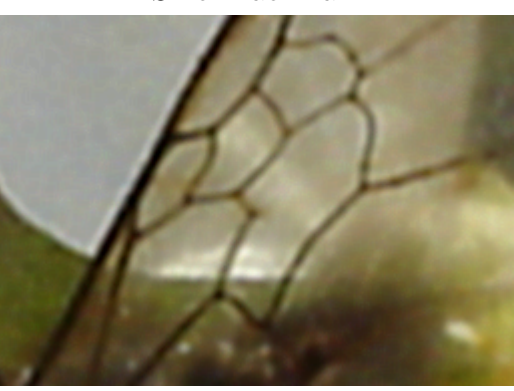

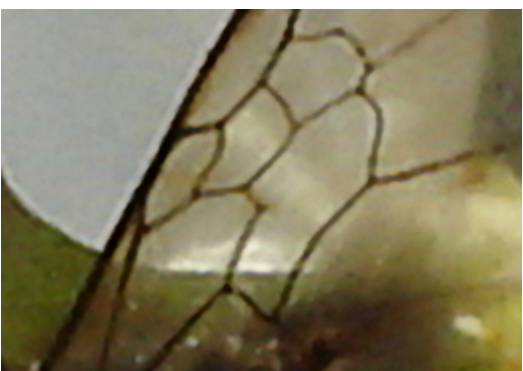

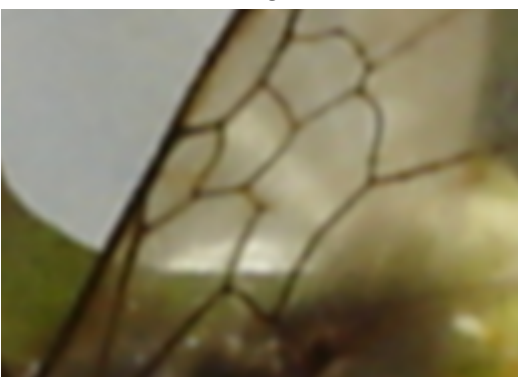

 $\begin{minipage}{.4\linewidth} \textbf{S-Spline} \end{minipage}$ 

Rysunek 6.13: Skala powiększania 2x, schemat bez pomniejszania. Kategoria obrazów Natura. Szkrzydło owada. DPI 96.

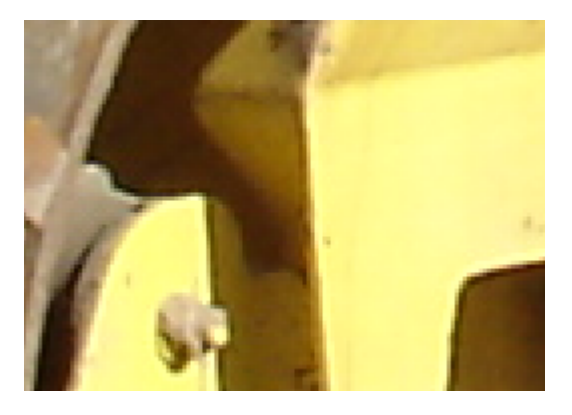

Nearest Neighbour Cubic 6

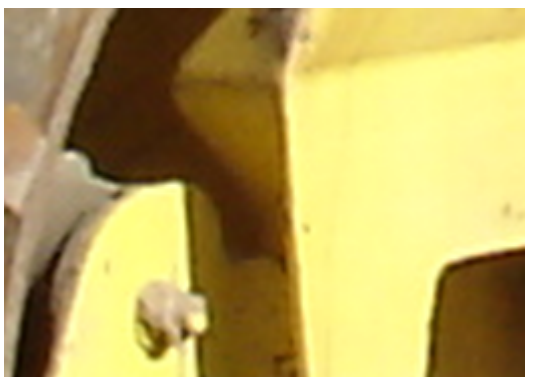

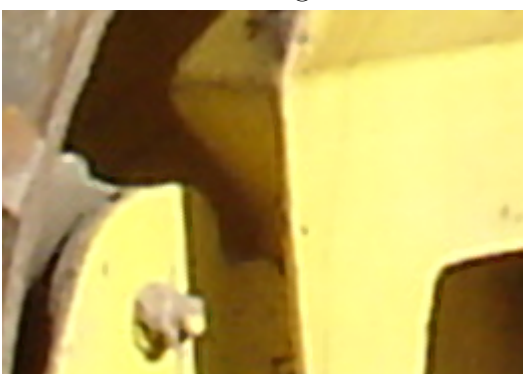

Progressive Refinement Sinc Blackman

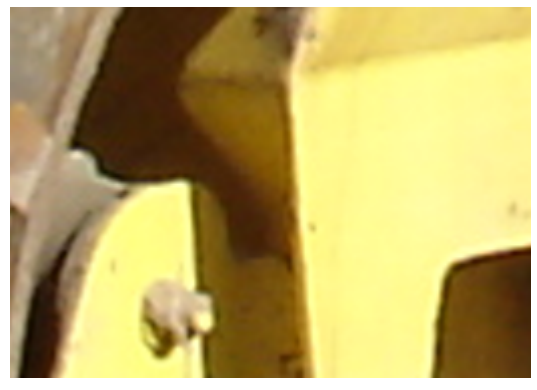

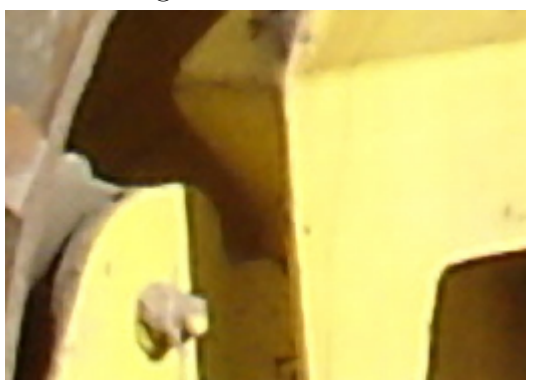

Genuine Fractals Print Pro Kneson Progressive++

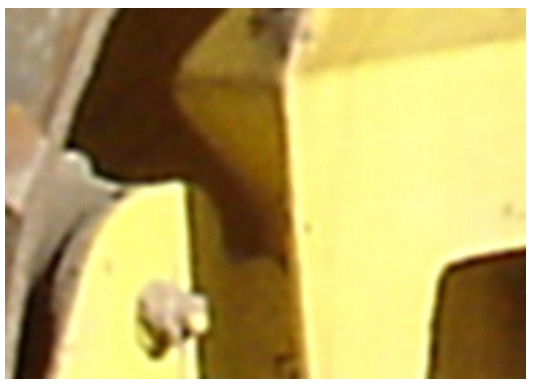

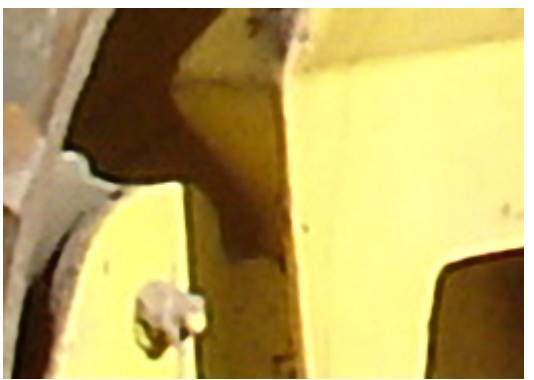

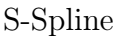

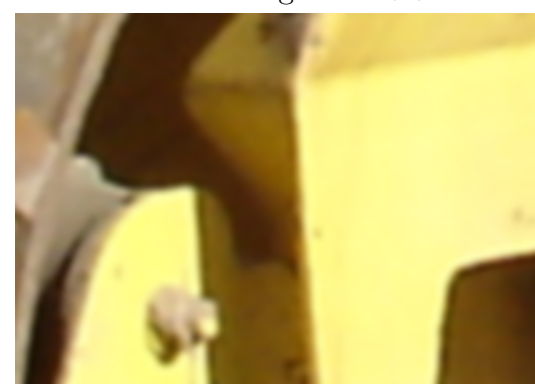

S-Spline Notch Filter

Rysunek 6.14: Skala powiększania 2x, schemat bez pomniejszania. Kategoria obrazów Urbanistyka. Część konstrukcji walca drogowego. DPI 96.

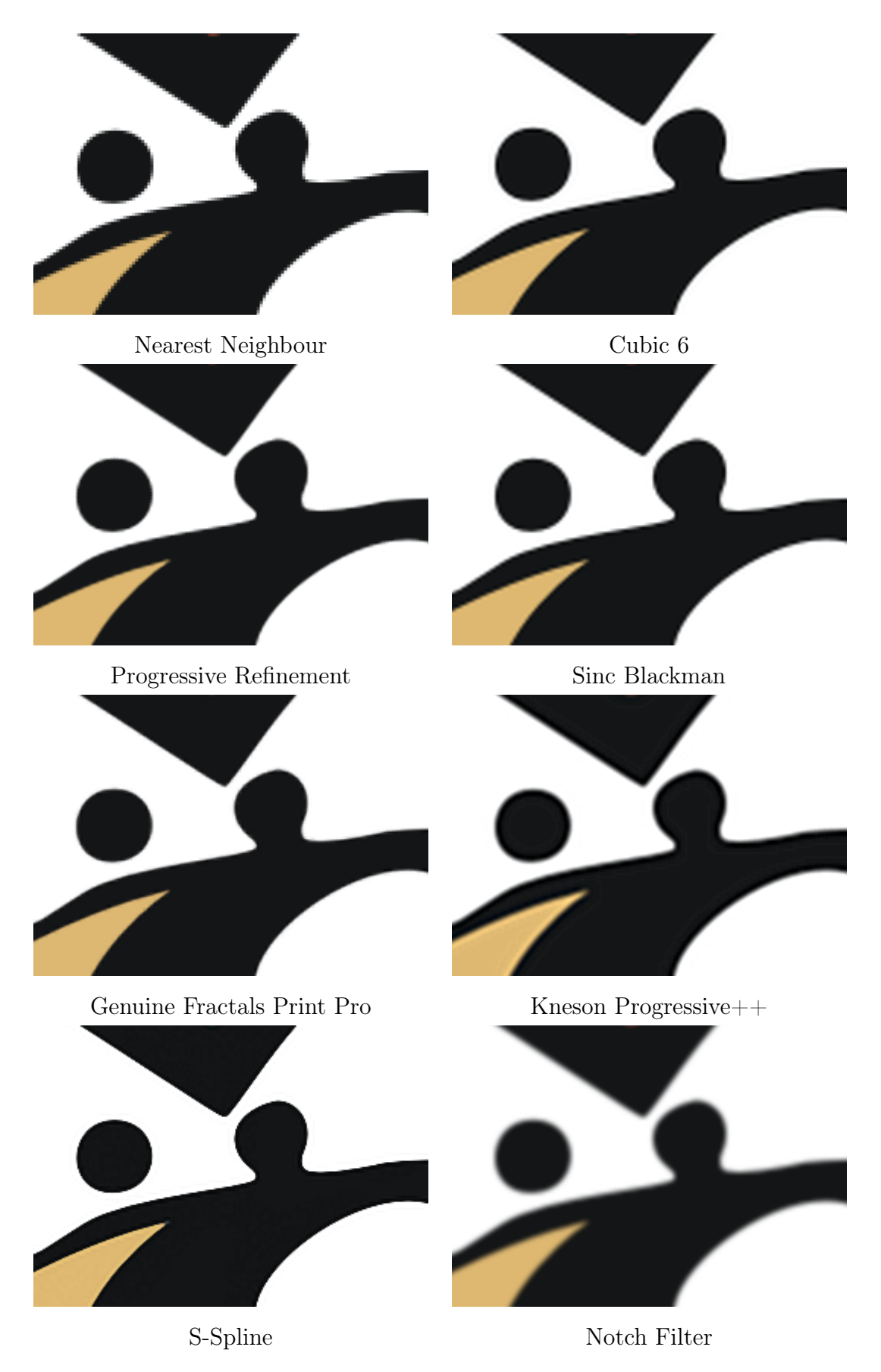

Rysunek 6.15: Skala powiększania 2x, schemat bez pomniejszania. Kategoria obrazów Rysunki. Część twarzy postaci z kreskówki. DPI 96.

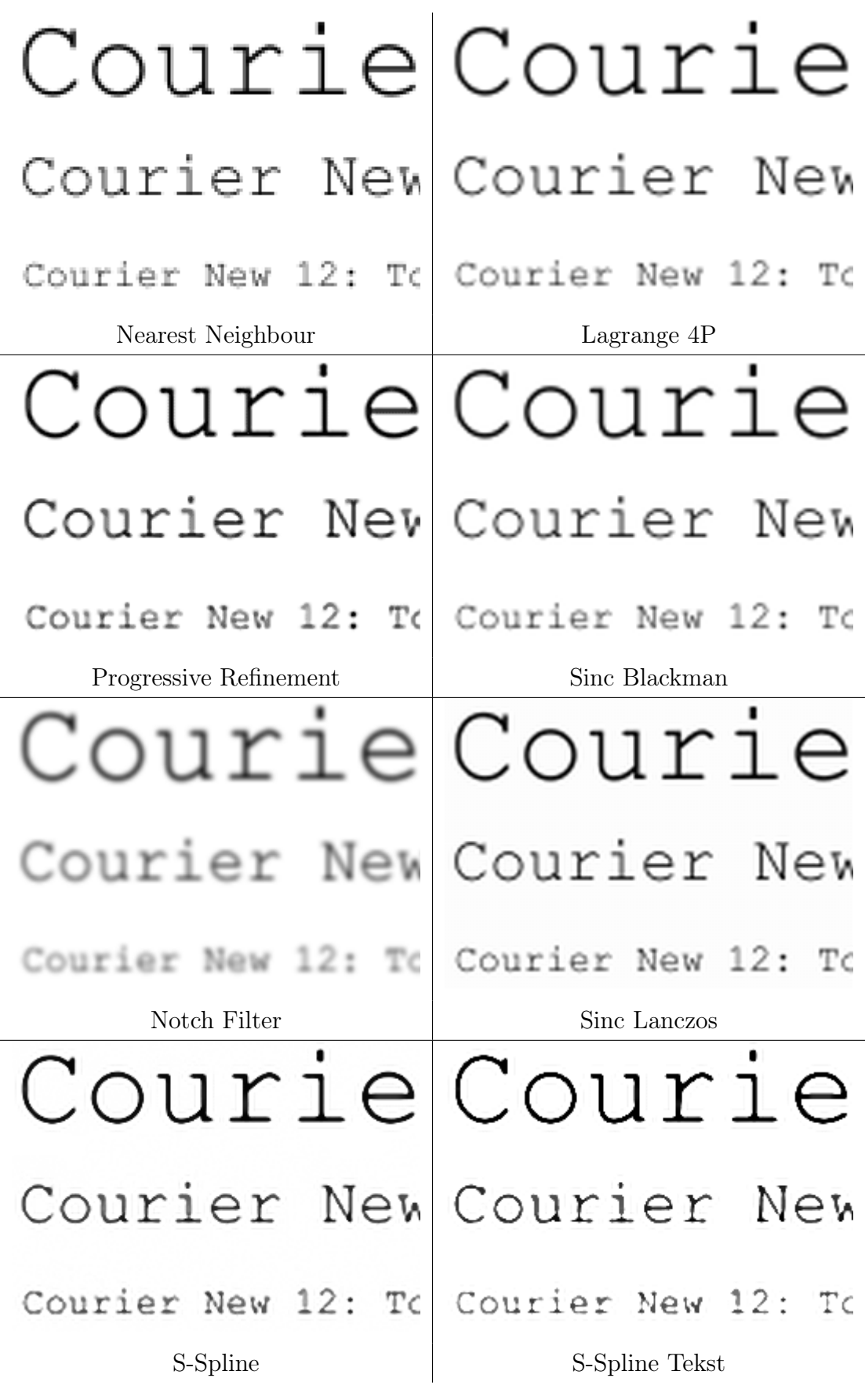

Rysunek 6.16: Skala powiększania 2x, schemat bez pomniejszania. Kategoria obrazów Tekst. DPI 96.

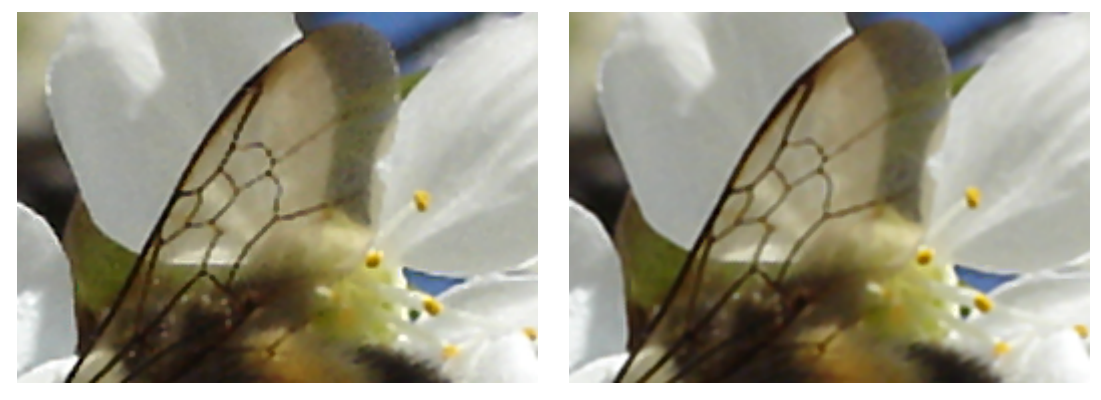

Progressive Refinement (Natura)

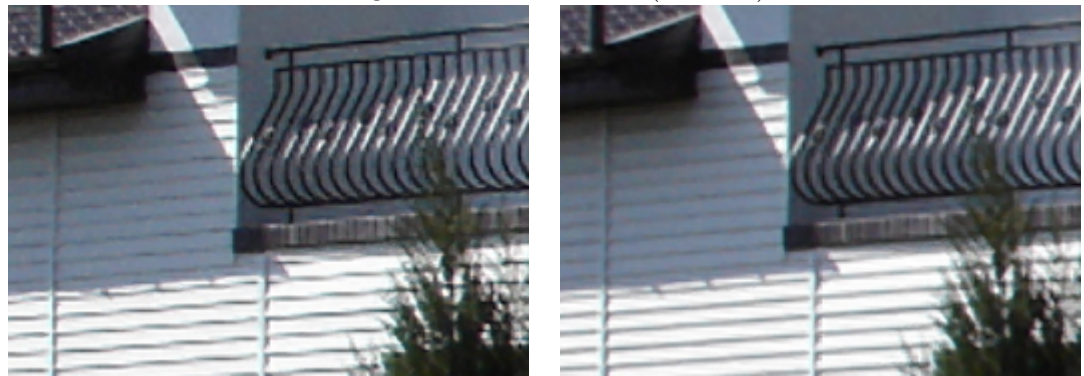

Genuine Fractals Print Pro (Urbanistyka)

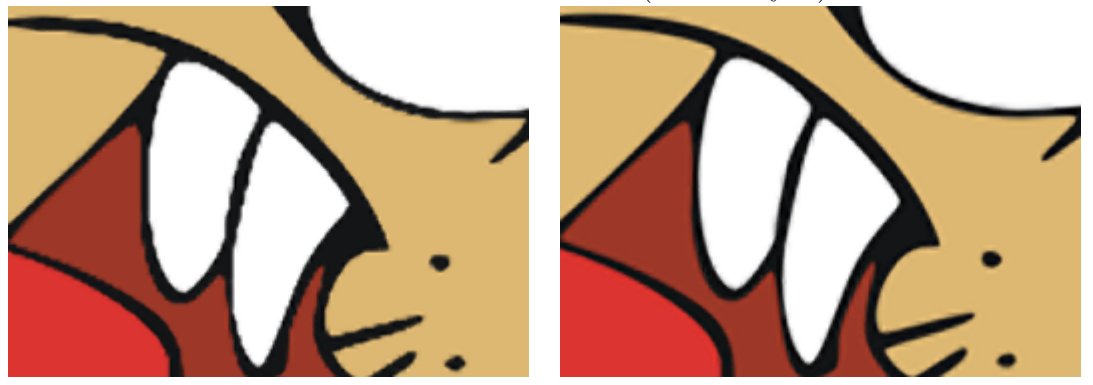

Genuine Fractals Print Pro (Rysunki)

Courier New Courier New

Courler New 20: To je Courier New 20: To je Convict Nov 12: No jobt toot when y: Courier New 12: To jest test oddays

# Arial 36: To jest Arial 36: To jest

S-Spline ver. Tekst (Tekst)

Rysunek 6.17: Skala pomniejszania i powiększania 2x. Po lewej zwykłe pomniejszanie, po prawej interpolowane. DPI 96.

## Rozdział 7

## Podsumowanie

## 7.1 Wykonana praca

Oryginalny wkład Autora pracy obejmuje kilka elementów. Do testów metod powiększania stworzony został odpowiedni specjalistyczny program. Najwięcej pracy zostało poświęcone właśnie temu programowi, ponieważ odzwieciedla on całe podejście do testów i pozwala na ich automatyzację. W pierwszej kolejności zostały zaimplementowane metody powiększania obrazów włącznie z jedną adaptacyjną. Wraz z powstawaniem planu testów moduł powiększania był dostosowywany, aby jak najbardziej ułatwić tworzenie powiększonych obrazów przeznaczonych do testów. Druga część programu powstała, aby możliwe było porównanie powiększonych obrazów. Do tej części dodane zostały metody porównywania obrazów. Sporo czasu zajęło ich odpowiednie przystosowanie do programu i zadania jakie miały wykonać. Na samym końcu została wprowadzona modyfikacja, dzięki której można przeglądać zapisane wcześniej wyniki. Program był na tyle zaawansowany w obsłudze, że niezbędne było sporządzenie pliku pomocy. Pomoc przygotowano w postaci plików HTML, które zawierały opisy i zrzuty ekanowe programu. Następnie, aby możliwe było łatwe uruchamianie pomocy, pliki zostały spakowane do formatu pomocy windows \*.chm. Pomoc może być teraz przeglądana w programie albo z poziomu systemu.

W trakcie prac nad programem zostały przygotowane obrazy testowe dla wszystkich kategorii oraz małe obrazy do testów specjalistycznych. Wszystkie zdjęcia cyfrowe zostały zrobione własnoręcznie przez autora. Przy sztucznych obrazach jedynie rysunki nie zostały narysowane przez autora, a jedynie skonwertowane z obrazów wektorowych do rastrowych.

Po ukończeniu programu rozpoczęła się faza testów, w trakcie której obrazy wej-

ściowe zostały powiększone przez autora różnymi metodami tażke w innych programach. Inne programy nie zawsze były przystosowane do szybkiej i łatwej obsługi, więc ich użycie trwało dłużej. Powiększone obrazy zostały następnie poddane porównaniu matematycznemu i wizualnemu przez autora. Każdy z obrazów otzymał ocenę dla każdej metody porównującej. Testy specjalistyczne były przeprowadzane nieco inaczej, ale tutaj róznież wykorzystane zostały odpowiednie funkcje programu pomocniczego.

Ostatecznie otrzymane wyniki zostały zebrane i poddane analizie. Wyniki i wyciągnięte z nich wnioski zostały opisane.

### 7.2 Główne trudności

Największe trudności sprawiły testy jakościowe. Wyniki musiały być wiarygodne, a na wielu etapach mogły pojawić się małe błędy, które mogły mieć duży wpływ na wyniki. Porównywane musiały być odpowiednie obrazy, niektóre obrazy musiały być odpowiednio przesuwane, wyniki zapisywane w odpowiednich plikach. Dodatkowo obrazów testowych było bardzo dużo i wszystkie testy matematyczne oraz wizualne trwały również odpowiednio długo. W celu ograniczenia błędów, program został wyposażony w pewne funkcje (kontrola parametrów wejściowych, sprawdzanie ścieżki wyjściowej i przede wszystkim automatyczne układanie nazw plików obrazów powiększonych), aby użytkownik miał mniejsze możliwości popełnienia błędu.

Innym problemem, również związanym z testami jakościowymi, jest subiektywność wyników oceny wizualnej. Podział oceny na kategorie zmniejszył trochę wpływ subiektywności, ale nie wyeliminował go całkowicie. Z drugiej strony ostatecznym odbiorcą obrazów jest człowiek i to do niego należy ocena, niezależnie czy jest ona subiektywna czy obiektywna.

Bardzo dużo pracy zostało również wykonane przy programie komputerowym do powiększania i testów. Sporo czasu zajęło wprowadzenie dużej ilości zmian i usprawnień, dzięki którym użytkowanie jest poprawne, efektywne i przyjemne.

Trochę trudności przysporzyło zaprojektowanie wszystkich testów tak, aby były sensowne, a ich późniejsze wyniki użyteczne. Należało wziąć pod uwagę ograniczenia programu i metod porównywania obrazu. Zagadnienie zostało rozdzielone na dwa rodzaje testów (specjalistyczne i jakościowe), dzięki czemu łatwiejsze było zaprojektowanie konkretnych testów i zebranie wyników.

## 7.3 Przyszłe badania

Na podstawie wyników można zaproponować dwa uzupełniające się nawzajem kierunki badań. Pierwszy z nich to dalsze testy i próby utworzenia metody porównującej, która produkowałaby wyniki zbliżone do porównania wizualnego człowieka. Na pewno nie jest to proste zadanie, ponieważ wymaga połączenia wiedzy z dziedzin przetwarzania obrazów, matematyki i medycyny.

Drugi kierunek rozwoju badań dotyczy nowych metod powiększania obrazów. Bez wątpienia można utworzyć jeszcze lepsze lub udoskonalić współczesne metody powiększania. Zdaniem autora, po przeprowadzeniu badań, efektywne byłoby wykrywanie lokalnych cech obrazu i na tej podstawie wybór optymalnego algorytmu powiększania spośród obecnie istniejących.

Autor jest przekonany, że wyniki niniejszej pracy będą przydatne przy prowadzeniu przyszłych badań w wyżej wymienionych kierunkach.

## **Bibliografia**

- [1] Choraś, R. S.: Komputerowa Wizja Metody interpretacji i identyfikacji obiektów, Akademicka Oficyna Wydawnicza EXIT, 2005.
- [2] Devillard, N.: "Image Resampling", Infrared jitter imaging data reconstruction algorithms, [online], European Southern Observatory, 21 czerwca 1999, [ostatni dostęp: 17 wrzesień 2006], Dostepny w Internecie:

http://www.eso.org/projects/dfs/papers/jitter99/node19.html

[3] Dodgson, N. A.: "Quadratic Interpolation for Image Resampling", [online] IEEE Transactions on Image Processing, wrzesień 1997, Vol. 6 No. 9. p. 1322-1326, Dostępny w Internecie:

http://www.cl.cam.ac.uk/~nad10/pubs/quad.pdf

[4] Duan, Q.; Angelini, E.; Song, T.; Laine, A.: "Fast Interpolation Algorithms for Real-Time Three-Dimensional Cardiac Ultrasound", IEEE Proceedings of the 25th Annual International Conference, 5 kwietnia 2004,Vol.2, p. 1192- 1195, Dostępny w Internecie:

http://medimage.bme.columbia.edu/images/publications/11-pdf.pdf#sear ch=%22Fast%20Interpolation%20Algorithms%20%22

- [5] Fabris, A. E.; Forrest, A. R.: "Antialiasing of Curves by Discrete Pre-filtering", Proceedings of the 24th annual conference on Computer graphics and interactive techniques, New York, USA, ACM, 1997, p.317-326.
- [6] Jiang, M.: "Brightness interpolation", Digital Image Processing, [online], part 4.2.2, Department of Information Science, School of Mathematics, Peking University, 18 września 2003, [ostatni dostęp: 17 wrzesień 2006], Dostępny w Internecie:

http://iria.math.pku.edu.cn/%7Ejiangm/courses/dip/html/node66.html

- [7] Johan, H.; Nishita, T.: "A Progressive Refinement Approach for Image Magnification", IEEE Proceedings of the 12th Pacific Conference on Computer Graphics and Applications (PG'04), 2004, p. 351-360.
- [8] Johnson, H: Drukowanie cyfrowe dla profesjonalistów, Warszawa, 2005, Wydanie I.
- [9] Kalloniatis, M.; Luu, C.: "IX Psychophysics of Vision", w Kolb, H.; Fernandez, E.; Nelson, R.: Webvision The Orgenization of the Retina and Visual System, [online], John Moran Eye Centre, University of Utah, wrzesień 2005, [ostatni dostęp: 10 październik 2006], Dostępny w Internecie:

http://webvision.med.utah.edu/index.html

[10] Lehmann, T. M.; Gönner, C.; Spitzer, K.: Survey: "Interpolation Methods in Medical Image Processing", IEEE Transactions on Medical Imaging listopad 1999, Vol. 18, No. 10, p. 1049-1075, Dostępny w Internecie:

http://www.cvgpr.uni-mannheim.de/hornegger/MEDBV/handouts/lehmann.pd f#search=%22interpolation%20methods%20in%20medical%22

[11] Miklós, P.: "Image Interpolation Techniques", SISY 2004 Proceedings of 2nd Serbian-Hungarian Joint Symposium on Intelligent Systems, Subotica, Serbia and Montenegro, październik 2004, Dostępny w Internecie:

http://www.bmf.hu/conferences/sisy2004/Poth.pdf#search=%22image%20in terpolation%20technique%20miklos%22

- [12] Morse, B. S.; Schwartzland, D.: "Image Magnification Using Level-Set Reconstruction", IEEE Computer Society Conference on Computer Vision and Pattern Recognition, 2001, Volume 1, p. 333-341
- [13] Netravali, A. N.; Haskell, B. G.: Digital Pictures Presentation and Compression. New York and London, AT&T Bell Laboratories, 1988.
- [14] Pharr, M.: Re. Need info on Mitchell-Netravali bicubic interpolation..., w comp.graphics.algorithms [online], Grupy Google, 14 listopad 2000 [ostatni dostęp: 17 wrzesień 2006], Dostępny w Internecie:

http://groups.google.com/group/comp.graphics.algorithms/tree/browse\_ frm/month/2000-11/5ef9639774143256?hl=pl&rnum=121

- [15] Pratt, W. K.: "Psychophysical Vision Properties", *Digital Image Processing: PIKS* Inside, Third Edition, chapter 2, John Wiley & Sons Inc., 2001.
- [16] Pratt, W. K.: "Photometry and Colorimetry", *Digital Image Processing: PIKS* Inside, Third Edition, chapter 3, John Wiley & Sons Inc., 2001.
- [17] Pratt, W. K.: "Image Sampling and Reconstruction", *Digital Image Processing:* PIKS Inside, Third Edition, chapter 4, John Wiley & Sons Inc., 2001.
- [18] Rząp, K.: Metody porównywania obrazów., praca pod kierunkiem Dr. Inż. Dariusza Sawickiego, Instytut Elektrotechniki Teoretycznej i Systemów Informacyjno-Pomiarowych, Wydział Elektryczny, Politechnika Warszawska, Warszawa, 2005.
- [19] Theußl, T.: "Reconstruction", [online], Sampling and Reconstrunction in Volume Visualisation, unter der Leitung von Dipl.-Ing. Dr.techn. Helwig Hauser, Institut 186 für Computergraphik, Technische Universität Wien, listopad 1999, [ostatni dostęp: 17 wrzesień 2006], Dostępny w Internecie:

http://www.cg.tuwien.ac.at/%7Etheussl/DA/node27.html

- [20] Wolberg, G.: Digital image warping, IEEE Computer Society Press, 1990.
- [21] Zhou, H.; Chen, M.; Webster, M. F. : "Comparative Evaluation of Visualization and Experimental Results Using Image Comparison Metrics", IEEE Proccedings of Visualization, 2002, VIS 2002, Boston, 2002, p. 315- 322.
- [22] Shortcut: Photo Zoom Pro, [CD-ROM], wer. 1.095, 17 marca 2004, Dostępny w internecie:

http://www.benvista.com/main/content/content.php?page=ourproducts

[23] Knepper, J.: Kneson Imagener [Professional], [CD-ROM], wer. 1.0.9, Kneson, 2002, Dostępny w internecie:

http://www.imagener.com/

[24] LizardTech: Genuine Fractals Print Pro, [CD-ROM], wer. 4.0, 2005, Dostępny w internecie:

http://www.ononesoftware.com/detail.php?prodLine\_id=7